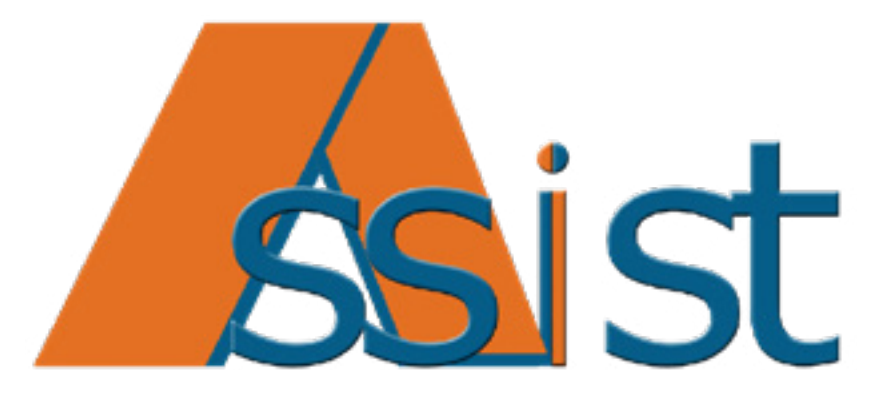

# Suite professionale per la gestione delle assistenze tecniche e del post vendita

www.assistsolution.it

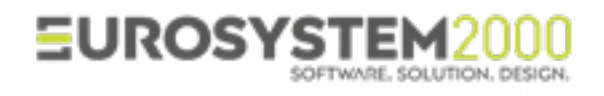

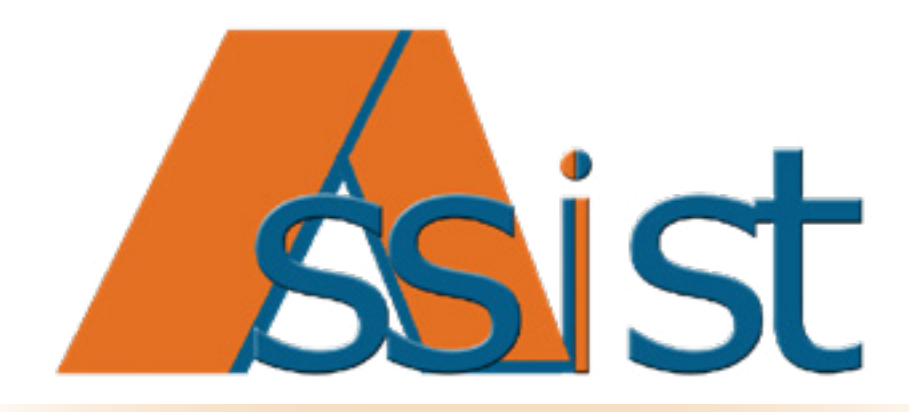

# Manuale di offerta

# Sommario

# 1. L'azienda

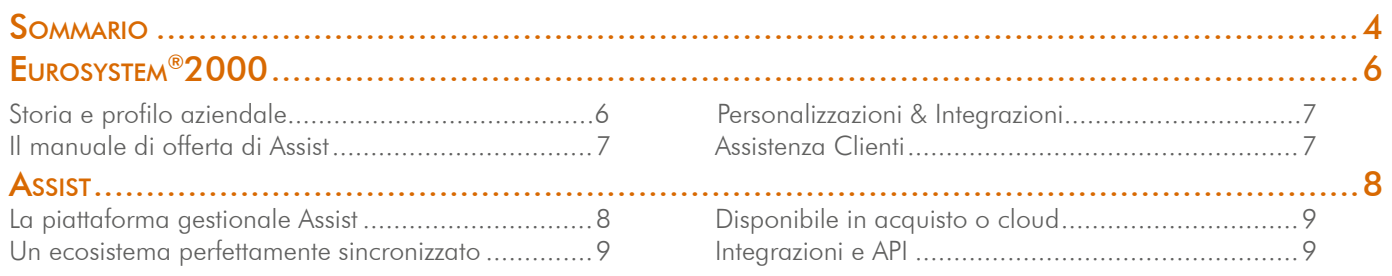

# 2. Funzionalità Assist

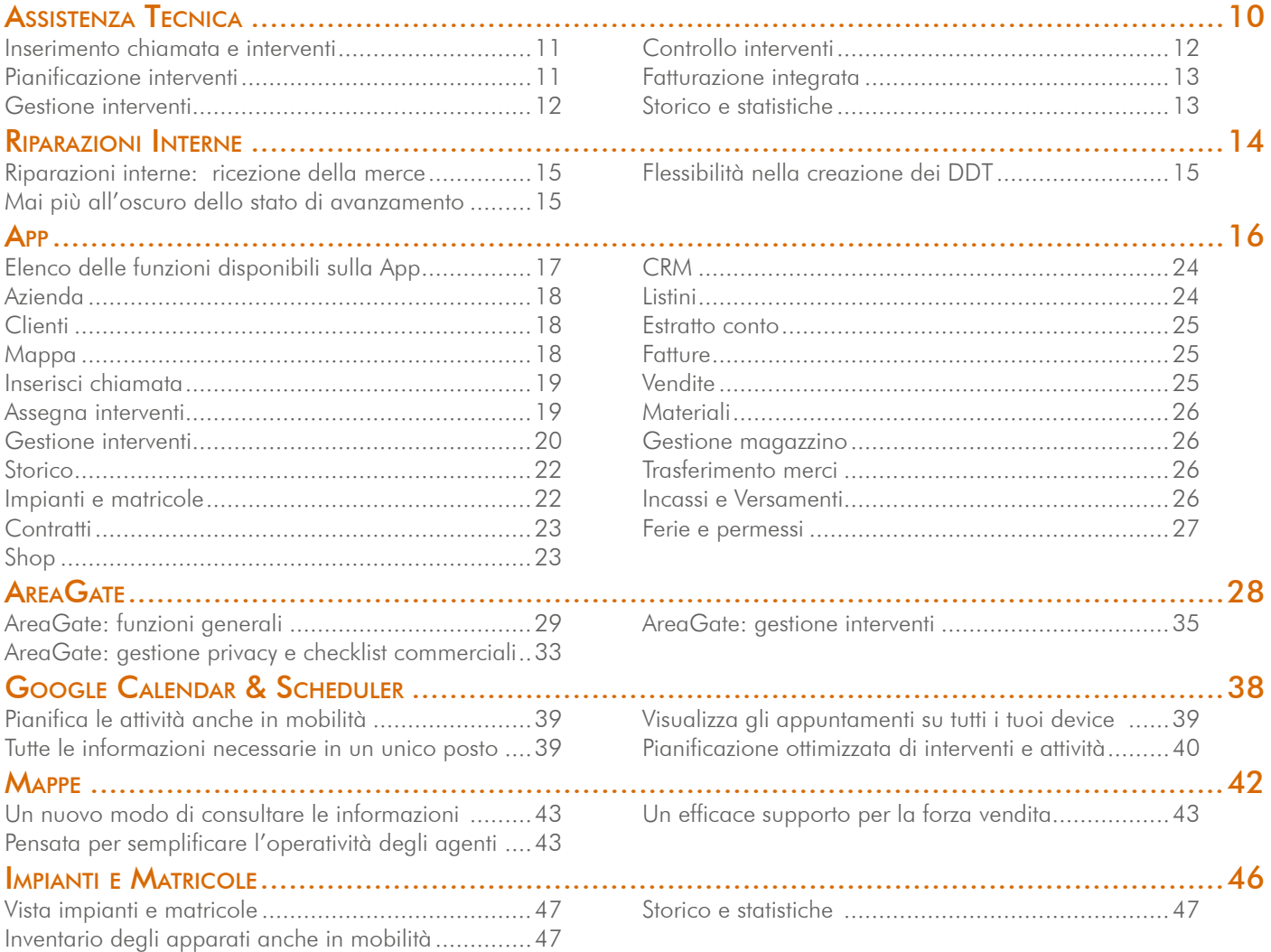

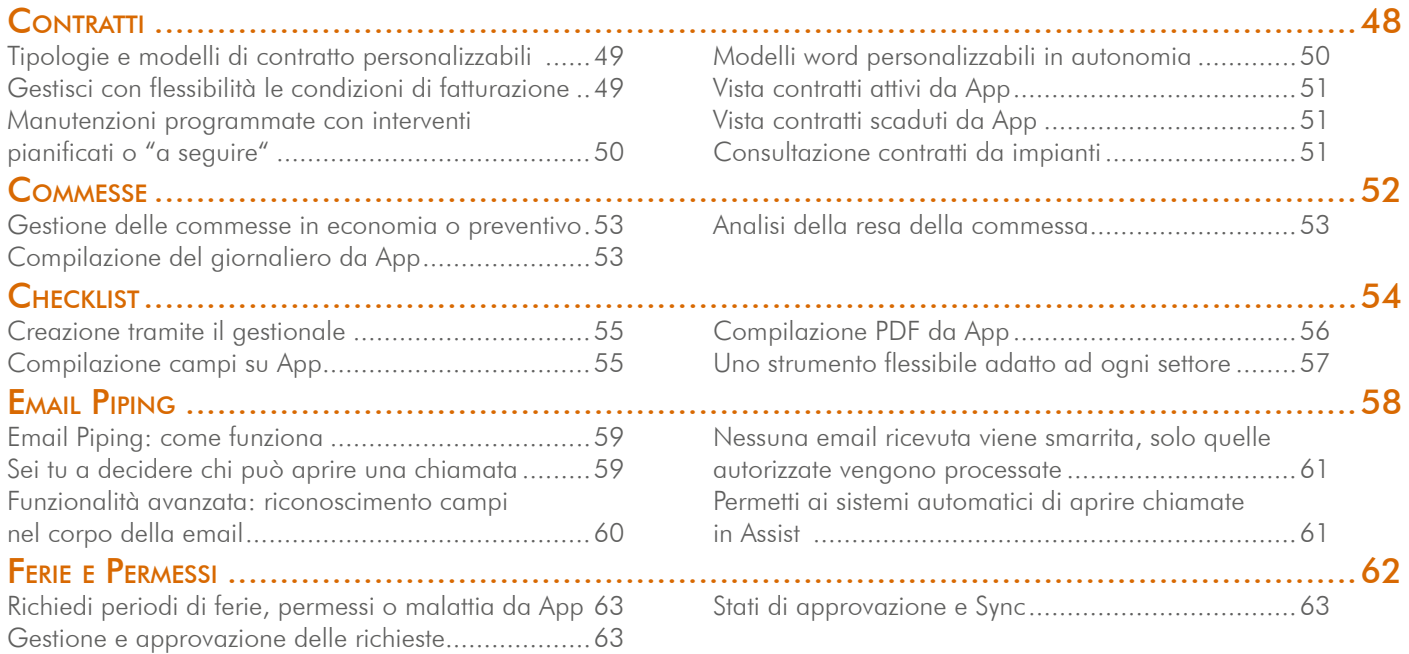

# 3. Funzionalità Gestionali

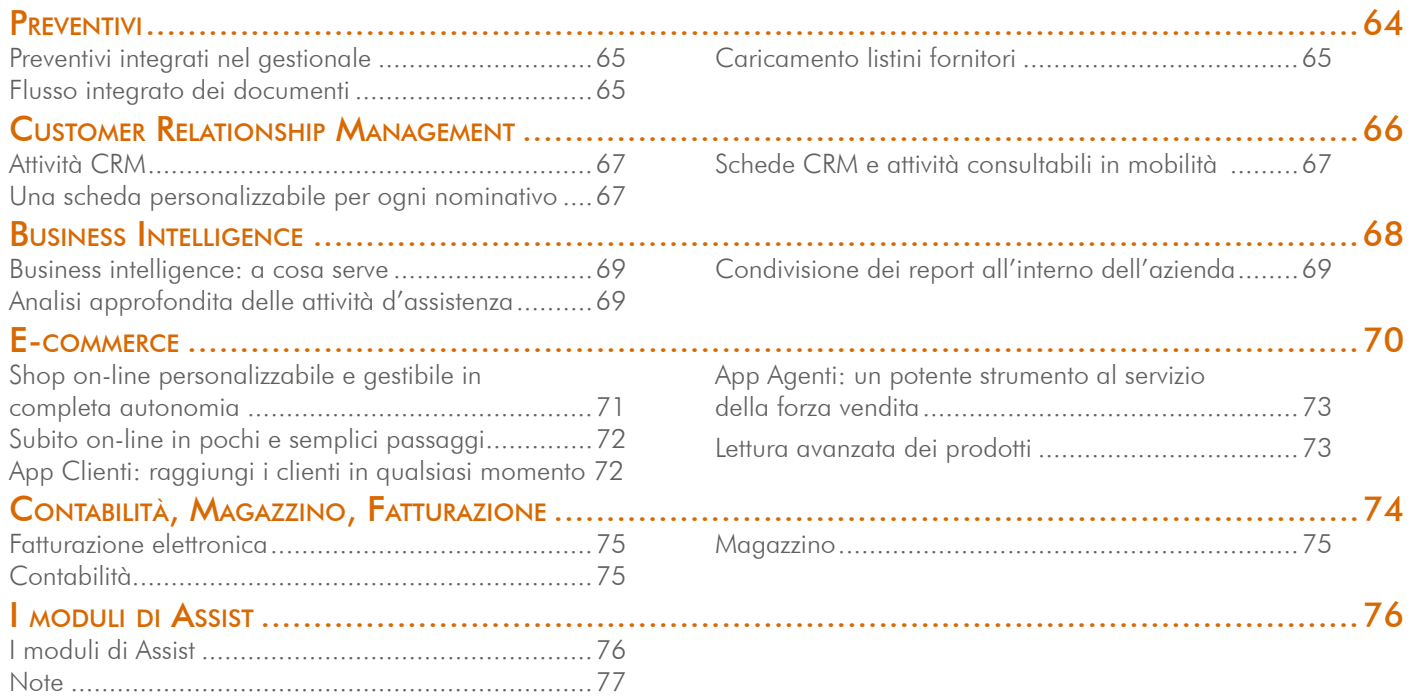

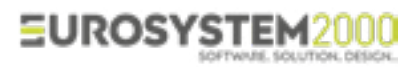

# EuroSystem 2000

L'arte di fabbricare tecnologie informatiche

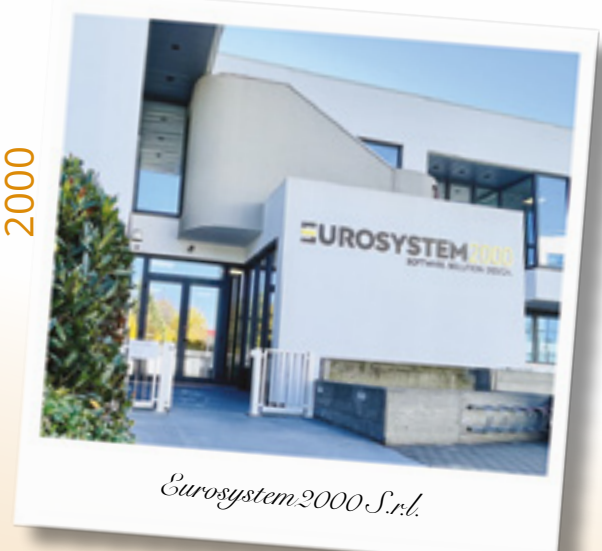

# **Storia e profilo aziendale**

Eurosystem2000® S.r.l. è una società specializzata nel settore ICT (Information and Communications Technology) nata a Modena nel 1987.

La nostra mission è quella di progettare tecnologie informatiche in grado di gestire e semplificare l'operatività quotidiana dei nostri clienti.

Con Eurosystem2000<sup>®</sup> S.r.l. potete affidarvi ad un unico fornitore in grado di **offrire tutti i servizi** necessari alla crescita della vostra impresa.

Fidatevi di noi, *Maurizio Ferrarini*

*Amministratore delegato*

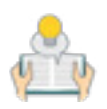

# **Il manuale di offerta di Assist**

Questo manuale di offerta non vuole essere né un manuale tecnico né una semplice brochure commerciale. Lo scopo è quello di offrire ai clienti una panoramica completa di tutte le funzionalità disponibili sulla piattaforma Assist, entrando spesso nel dettaglio di funzionamento e di architettura del prodotto.

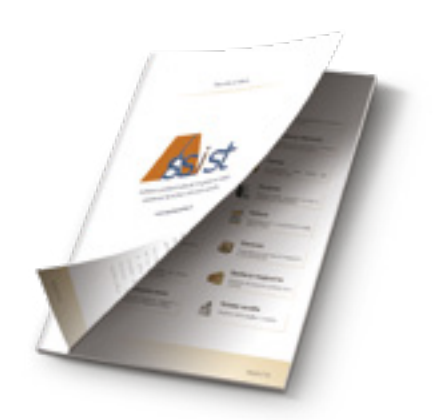

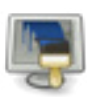

# **Personalizzazioni & Integrazioni**

Tutti i prodotti sono interamente progettati, realizzati, commercializzati e manutenuti da Eurosystem2000® S.r.l.; questo consente di avere un **prodotto facilmente** personalizzabile e adattabile alle necessità specifiche del cliente.

Assist è in grado di integrarsi con software di terze parti eventualmente già presenti in azienda.

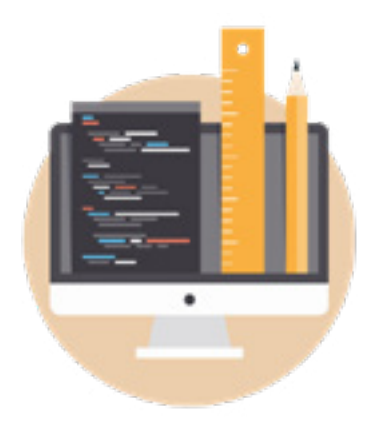

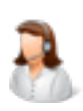

# **Assistenza Clienti**

Per poter seguire al meglio i nostri clienti l'assistenza è gestita direttamente dall'azienda, tramite personale interno altamente specializzato sul prodotto.

Ogni progetto è seguito da un referente a cui il cliente può sempre fare riferimento, dalla fase commerciale, passando alla start-up operativa fino al pieno regime di utilizzo.

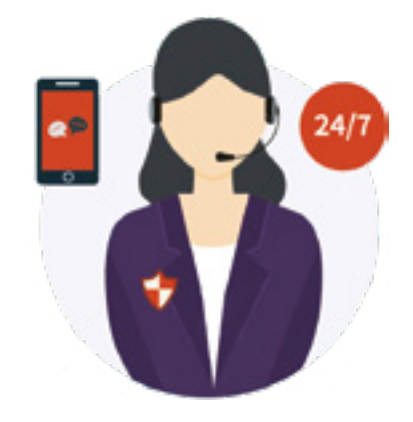

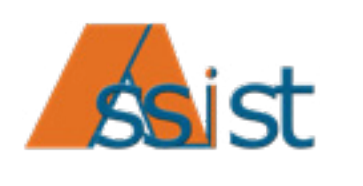

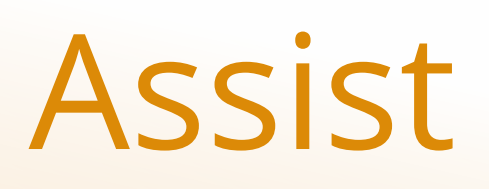

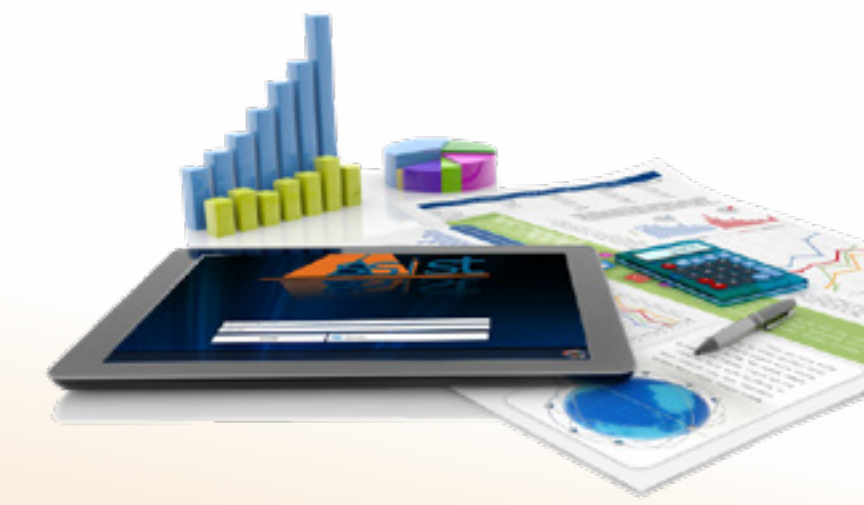

La suite per la gestione completa dei servizi di installazione, assistenza, manutenzione e riparazione

# **La piattaforma gestionale Assist**

Assist è il software gestionale dedicato alle aziende che si occupano della fornitura di servizi di installazione, assistenza tecnica, manutenzione e riparazione su impianti e macchinari. Pratico, potente ed innovativo, Assist consente di gestire in modo professionale l'organizzazione delle attività quotidiane grazie alla flessibilità e modularità del software favorendo l'incremento di produttività e di efficienza gestionale interna.

Assist è sviluppato in **multi-valuta e multilingua** per poter essere utilizzato anche all'estero e soddisfare le esigenze di globalizzazione delle aziende moderne. Icone, etichette e maschere si adattano alla lingua dell'operatore, così come i documenti stampabili, che oltre ad essere completamente personalizzabili, possono essere predisposti in più varianti, per poter produrre in qualsiasi momento i documenti nella lingua desiderata.

Ogni anno vengono dedicati importanti investimenti per lo sviluppo del progetto Assist. Per questo motivo il software si identifica come una piattaforma in continua crescita che si arricchisce continuamente di nuove funzionalità, le quali man a mano che vengono realizzate, possono diventare disponibili a tutti i clienti.

# **Un ecosistema perfettamente sincronizzato**

La suite professionale Assist mette al servizio dell'utente gli strumenti per gestire il flusso di lavoro, tutti perfettamente sincronizzati tra loro:

- Assist, il sistema gestionale ERP (prodotto e sviluppato da Eurosystem2000® S.r.l.)
- AreaGate, il portale web per la gestione della App e di numerose altre attività legate al flusso di lavoro
- App Assist, la app che permette la gestione degli interventi e l'accesso a numerose funzioni gestionali in mobilità
- **Scheduler**, per la pianificazione della forza lavoro sul territorio

# **Disponibile in acquisto o cloud**

Assist è disponibile in due modalità operative di utilizzo: in Acquisto (installabile su server Windows o Linux) e in Cloud.

La soluzione in cloud consente di lavorare ovunque via internet e sgrava l'azienda dalla gestione della sicurezza dei dati e dell'infrastruttura informatica. Tutto il sistema è ospitato in webfarm certificate TIER4 che si occupano della sua manutenzione e sono in grado di garantire elevati livelli di affidabilità e sicurezza.

# **Integrazioni e API**

Grazie al database di frontiera, un complesso sistema di tabelle condivise, Assist è in grado di interfacciarsi con sistemi gestionali di terze parti con sincronizzazione bidirezionale ed in tempo reale dei dati. Inoltre, è possibile realizzare integrazioni di Assist anche con API di terze parti come Cerved, Arneg, CIRCE e molte altre.

Assist si presenta come una piattaforma solida, integrata e adattabile nel suo utilizzo.

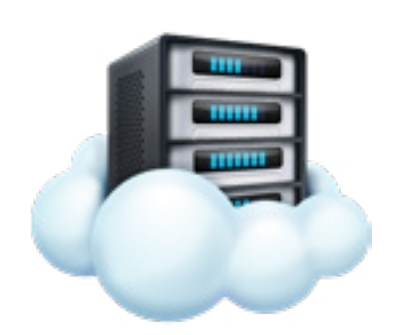

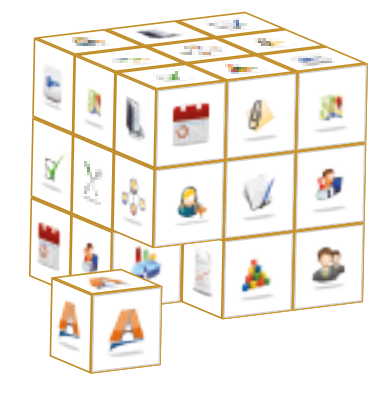

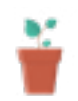

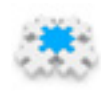

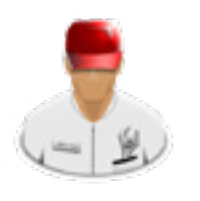

# Assistenza Tecnica

Gestione ottimizzata di tutto il flusso legato al post vendita

*Assist consente di ottimizzare l'intero flusso di lavoro legato all'assistenza tecnica, sia essa su richiesta o programmata.*

*Dall'inserimento della chiamata fino alla sua fatturazione, tutto il flusso operativo è gestito in modo innovativo e ottimizzato per liberare tempo prezioso per lo sviluppo del tuo business.*

# **In sintesi Il servizio include**

□ La possibilità di inserire richieste di assistenza tramite email, App, Scheduler, portale web o direttamente dal gestionale alla ricezione della telefonata;

**Portale** Web

App

Email

Contrat

**Telefon** 

- □ La possibilità di notificare al tecnico l'assegnazione degli interventi tramite email, sms e notifiche push, di gestirli su AreaGate e sulla App di Assist e visualizzarli anche su Google Calendar;
- □ La possibilità di gestire il flusso di lavoro in mobilità tramite App, eliminando completamente l'utilizzo della carta;
- □ La possibilità di acquisire la firma digitale del cliente direttamente su smartphone o tablet;
- □ L'invio immediato, tramite email, del rapportino d'intervento e di eventuali allegati contestuali alla chiusura dello stesso;
- □ La possibilità di controllare gli interventi pre-chiusi dal tecnico prima di avviare la fatturazione automatica.

# **Inserimento chiamata e interventi**

Assist offre numerose possibilità di inserimento delle richieste di assistenza:

- Direttamente dal gestionale;
- Automaticamente da contratto, se prevede manutenzioni programmate;
- Tramite App;
- Tramite Scheduler:
- Importazione da modelli di Excel;
- Tramite portale web dedicato *www.areagate.it*;
- Tramite email proveniente da indirizzi di posta elettronica pre-autorizzati (email piping).

Qualsiasi sia la modalità, istantaneamente la chiamata sarà disponibile per tutte le funzioni del sistema.

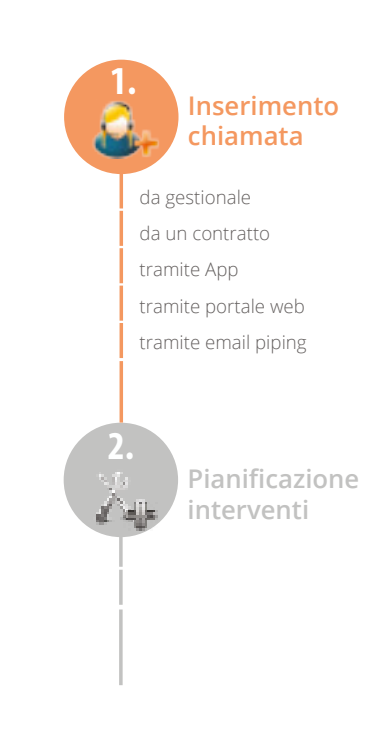

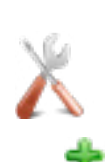

# **Pianificazione interventi**

Una volta inserita la richiesta d'assistenza il coordinatore avrà a disposizione tre modalità per assegnare la chiamata ai tecnici:

- Attraverso il gestionale o l'App, potrà assegnare la chiamata consultando direttamente l'agenda del tecnico al quale si ha intenzione di affidarla;
- Potrà assegnarla al tecnico lasciando la possibilità di decidere quando effettuare l'intervento entro la scadenza;
- Tramite la vista Scheduler, controllando il carico di lavoro dei collaboratori e assegnando la chiamata con un semplice drag and drop.

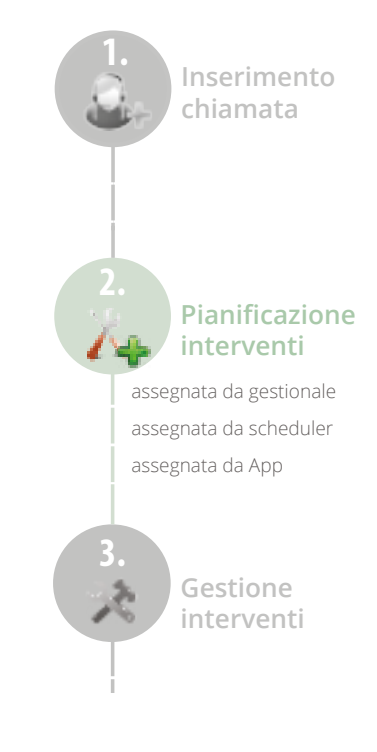

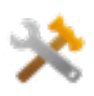

# **Gestione interventi**

Il tecnico riceverà notifica dell'assegnazione (email, sms o notifica push) e ritroverà i dettagli della stessa in Google Calendar e all'interno della App di Assist.

Potrà quindi eseguire l'intervento (da App o da gestionale) consultando i dettagli della chiamata, indicando le prestazioni effettuate, i materiali utilizzati, l'eventuale trasferta, i tempi impiegati.

In questa fase potrà indicare se le attività svolte ed i materiali utilizzati siano da fatturare o meno prima di raccogliere la firma e l'eventuale timbro del cliente in formato elettronico. Effettuerà quindi una pre chiusura dell'intervento i cui dati verranno inviati al sistema gestionale; contestualmente il cliente, il responsabile aziendale, il tecnico, l'agente riceveranno il rapporto di intervento via email.

In determinati contesti (es.: ospedali, sale operatorie, ecc) sarà possibile abilitare l'operazione che consente di raccogliere le firme **autorizzative** per spegnimento e riattivazione dei macchinari direttamente da App.

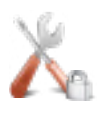

# **Controllo interventi**

L'intervento pre-chiuso da App sarà quindi disponibile all'interno del gestionale per il controllo da parte del responsabile che avrà la possibilità di verificare la correttezza dei dati inseriti dal tecnico prima di chiudere in via definitiva la chiamata.

Se necessario potrà quindi modificare il riepilogo dei tempi, le prestazioni, i materiali ed impostare le spese accessorie come pasti, pernottamenti e diritti di chiamata.

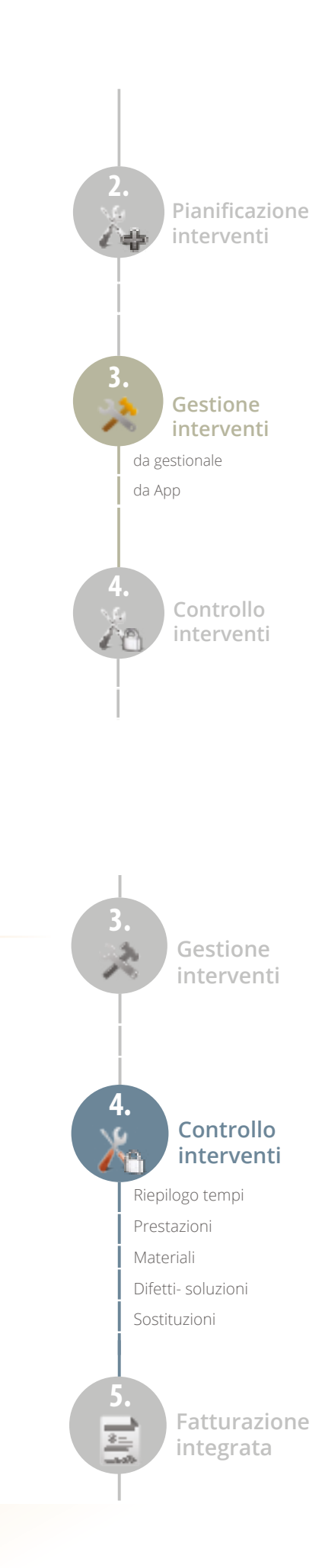

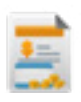

# **Fatturazione integrata**

Terminati i controlli, l'intervento verrà chiuso definitivamente, avviando la fatturazione automatica integrata.

Due le possibilità per la fatturazione:

- 1) fatturazione a fine mese di tutti gli interventi
- 2) fatturazione per cliente e per periodo, selezionando di volta in volta gli interventi da fatturare.

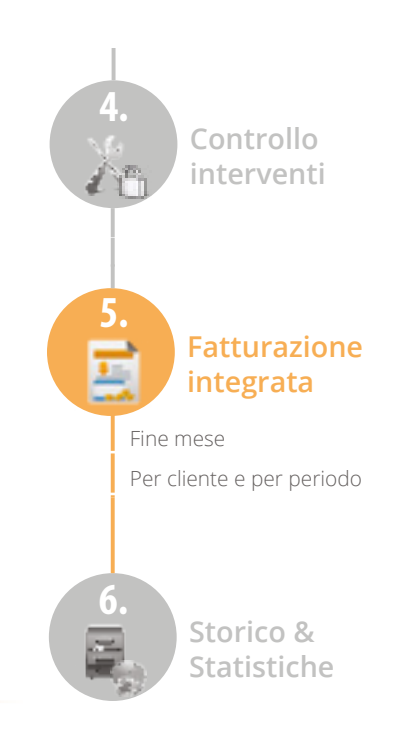

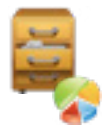

### **Storico e statistiche**

L'intervento chiuso sarà sempre consultabile (sul gestionale, sulla App o sul portale), assieme a tutti i suoi allegati.

Sarà inoltre possibile analizzare i dati relativi alla chiamata tramite un sistema avanzato di business intelligence o monitorare l'andamento dell'attività tramite la dashboard riepilogativa disponibile in AreaGate.

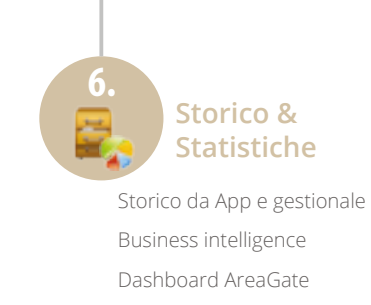

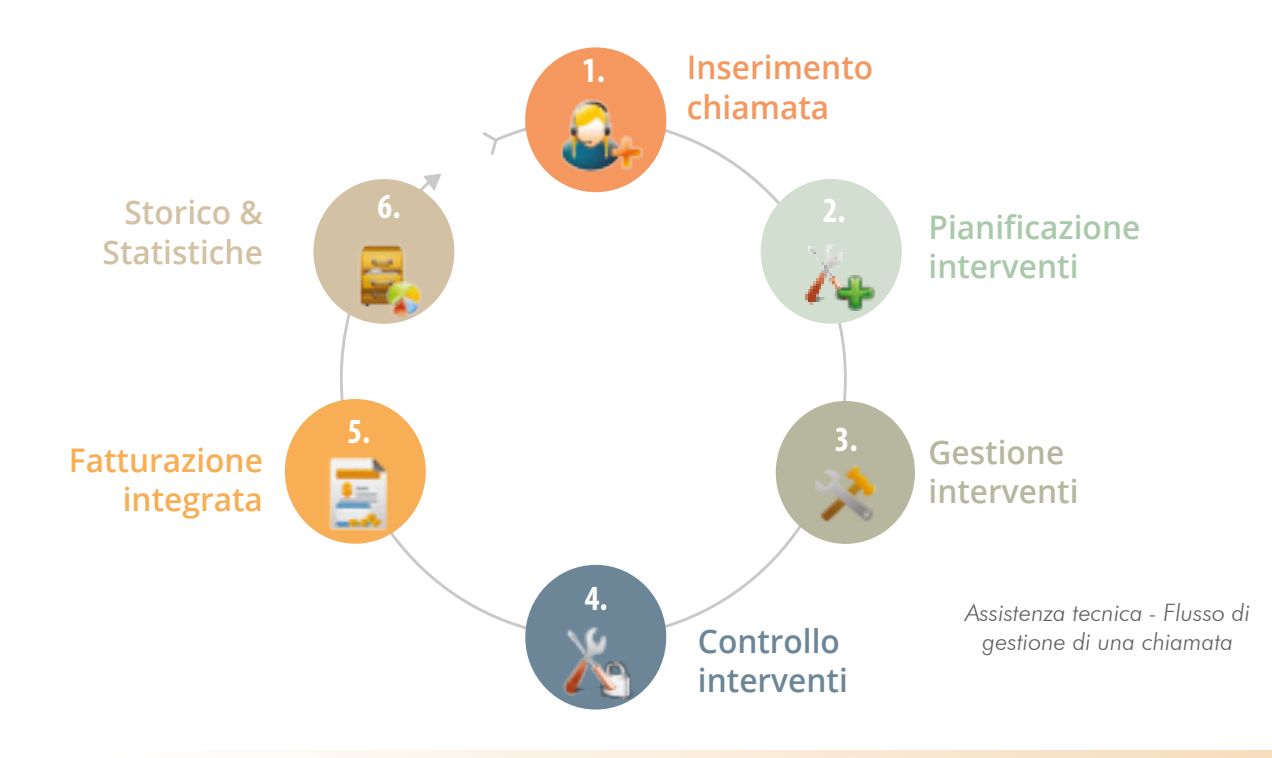

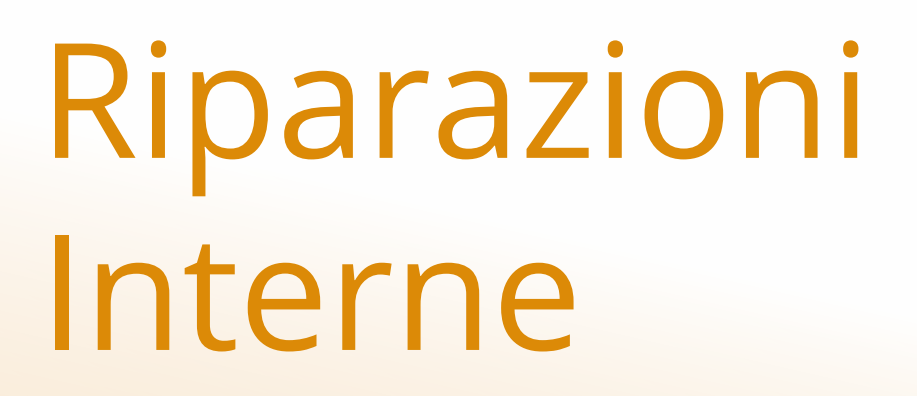

Gestione automatizzata del flusso di riparazione interna. Dalla presa in carico della merce, all'emissione del DDT

*Attraverso la funzione "ritiro materiale da riparare" è possibile generare in automatico le chiamate di riparazione contenenti step operativi liberamente configurabili.*

*Potrai seguire passo a passo lo stato di avanzamento dei lavori, personalizzare la documentazione prodotta e generare in automatico i documenti di riconsegna dei prodotti riparati.*

- □ La possibilità di generare automaticamente chiamate d'assistenza in seguito all'entrata massiva di merce nel laboratorio;
- □ La creazione automatica delle matricole non presenti nel gestionale;
- □ La possibilità di monitorare l'avanzamento delle fasi attraverso step configurabili;
- □ La possibilità di generare DDT in funzione dei vari ordini di riconsegna creati;
- □ La possibilità di navigare e consultare tutti i documenti generati durante le varie fasi della riparazione da un'unica finestra;
- □ La possibilità di generare chiamate di laboratorio partendo da una chiamata esterna per il ritiro di un apparato danneggiato.

# **In sintesi Il servizio include**

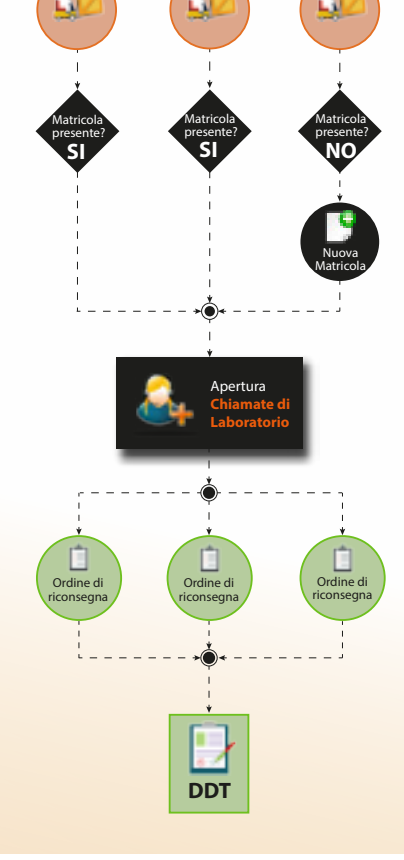

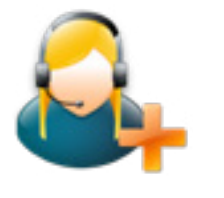

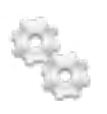

# **Riparazioni interne: ricezione della merce**

Quando si esegue l'entrata della merce in laboratorio Assist controlla che la stessa corrisponda ad una matricola già presente nel database. In caso contrario, il sistema procede alla generazione automatica della stessa prima dell'inserimento della chiamata di riparazione.

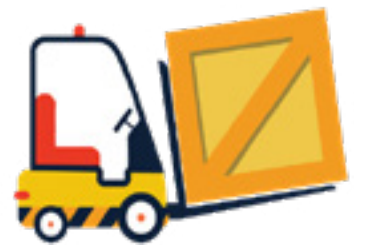

*Riparazioni interne - Inserimento chiamata di riparazione alla ricezione della merce*

In questo modo lo storico degli interventi su ogni singolo apparato sarà sempre a disposizione.

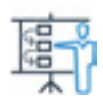

# **Mai più all'oscuro dello stato di avanzamento**

Con Assist sarai sempre a conoscenza dello stato di avanzamento dei processi di riparazione interni.

Attraverso step configurabili, in ogni momento, sarai in grado di sapere a che stadio si trova la riparazione e quanti passaggi mancano prima della riconsegna al cliente.

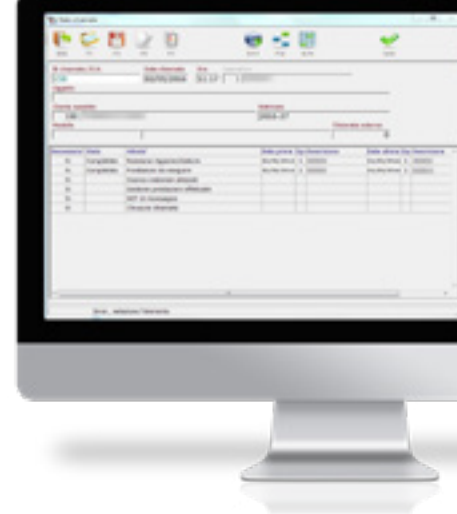

*Riparazioni interne - Stato avanzamento riparazione interna*

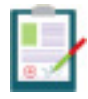

# **Flessibilità nella creazione dei DDT**

Al termine della riparazione verrà creato un DDT riepilogativo in funzione dei vari ordini di riconsegna autorizzati.

Assist permette la navigabilità tra i documenti relativi ad una chiamata. Da un'unica finestra sarà possibile consultare documenti di entrata, DDT, ordini e fatture.

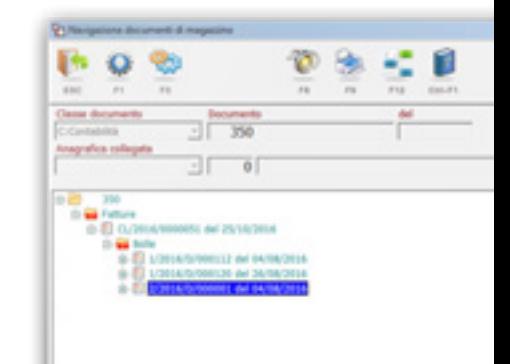

*Riparazioni interne - Navigazione tra i documenti*

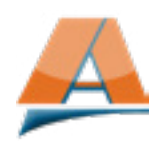

App

Un modo tutto nuovo di accedere in mobilità alle funzionalità Assist e Gestionali

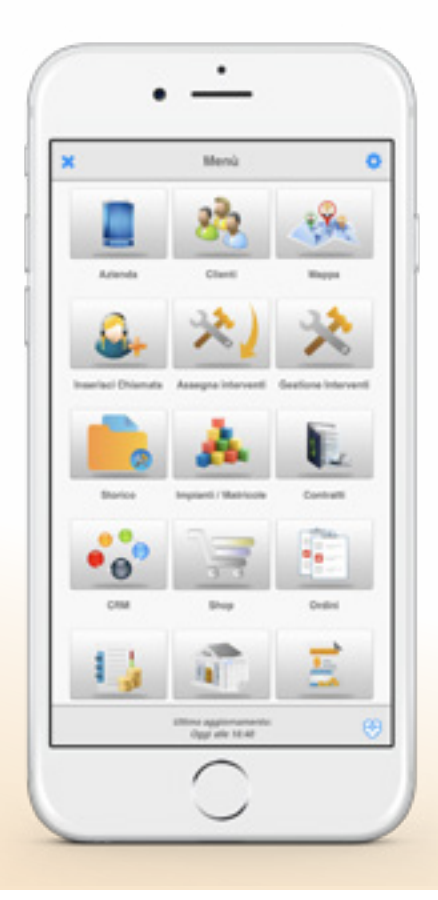

*Sviluppata per sistemi Android e iOS, l'App di Assist permette l'accesso a tutte le funzioni di Assist e alle principali funzionalità gestionali anche in mobilità.*

*Una App innovativa, unica nel suo genere, in grado di offrirti una gestione completa dei servizi di assistenza, anche in modalità offline.* 

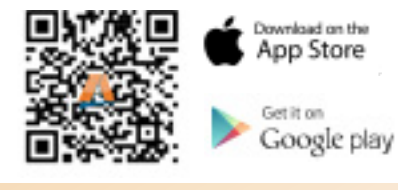

# **In sintesi Il servizio include**

- □ App per sistemi **Android** e **iOS**, scaricabile direttamente dai rispettivi store;
- □ La possibilità di lavorare in mobilità anche senza connessione dati (modalità off-line);
- □ L'integrazione con le funzionalità native del device, come le chiamate, la navigazione GPS, l'email, la fotocamera, il microfono e il lettore barcode;
- □ La possibilità di acquisire timbro e firma del cliente direttamente tramite device;
- $\Box$  L'integrazione nativa con le funzionalità del gestionale AREA;
- □ La possibilità di leggere **barcode** tramite la fotocamera del dispositivo;
- □ La possibilità di scattare foto e allegarle al fascicolo digitale della chiamata, anche offline;
- □ Una App con un elevato standard di sicurezza e la possibilità di profilare e controllare l'accesso di tutti gli utenti.

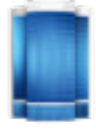

#### Azienda

Riferimenti aziendali (indirizzo, telefono, fax, email) e contatti

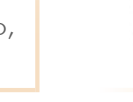

#### Clienti

Informazioni anagrafiche e contatti di tutti i tuoi clienti

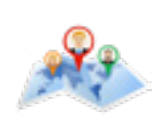

#### Mappa

Visualizzazione dei nominativi e delle informazioni correlate sulla mappa

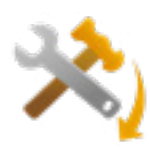

#### Assegna interventi

Visualizzazione disponibilità tecnici e assegnazione chiamate aperte

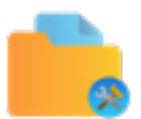

#### **Storico**

Consultazione dello storico per cliente/matricola

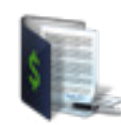

#### **Contratti**

Gestione della situazione contratti e manutenzioni periodiche

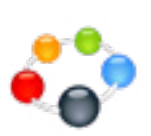

#### **CRM**

Attività, schede CRM e allegati di clienti, fornitori e prospect

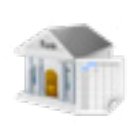

#### Estratto conto

Gestione completa dello scadenzario clienti

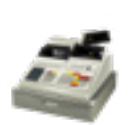

#### **Vendite**

Gestione delle vendite per cliente, per periodo e per merce

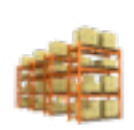

#### Gestione magazzino

Gestione ed evasione packing list e inventari

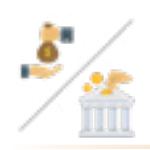

#### Incassi e Versamenti

Gestione incassi da clienti e versamenti in banca o cassa azienda

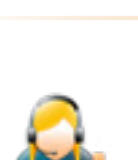

#### Inserisci chiamata

Inserimento chiamate (auto assegnate o da assegnare)

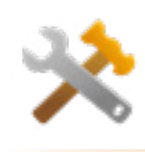

#### Gestione interventi

Visualizzazione, gestione e chiusura degli interventi da eseguire

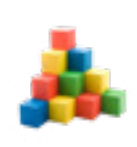

#### Impianti e matricole

Gestione completa di impianti, matricole e componentistica

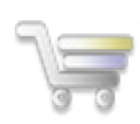

Gestione ordini clienti e preventivi

#### Listini

Shop

Consultazione dei listini generali per prodotto o personalizzati per cliente

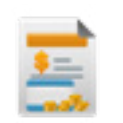

#### Fatture

Consultazione e visualizzazione delle fatture clienti

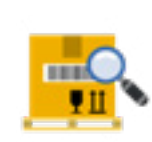

#### **Materiali**

Informazioni su materiali con descrizioni, giacenza e locazione di magazzino

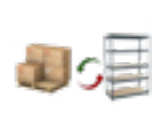

#### Trasferimento merci

Gestione dei magazzini viaggianti e trasferimenti merci tra magazzini

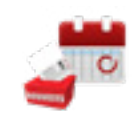

#### Ferie e permessi

Gestione delle richieste di ferie e permessi

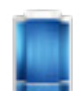

## **Azienda**

La sezione azienda consente ai tuoi tecnici di reperire in un'unica posizione tutti i riferimenti dell'azienda.

Avranno quindi sempre a disposizione contatti e referenti aziendali, insieme a dati come codice fiscale e P.IVA.

Grazie all'integrazione con le funzioni native del device sarà quindi possibile effettuare chiamate, email e attivare la navigazione guidata.

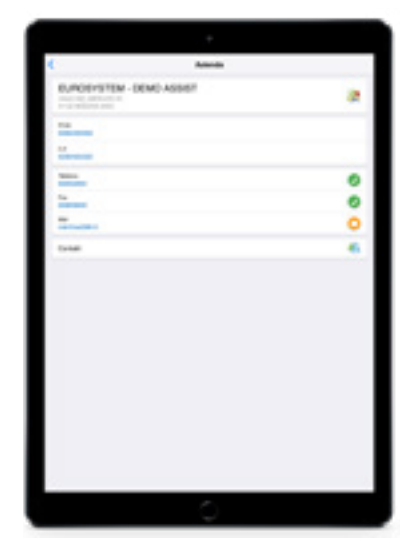

*App Assist - Sezione azienda*

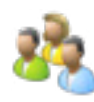

# **Clienti**

Attraverso la funzione clienti, il tecnico potrà reperire contatti e indirizzi del cliente presso il quale andrà ad effettuare l'assistenza.

Grazie all'integrazione con le funzioni native del device potrà quindi effettuare chiamate, inviare fax, email e attivare la navigazione guidata.

Con le funzionalità aggiuntive sarà possibile consultare ulteriori informazioni quali estratto conto, listini e fatture.

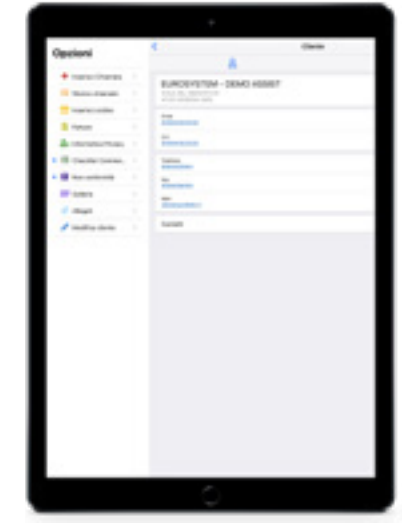

*App Assist - Sezione clienti*

## **Mappa**

Tramite la sezione mappa la forza vendita sul territorio potrà visualizzare clienti, fornitori, prospect e destinazioni diverse su Google Maps, definendo un raggio geografico rispetto alla posizione nella quale si trova.

Per ognuna di queste tipologie potrà quindi effettuare diverse attività CRM, aprire una chiamata o consultarne lo storico, visualizzare i dati di fatturazione, l'esposizione contabile del cliente e creare nuovi prospect.

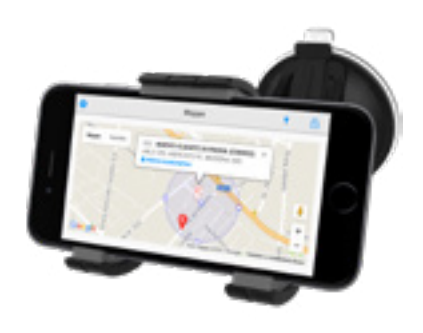

*App Assist - Mappe*

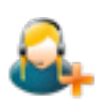

# **Inserisci chiamata**

La sezione inserimento chiamata permette al tecnico, che abitualmente riceve chiamate mentre si trova fuori sede, di poter inserire le richieste di intervento.

Due le modalità previste:

1) Auto assegnata: se il tecnico effettuerà l'intervento che si appresta ad inserire;

2) Da assegnare: se la pianificazione dello stesso sarà rimandata al coordinatore in ufficio. *App Assist - Inserimento* 

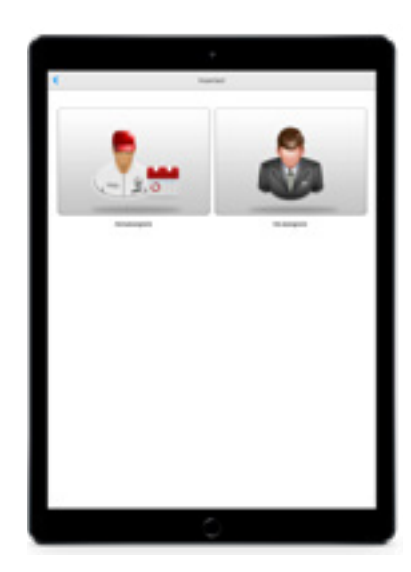

*chiamata*

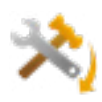

# **Assegna interventi**

Da questa funzione è possibile consultare la lista delle chiamate aperte non ancora assegnate, ordinarle per priorità, tipo attività, stato chiamata, cliente o tecnico e procedere alla loro assegnazione con due modalità:

- 1. Assegnazione rapida: consente la presa in carico nella data odierna della chiamata da parte del tecnico che sta consultando la lista degli interventi aperti dall'app;
- 2. Assegnazione: consente di visualizzare l'agenda dei singoli tecnici (o l'agenda dell'operatore stesso che ha effettuato l'accesso all'App) ed individuare il primo slot di tempo disponibile tra le attività già pianificate nella giornata odierna o nei giorni a seguire, per l'assegnazione dell'intervento selezionato.

Una volta scelto l'intervallo di tempo nel quale eseguire l'intervento sarà possibile collegare a quest'ultimo un contratto, una matricola o una checklist o inserire note utili al tecnico designato, prima di procedere con la conferma dell'assegnazione. *App Assist - Assegna interventi*

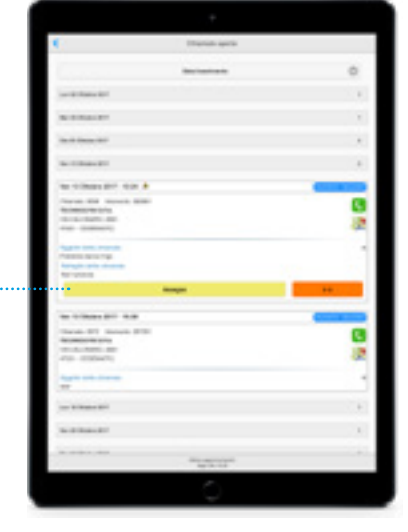

*App Assist - Vista disponibilità tecnico*

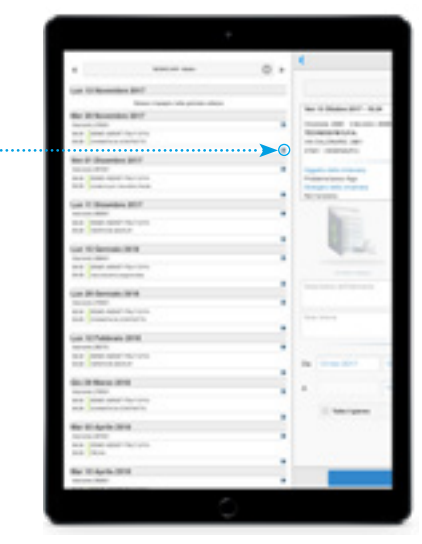

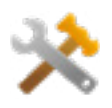

# **Gestione interventi**

Il tecnico potrà consultare gli interventi aperti e chiusi a lui assegnati suddivisi per giorno, settimana, mese o periodo personalizzato e, per ognuno di essi, avere un riepilogo che mette in evidenza le principali informazioni di cui deve venire a conoscenza per poter effettuare l'intervento (come la presenza di eventuali destinazioni diverse, se dovrà effettuare l'intervento da solo o in squadra, le checklist, i contratti, le matricole su cui lavorare, eventuali prestazioni o materiali previsti, la priorità e altro).

La gestione è strutturata su sei pagine principali configurabili in funzione delle preferenze aziendali.

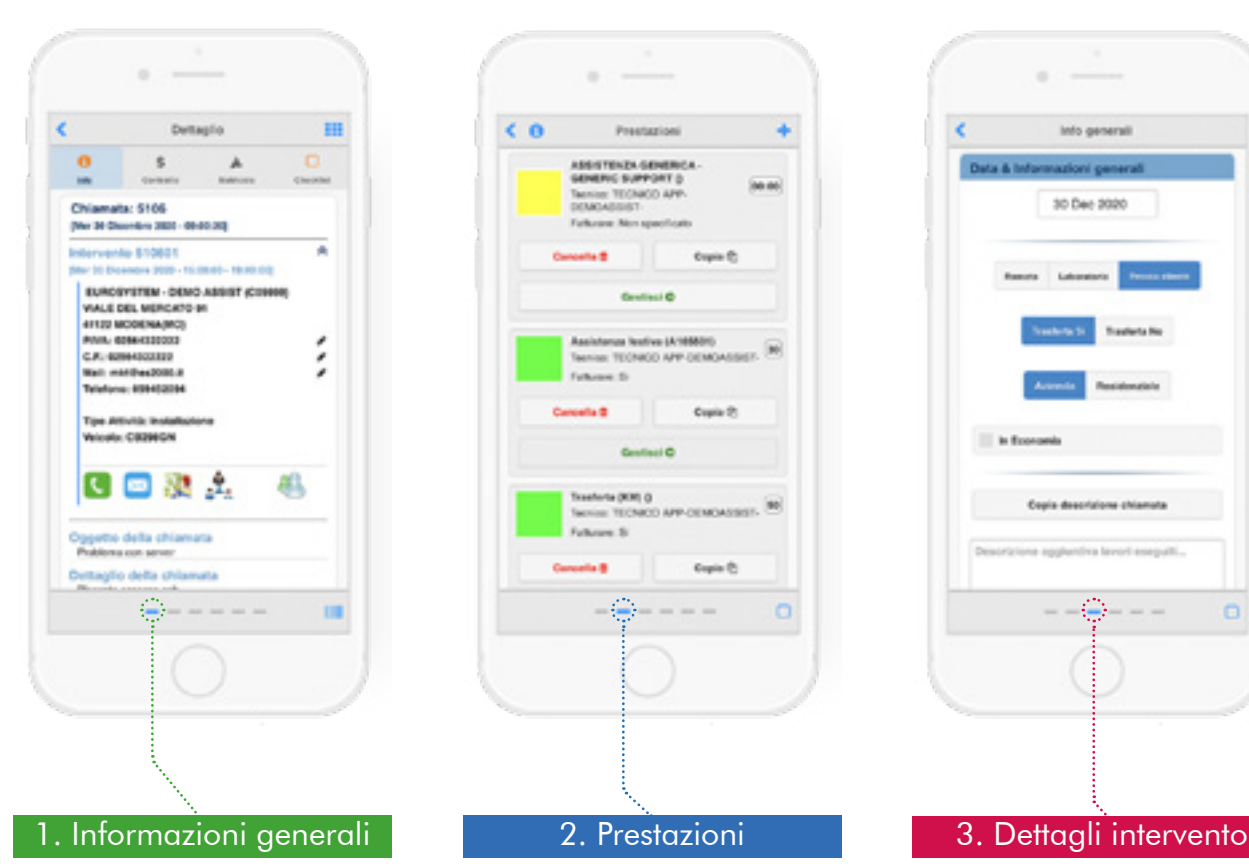

Contenente tutti i riferimenti anagrafici del cliente e le informazioni necessarie al tecnico per eseguire l'intervento in modo autonomo. Potrà anche avviare la navigazione guidata per raggiungere il luogo dell'intervento o avere a disposizione i contatti del cliente.

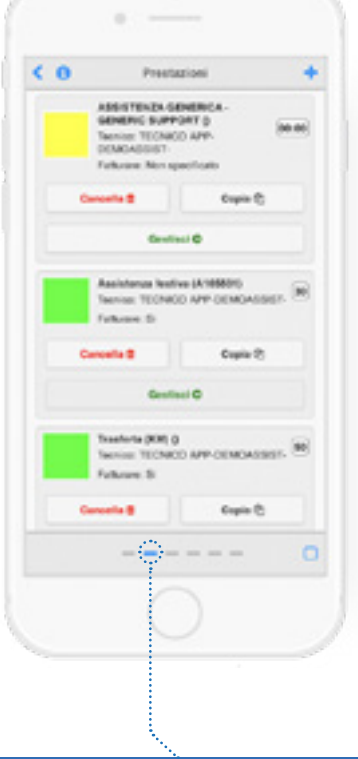

Possibilità di inserire nuove prestazioni o modificare prestazioni previste definite dalla sede (da fatturare, da non fatturare o altro). Per ogni prestazione sarà inoltre possibile indicare il tempo impiegato e si avrà a disposizione un campo note per dettagliare le varie operazioni svolte.

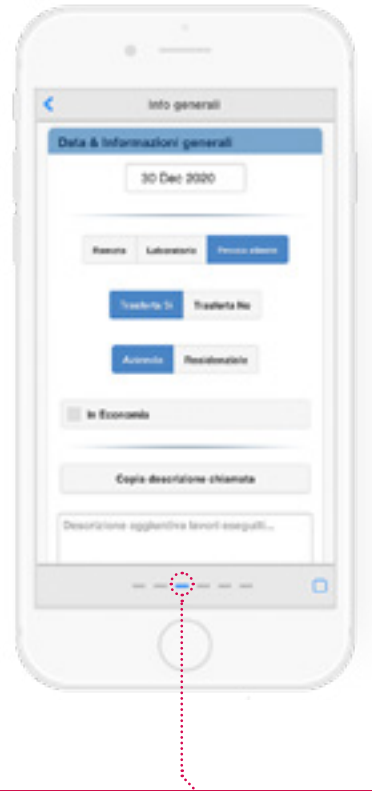

Possibilità di indicare se l'intervento è stato effettuato in remoto, presso il cliente o in laboratorio, di dettagliare tempi e km percorsi e di inserire note generali sull'intervento. Se attivo il microfono, sarà possibile dettare il contenuto dei campi testuali.

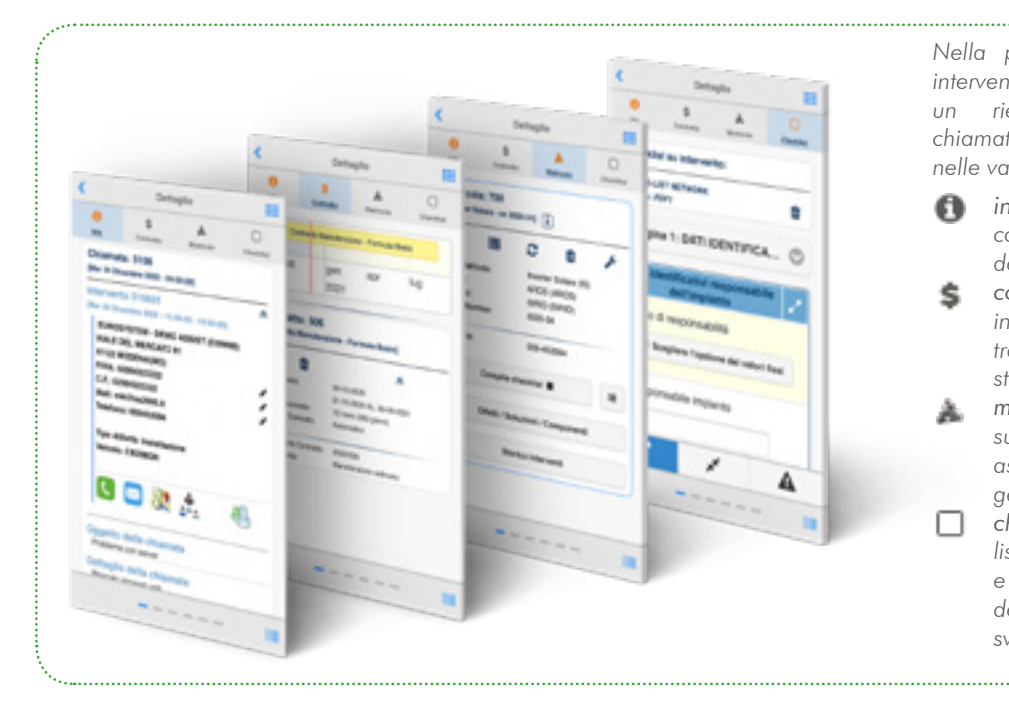

*Nella prima pagina di gestione interventi il tecnico ha a disposizione un riepilogo generale della chiamata. Potrà quindi spostarsi nelle varie schede per visualizzare:*

- *info generali: anagrafica completa del cliente e descrizione dell'intervento;*
- *contratti: le principali informazioni del contratto tra le quali la validità dello stesso;*
- *matricole: informazioni sulle matricole su cui fare assistenza e la possibilità di gestire difetti/soluzioni;*  n.

*checklist su intervento: lista dei controlli obbligatori e facoltativi che il tecnico deve effettuare durante lo svolgimento dell'intervento.*

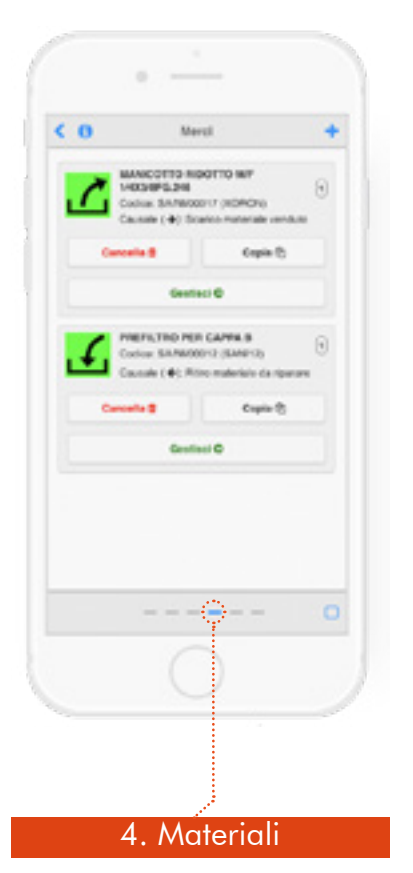

Possibilità di inserire o modificare tutti i materiali utilizzati sull'intervento ricercandoli per codice interno, codice avanzato, descrizione merce o per serial number (con possibilità di leggere il barcode tramite fotocamera).

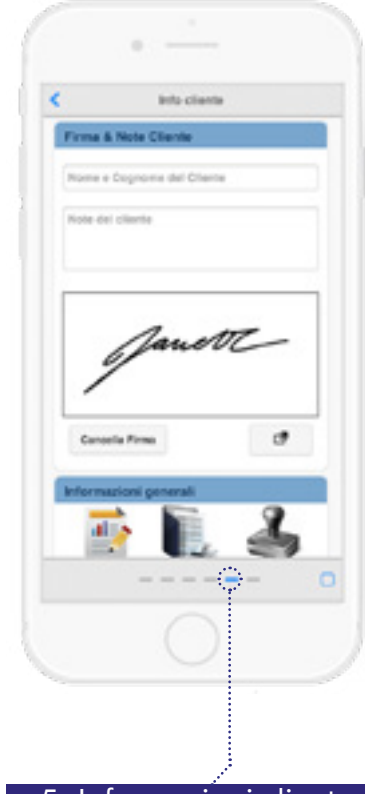

Possibilità di raccogliere direttamente sul device la firma del cliente per poi riportarla sul rapportino d'assistenza.

Se richiesto, tramite la fotocamera, sarà inoltre possibile acquisire il timbro. Il cliente ha anche la possibilità di indicare eventuali note riferite all'esecuzione dell'intervento.

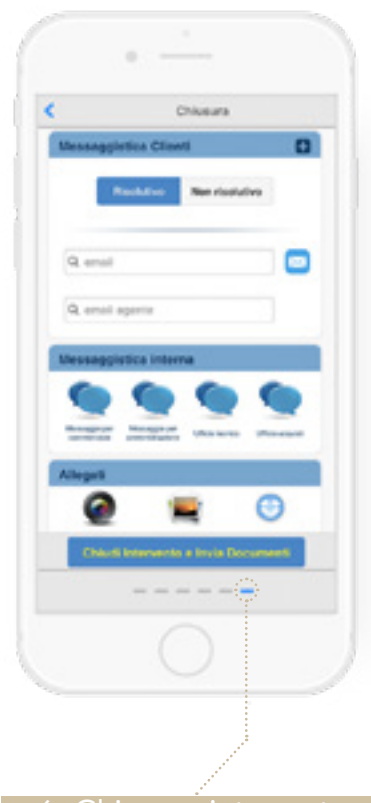

#### 4. Materiali 1902 **5. Informazioni cliente** 1904 6. Chiusura intervento

Possibilità di indicare se l'intervento è risolutivo o meno, allegare fotografie, selezionare destinatari aggiuntivi e inserire messaggi per l'amministrazione, il commerciale, l'ufficio tecnico e l'ufficio acquisti. In questa fase potrà essere inviato il rapportino in formato pdf al cliente.

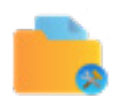

#### **Storico**

Attraverso lo storico il tecnico avrà la possibilità di consultare gli interventi eseguiti presso un determinato cliente, indipendentemente dal tecnico esecutore dello stesso.

Potrà filtrare tutti gli interventi effettuati per cliente, destinazioni diverse e impianti/matricole, ordinarli (per giorno, settimana, mese o impostando un periodo personalizzato) e consultare tutte le informazioni ad essi collegate.

Sarà inoltre possibile consultare il fascicolo digitale collegato alla chiamata e contenente: le checklist, le foto scattate durante l'assistenza, il rapporto di intervento e tutti gli **allegati** eventualmente presenti.

La funzione storico è raggiungibile anche dalla nuova vista mappa, in modo da poter consultare, partendo dalla posizione geografica dei clienti gli interventi eseguiti o pianificati presso gli stessi. In questo modo la forza vendita sul territorio potrà reperire tutti i dati sulle assistenze effettuate o programmate in modo ancora più agevole ed efficiente. *App Assist - Rapporto di* 

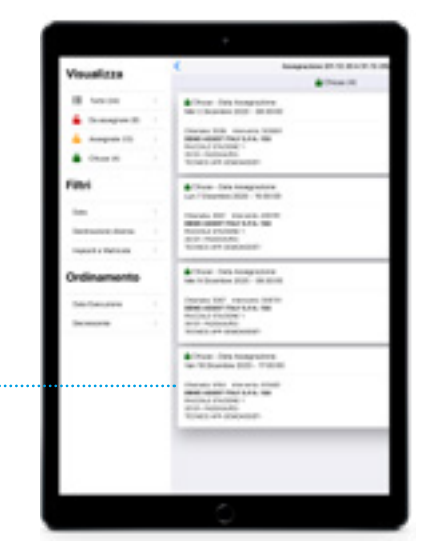

*App Assist - Dettaglio chiamate eseguite*

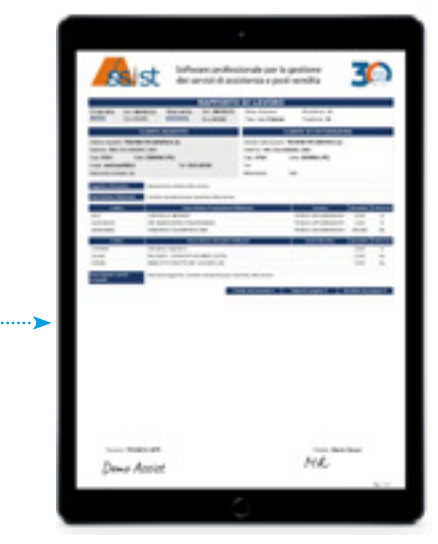

*intervento*

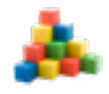

# **Impianti e matricole**

La sezione impianti consente di consultare tutte le informazioni relative ad impianti, matricole e componentistica tramite una pratica visualizzazione ad albero.

Se è presente la connessione dati, sarà inoltre possibile censire e aggiornare il parco macchine del cliente contestualmente all'esecuzione dell'intervento. In questo modo sarà collegata correttamente la chiamata alla matricola oggetto di intervento.

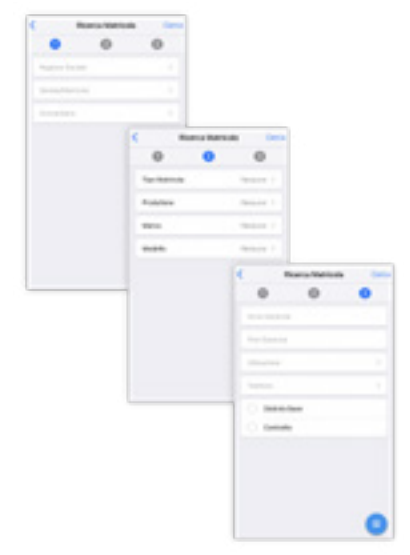

*App Assist - Funzione di ricerca avanzata della matricola*

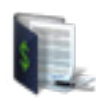

#### **Contratti**

In questa sezione sarà possibile consultare i contratti in essere o scaduti grazie ad una pratica timeline dinamica.

Per ogni contratto sarà possibile visualizzare il dettaglio delle informazioni in essi contenute (data stipula, validità, durata, modalità di rinnovo, tipo attività) e inserire chiamate legate al contratto o alla matricola.

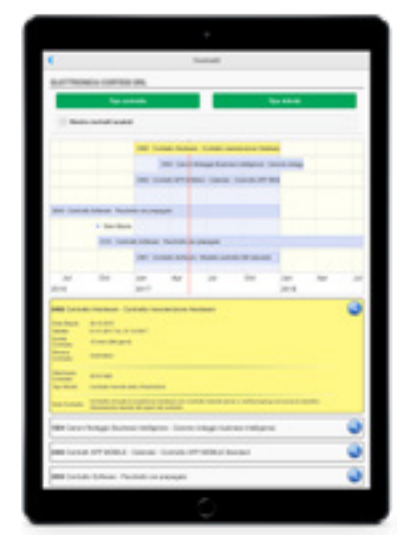

*App Assist - Timeline contratti* 

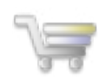

# **Shop**

Attraverso la funzionalità dello shop i tecnici e gli agenti, se autorizzati, potranno effettuare ordini direttamente da App grazie alla possibilità di accedere al catalogo merci. Gli sarà possibile gestire ogni singolo cliente, le scontistiche, gli omaggi, fare preventivi e inserire ordini, trasformare i preventivi in ordini, inserire allegati dal catalogo, inserire nuovi clienti e molto altro.

Gli articoli già presenti nel gestionale potranno essere selezionati ed organizzati ad hoc all'interno dello shop facilitando il lavoro della forza vendita. In questo modo la App si configura come uno degli strumenti più completi ed efficienti per la raccolta ordini presente attualmente sul mercato.

Inoltre, lo shop potrà essere integrato dal servizio "Cerved" che permette l'acquisizione di dati certificati nella fase di inserimento dei nuovi clienti eliminando gli errori di battitura ed informazioni in tempo reale riguardanti fido e affidabilità finanziaria del cliente.

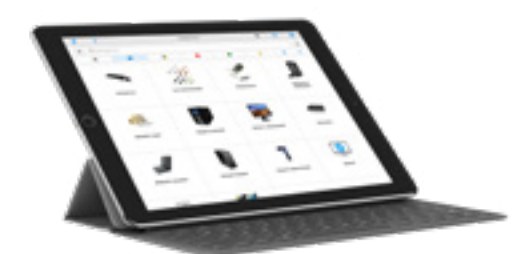

*App Assist - Shop on-line* 

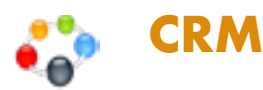

La funzione CRM è la soluzione che ti consente di organizzare e gestire in modo completo ed integrato le relazioni con clienti, fornitori e prospect ed avere a disposizione in mobilità le loro schede complete. L'organizzazione aziendale sarà ottimizzata grazie alla possibilità di pianificare le attività commerciali e di marketing sui nominativi, gestire i feedback, organizzare appuntamenti e storicizzare il tutto nella scheda di ogni singolo cliente.

È possibile avere una gestione centralizzata delle attività e la totale condivisione delle informazioni, considerando che ogni informazione è completamente personalizzabile!

I benefici organizzativi ed il risparmio di risorse in termini di tempo, saranno evidenti potendo consultare qualunque dossier, completo di documentazione e allegati, anche da remoto.

La storicizzazione di ogni attività eseguita consente di consultare e rendere disponibile all'azienda tutte le informazioni necessarie a ricostruire la relazione con il cliente.

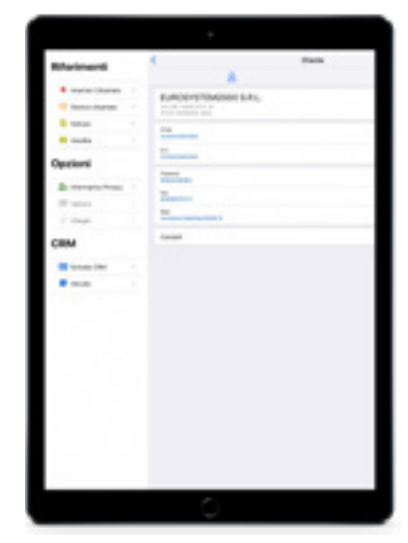

*App Assist - Scheda CRM*

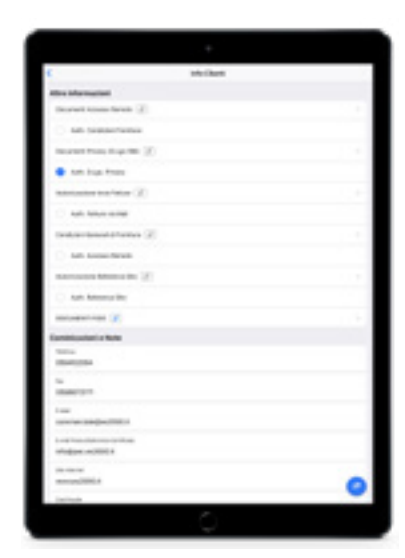

*App Assist - Dettaglio scheda CRM*

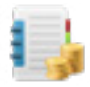

# **Listini**

Da questa funzione è possibile consultare i listini per cliente o i listini standard, ricercabili per codice interno, codice avanzato o descrizione.

Il risultato della ricerca fornisce una griglia completa in cui poter visualizzare tutti i prezzi di listino associati ad uno specifico prodotto.

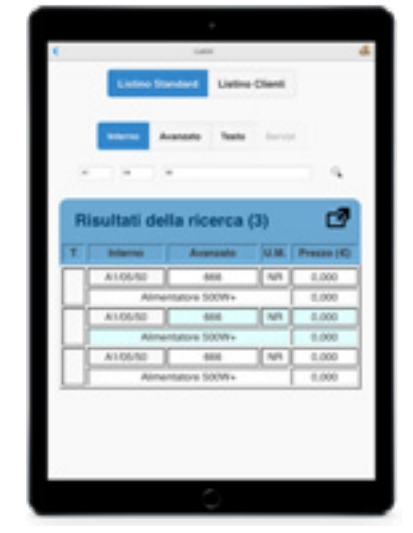

*App Assist - Ricerca listini* 

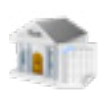

#### **Estratto conto**

Tramite la funzione estratto conto sarà possibile consultare lo scadenzario generale o quello per singolo cliente.

Tre livelli impostabili identificati dalle emoticons rossa, gialla e verde rendono più agevole la consultazione dello stesso filtrando i risultati tramite la definizione di soglie sullo scaduto, Riba, esposizione totale, ordini aperti, ecc.

Sarà inoltre possibile accedere al dettaglio della scheda contabile del cliente per approfondire i dettagli di ogni voce, creare il pdf, condividere e scaricare le fatture.

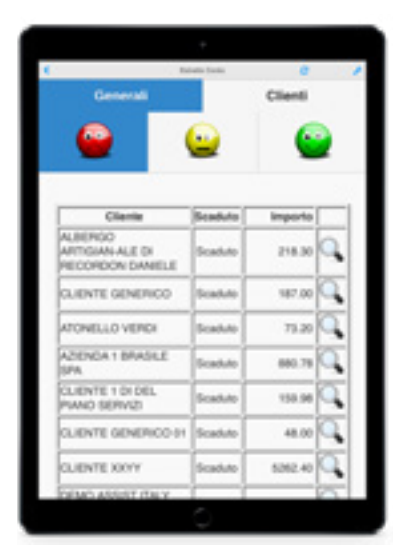

*App Assist - Scadenzario generale*

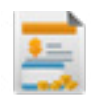

#### **Fatture**

Nella sezione fatture sarà possibile consultare il fatturato filtrandolo per cliente o per periodo.

Si otterrà quindi una tabella dove sono riportate tutte le partite corrispondenti ai filtri impostati, con le rispettive date di emissione.

Per ognuna di esse sarà inoltre possibile scaricare il PDF con il dettaglio, condividerlo o inoltrarlo.

| ٠                                                                      |                                |                      |
|------------------------------------------------------------------------|--------------------------------|----------------------|
|                                                                        | <b>Famure (Barleside arms)</b> |                      |
| EUROSYSTEM2000 SRL<br>market and additionals<br>on the database plans. |                                |                      |
| ---<br>tion in an engi-<br>£1069.73                                    |                                | a                    |
| <b>SURE BURER</b><br>ters in an ener<br>4:1903.70                      |                                | 22                   |
| $100 - 100$<br>47, 616, 816                                            |                                | ш                    |
| 55,500<br>4: MOS/MI                                                    |                                | ۵                    |
| School School<br><b>NAME OF GROOM</b><br>47, 261, 642                  |                                | ۵                    |
| <b>Contract Contract</b><br>days on all colors<br>4 (406.5)            |                                | $\ddot{\phantom{0}}$ |
| <b>START</b><br>4:1809.70                                              |                                | a                    |
| <b>Auto Auto</b><br>Sea 5-30-2/2<br>47 10 84 74 8                      |                                | ш                    |
| <b>Roma Bureau</b><br>time or on-store<br>4: 10061.63                  |                                | ä                    |
| <b>Scott Address</b><br>No first last<br>47, 245, 445                  |                                | a                    |

*App Assist - Consultazione fatture* 

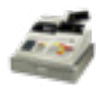

## **Vendite**

La funzione permette di consultare il venduto a singolo cliente in uno specifico periodo o in una specifica data o filtrandolo per merci e prestazioni fornite.

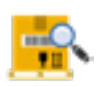

#### **Materiali**

La funzione consente di consultare le descrizioni aggiuntive dei materiali, note tecnico/ commercili, note post-it, le giacenze del magazzino principale e dell'eventuale magazzino viaggiante del tecnico e la locazione del prodotto nel magazzino.

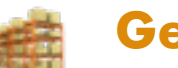

# **Gestione magazzino**

La funzione consente di effettuare l'inventario dei magazzini tramite la lettura del barcode dei prodotti attraverso un device professionale dotato di lettore barcode laser integrato.

Inoltre sarà possibile gestire ed evadere le packing list generate dagli ordini clienti mediante la lettura del codice EAN e l'inserimento della quantità prelevata durante la fase di preparazione dell'ordine.

#### **Trasferimento merci** 国o国

La funzione consente di gestire i trasferimenti di merci tra il magazzino principale e quello viaggiante o tra due magazzini viaggianti. Sarà inoltre possibile abilitare notifiche via email con il dettaglio dei trasferimenti che vengono effettuati.

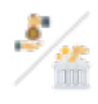

## **Incassi e Versamenti**

Tramite la funzione **Incassi**, il tecnico abilitato potrà gestire l'incasso di contanti o assegni dal cliente. Sarà necessario specificare la tipologia di pagamento e l'importo incassato, con la possibilità di inviare notifica tramite email al cliente.

Con la funzione Versamenti, il tecnico potrà effettuare versamenti di denaro o assegni nella cassa aziendale o presso qualsiasi banca. In questa fase potrà allegare anche la foto della contabile.

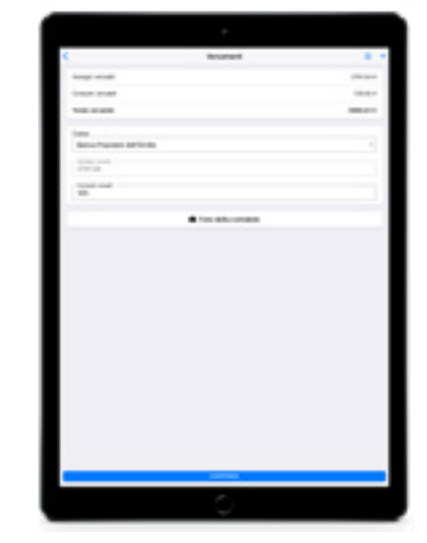

*App Assist - Versamenti* 

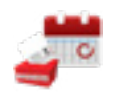

### **Ferie e permessi**

Con questa funzionalità si potranno gestire ferie e permessi del personale in qualsiasi momento.

Accedendo al proprio profilo app, il personale potrà richiedere l'autorizzazione per ferie, permessi e malattia e consultarne costantemente lo stato di approvazione (in attesa di conferma, confermata, confermata con riserva, rifiutata).

Il responsabile sarà in grado di gestire tutte le richieste in mobilità, avendo sempre sotto controllo la disponibilità delle risorse grazie alla vista grafica "timeline". Vi sarà inoltre la possibilità di generare report mensili che verranno recapitati alla mail del responsabile delle risorse umane per semplificare l'inserimento delle assenze.

Una volta effettuata, la richiesta sarà sincronizzata direttamente con Area, Scheduler e Calendar con lo stato ben visibile nell'oggetto dell'attività.

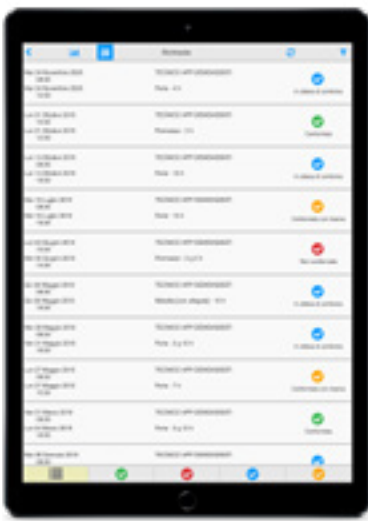

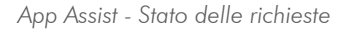

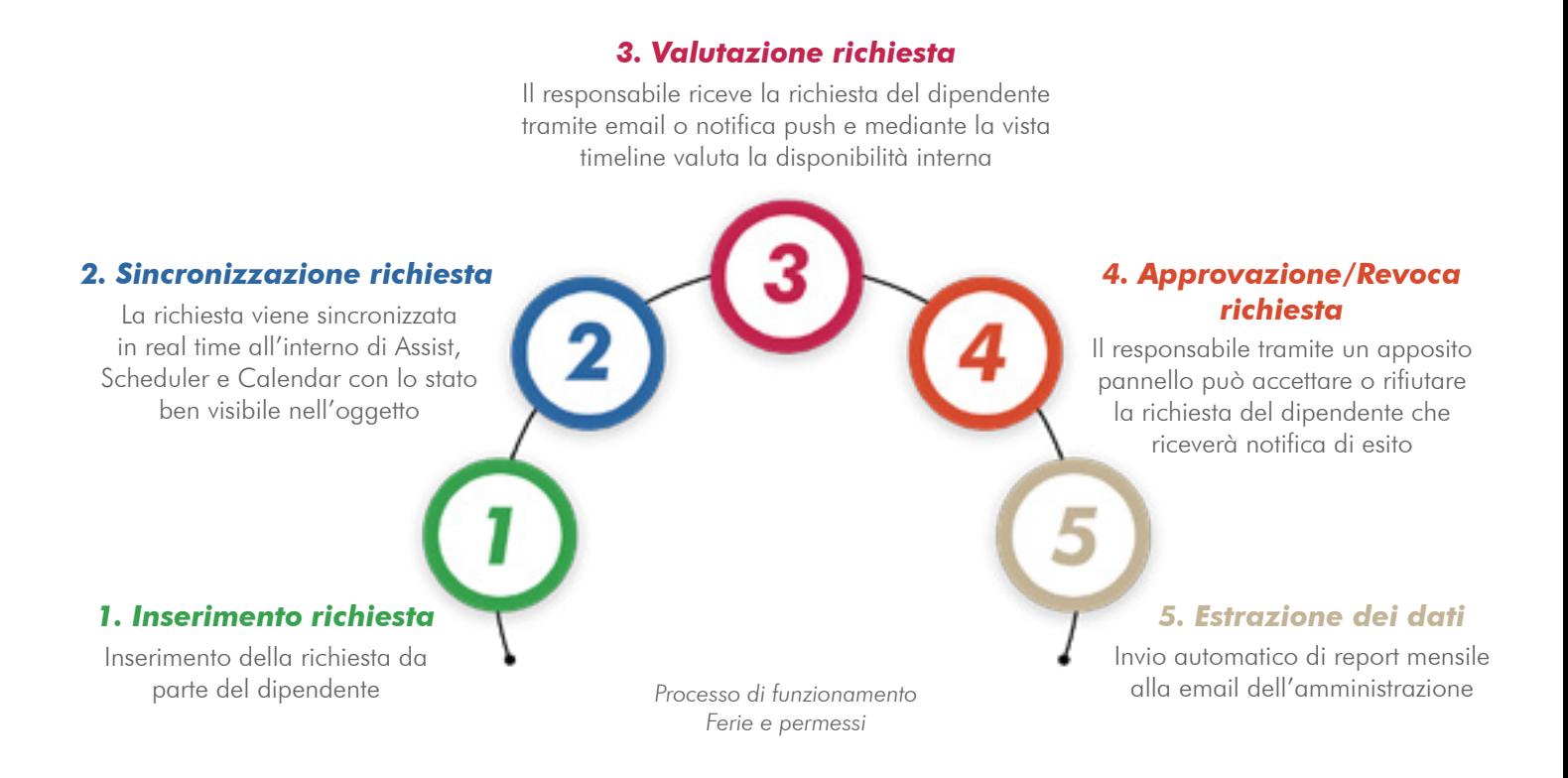

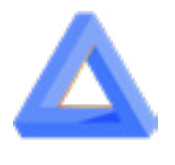

# AreaGate

L'innovativo portale, unico nel suo genere, progettato per offrire il pieno controllo di Assist

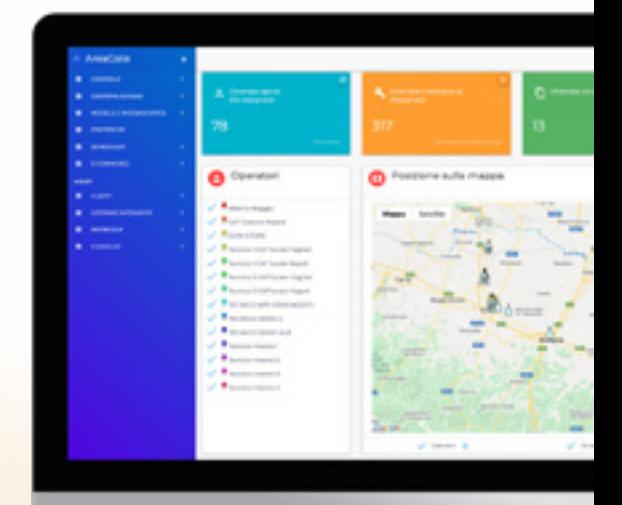

*AreaGate è il portale web multilingua che permette la configurazione e la gestione di tutti i servizi legati ad Assist.* 

*Dispone di sette differenti profilazioni di accesso tramite le quali i diversi ruoli aziendali potranno accedere alle informazioni di cui necessitano e per cui sono stati abilitati.*

*Aggiornato in tempo reale, consultabile in ogni momento.*

### **In sintesi Il servizio include**

- □ Dashboard iniziale con statistiche interattive, che riassumono l'andamento dei principali indicatori legati allo stato di avanzamento delle chiamate e mappa per la geolocalizzazione degli operatori sul territorio;
- □ Possibilità di gestire e configurare gli accessi con i quali operatori, clienti, clienti di fatturazione, agenti e contatti aziendali potranno usufruire di AreaGate e App Assist per l'apertura, la gestione e la consultazione degli interventi;
- □ Possibilità di personalizzazione alcune impostazioni per gestire il comportamento della app in fase di gestione intervento;
- □ Gestione di tutta la fase operativa: codifica di un nuovo cliente con dati anagrafici ed informazioni aggiuntive, inserimento di chiamate di assistenza, gestione della privacy, raccolta di informazioni commerciali tramite specifiche checklist;
- □ Personalizzazione, di testi e grafica, di tutta la messaggistica (email, SMS, notifiche Push) legata al prorpio flusso di lavoro.

# **AreaGate: funzioni generali**

#### Licenze e contatori

All'interno della voce di menù, Licenze e contatori, tramite dashboard intuitive si potrà avere un'istantanea della propria situazione inerente tutti i servizi attivi di Assist:

- Moduli aggiuntivi, mostra la situazione inerente gli accessi Scheduler, Calendar e la possibilità di attivare il proprio Shop online;
- Messaggistica, per avere sotto controllo l'utilizzo dei pacchetti di email, SMS e notifiche push con la possibilità di attivarne di nuovi;
- Gestione accessi, permette la visualizzazione del numero di accessi attivi per Operatori, Clienti, Clienti di fatturazione e Agenti, con la possibilità di attivarne di nuovi;
- Gestione API, mostra le integrazioni con sistemi di terze parti attivabili come Cerved, Arneg e CIRCE. Il servizio può essere ampliato con altri sistemi per ottimizzare ed automatizzare lo scambio di dati con piattaforme di terze parti

Attraverso questo pannello l'utente è completamente autonomo nella richiesta di attivazione di nuovi servizi che potrà avere immediatamente disponibili per la propria configurazione.

#### Preferenze

Da questa sezione si ha accesso a tutte le configurazioni che riguardano il portale AreaGate e la App Assist. Tramite il pratico pannello, suddiviso in comparti tematici, sarà possibile configurare il comportamento della app nella gestione degli interventi da parte dei tecnici e settare delle impostazioni dedicate agli accessi dei clienti.

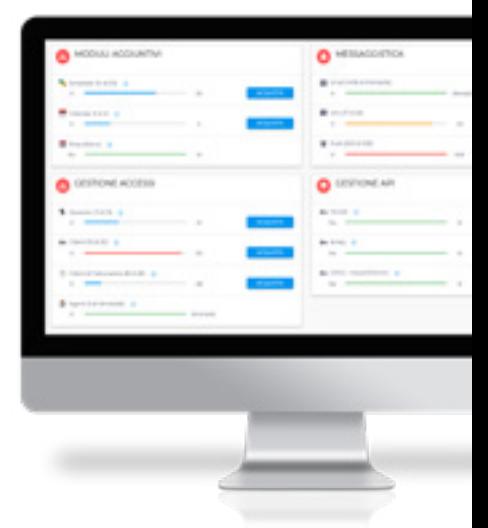

*AreaGate - Licenze e contatori*

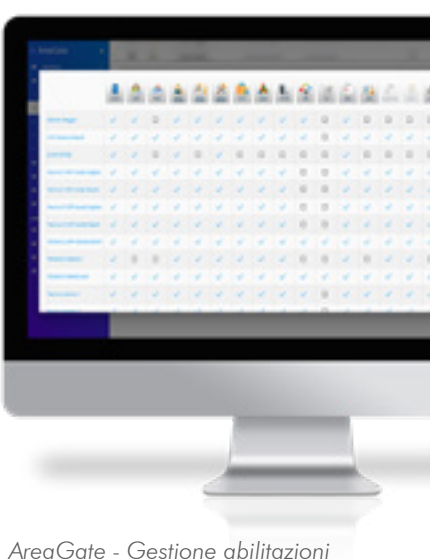

*per singolo tecnico* 

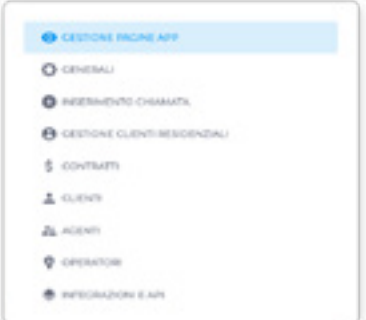

*AreaGate - Menù di gestione della App Assist*

#### Note di rilascio

Dalla sezione Note di rilascio sarà possibile accedere in qualsiasi momento alla timeline degli aggiornamenti dei sistemi usati nel lavoro quotidiano. Un'unica area centralizzata in cui trovare tutte le novità relative ad AreaGate, Scheduler e App Assist.

Per ogni nota di rilascio si potrà rivedere il dettaglio degli aggiornamenti con infografiche esplicative e descrizioni particolareggiate delle nuove funzioni.

In questo modo si rimarrà sempre al corrente delle novità offerte dal sistema per poterle applicare prontamente al proprio business.

# A Versione: 7,18.00 Versione: 3.3.0 A Versione: 20.6 Versione: 7.7700

*AreaGate - Flusso note di rilascio*

#### **Operatori**

Nella sezione di Gestione accessi, si ha la possibilità di configurare tutti gli operatori della propria azienda, che siano essi tecnici che dovranno utilizzare la App in mobilità o operatori backoffice.

Una pratica tabella permette la configurazione di ogni singolo operatore prevedendo l'attivazione di Scheduler e Calendar, la possibilità di inserire la firma del tecnico da riportare sul rapporto di intervento, di consultare il dispositivo utilizzato, la versione della App Assist in uso, la data dell'ultimo login. Inoltre, in base alle proprie esigenze, sarà possibile personalizzare su ogni profilo le impostazioni di utilizzo della App e gli accessi ad AreaGate.

In aggiunta, si potranno attivare ed eliminare gli operatori e configurare per ciascuno di essi la homepage che verrà visualizzata sulla App Assist.

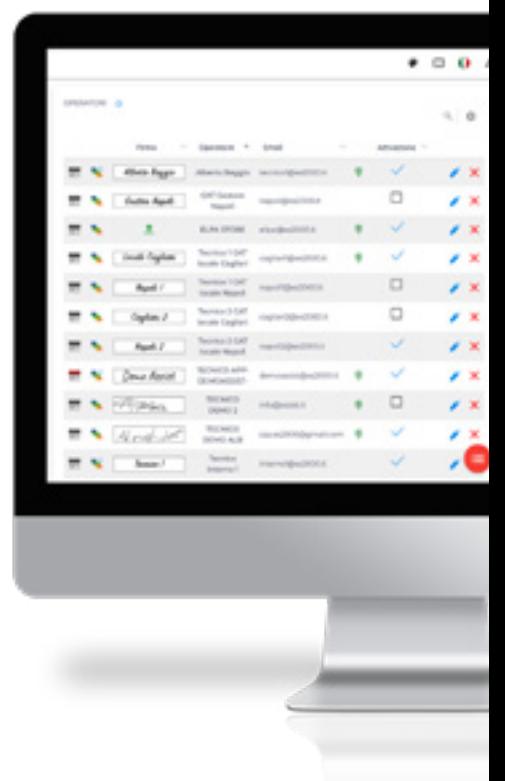

*AreaGate - Gestione Operatori*

#### Accesso Cliente, Cliente di fatturazione e Agente

Gli accessi Clienti, Clienti di fatturazione e Agenti, accessibili da portale web AreaGate e App Assist, permettono ai propri clienti e agenti accreditati di disporre di uno strumento innovativo per la gestione delle richieste di intervento.

Tramite un pratico pannello potranno inserire autonomamente richieste di assistenza 24 ore su 24, specificando oggetto, descrizione e contatto di riferimento della chiamata, collegando direttamente la matricola oggetto di assistenza e allegando immagini presenti nella galleria del dispositivo. Le richieste inserite tramite questa procedura verranno poi riportate istantaneamente anche sul gestionale Assist e Scheduler per poi essere pianificate.

Inoltre, potranno avere accesso alla visualizzazione interventi per la consultazione dello storico e i dettagli di tutti gli interventi effettuati, o programmati, potendoli filtrare per cliente, periodo, ID intervento e scaricare tutta la documentazione (rapportino di intervento ed allegati) per ogni singolo intervento. Sarà quindi possibile prendere visione di tutte le informazioni indicate dal tecnico in sede di esecuzione dell'intervento.

Tramite tre differenti profili, il cliente potrà inserire una chiamata per se stesso (accesso cliente), per le sue filiali o aziende collegate (accesso cliente di fatturazione) o tramite gli agenti (accesso agente). Con il rispettivo accesso, i clienti di fatturazione potranno aprire chiamate di assistenza per le loro filiali, o clienti associati, e consultarne lo storico interventi, così come gli agenti per i clienti da loro gestiti.

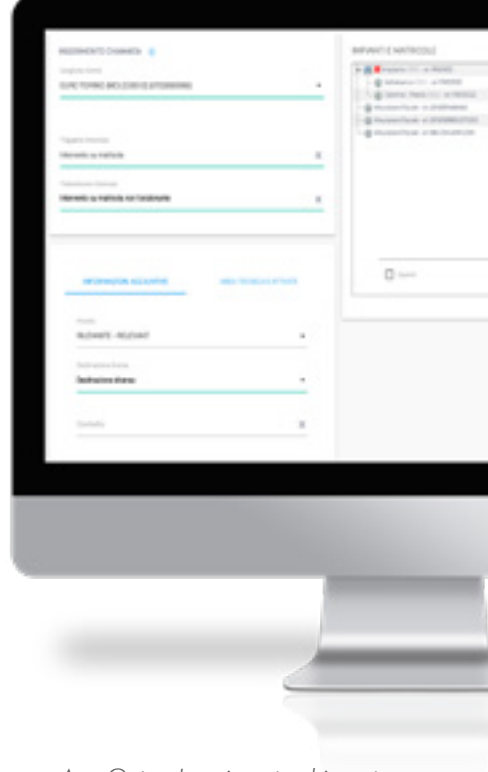

*AreaGate - Inserimento chiamata con matricola da accesso Cliente*

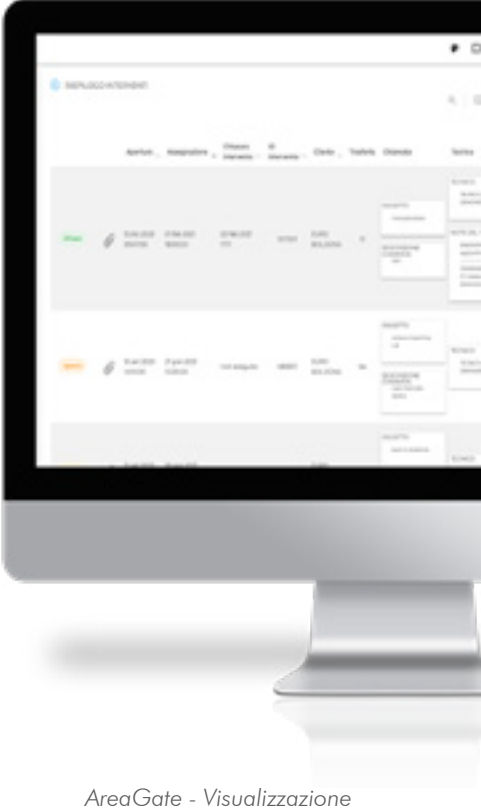

*interventi da accesso Cliente*

#### Modelli e messaggistica

AreaGate possiede un potente sistema di messaggistica che consente di personalizzare secondo le proprie esigenze i modelli sui quali si baseranno email, SMS e notifiche push inviate a clienti, responsabili, tecnici e agenti. Infatti, grazie ad un pratico editor, sarà possibile adattare oggetti e testi dei messaggi, ma anche aggiungere immagini e link con i quali interagire. In questo modo sarà possibile raggiungere puntualmente i propri collaboratori con le giuste comunicazioni ed aumentare la customer satisfaction ed il coinvolgimento dei propri clienti tramite messaggi personalizzati.

Sono disponibili svariati eventi che possono innescare la messaggistica (apertura, assegnazioni, spostamento, chiusura di una chiamata, compilazione dell'informativa sulla privacy o di checklist commerciali, ordini effettuati sullo shop e tanti altri) ognuno dei quali può essere associato a diversi destinatari contemporaneamente. Tramite una semplice matrice di controllo sarà possibile attivare, o disattivare, le notifiche di avviso in funzione dell'evento, del destinatario e della tipologia di comunicazione (email, SMS, push).

In fase di esecuzione dell'assistenza, una volta terminato e chiuso l'intervento da parte del tecnico, un sofisticato sistema di reportistica genererà il voucher di intervento e l'eventuale checklist collegata, inviandola tramite mail entro pochi secondi ai destinatari attivi nella matrice della messaggistica o aggiunti al momento. Nel caso in cui il tecnico sia offline, il sistema si occuperà in autonomia della spedizione delle notifiche non appena la connessione sarà disponibile.

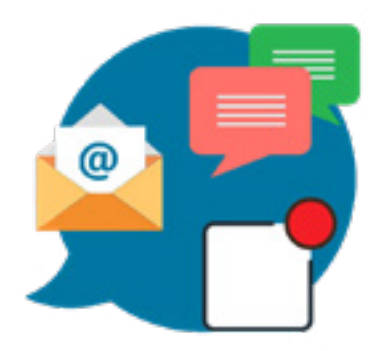

*AreaGate - Messaggistica personalizzata tramite mail, SMS e notifica push*

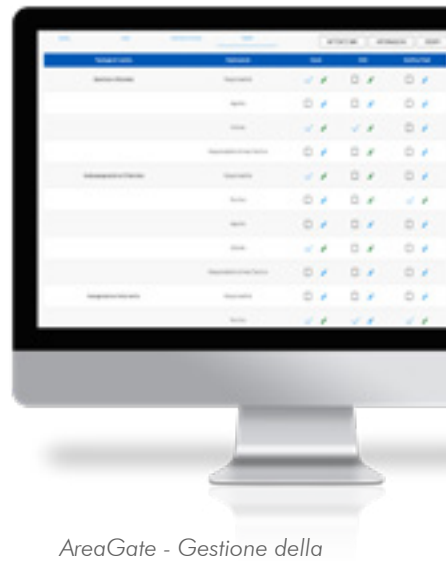

*messaggistica*

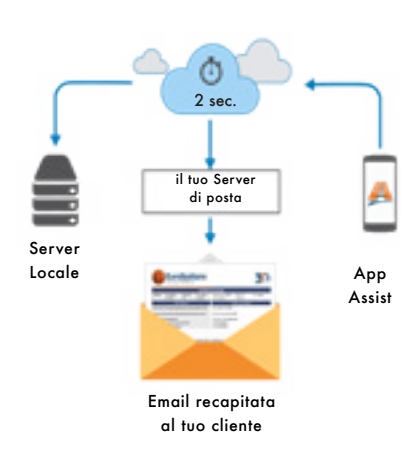

*AreaGate - Funzionamento del sistema di reportistica immediato*

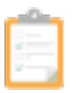

# **AreaGate: gestione privacy e checklist commerciali**

#### Gestione della privacy

AreaGate dispone di una nuova sezione di gestione dell'informativa sulla privacy, completamente riprogettata per adattarsi al meglio alle esigenze di ogni tipologia di business e per facilitare la raccolta dei consensi da clienti e prospect.

Utilizzando un semplice editor di testo, sarà possibile inserire la *forma brevis* della propria informativa sulla privacy, l'informativa completa, le opzioni relative ai consensi che l'utente potrà accettare o rifiutare e il piè di pagina conclusivo del documento.

Tutte queste componenti saranno visualizzabili dal tecnico sulla App Assist e potranno essere compilate in fase di gestione intervento, accedendo all'anagrafica del cliente o dalle schede CRM. Inoltre, è possibile impostare una serie di avvisi in grado di avvertire il tecnico nel caso in cui l'informativa non sia ancora stata compilata.

Terminata la procedura di compilazione, il sistema realizzerà automaticamente il documento in formato pdf che verrà inviato alla mail del reparto amministrativo e al cliente. Infine, all'interno di AreaGate sarà consultabile lo storico di tutte le compilazioni effettuate dal quale si potranno scaricare i singoli documenti, organizzare la tabella utilizzando filtri e procedere all'export dei dati in Excel.

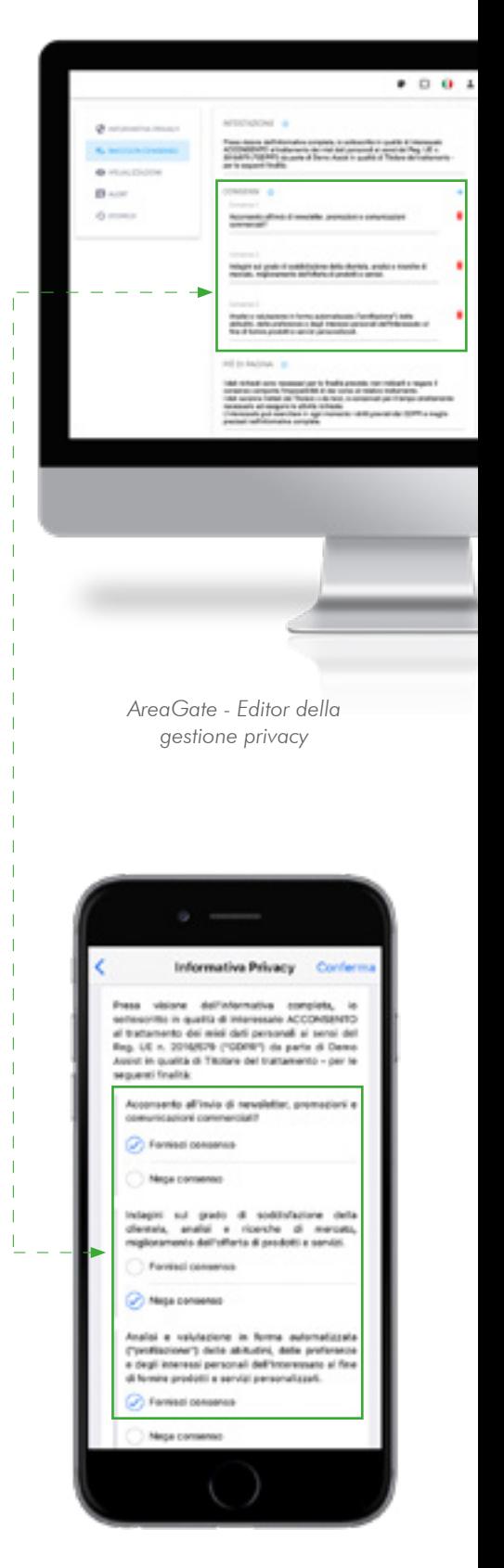

*App Assist - Compilazione informativa sulla privacy*

#### Editor di report compilabili

All'interno di AreaGate è possibile creare infiniti modelli di report compilabili organizzati in pagine tematiche per raccogliere diverse tipologie di informazioni sia da portale web, sia tramite la App Assist.

Il punto di forza del sistema è la possibilità di creare pagine tramite un intuitivo editor drag&drop e di renderle immediatamente disponibili per l'utilizzo. In aggiunta, l'utente è assistito anche dall'innovativa anteprima dinamica che permette di avere una preview di quanto creato fino a quel momento.

All'interno delle pagine dei modelli sarà possibile inserire campi testo di diversa lunghezza, checkbox, numeri telefonici, email, link, posizioni geografiche, firme, allegati e molto altro ancora.

I modelli saranno modificabili in qualsiasi momento e le modifiche visualizzabili in real time.

#### Campi di applicazione dei report compilabili

I report compilabili possono essere applicati a diverse casistiche a seconda delle necessità e compilati da portale web AreaGate o App Assist:

- Checklist commerciali, ovvero schede tramite le quali l'operatore potrà raccogliere informazioni di carattere commerciale utili alla realizzazione di newsletter o campagne marketing personalizzate per cliente;
- **Informazioni aggiuntive**, possono essere utilizzate per arricchire di informazioni l'anagrafica di ogni cliente ed utilizzate nella ricerca degli stessi;
- Non conformità sui clienti, per dotare gli operatori di uno strumento per verificare il rispetto di contratti, normative e accordi da parte dei clienti.

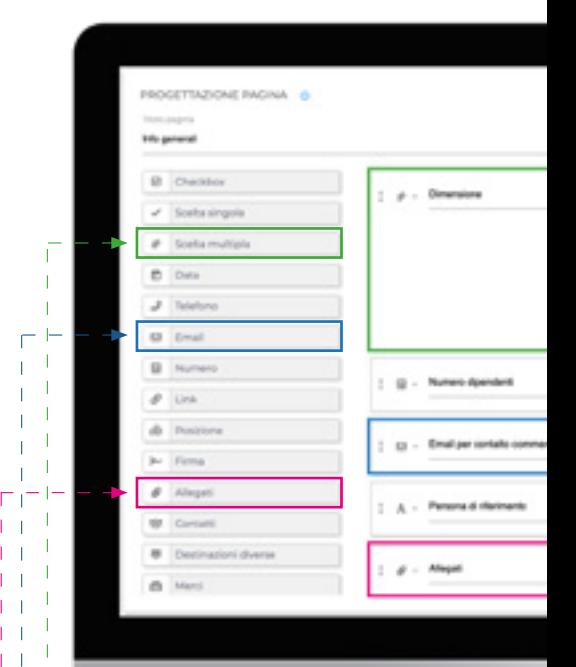

*AreaGate - Editor di creazione checklist commerciali*

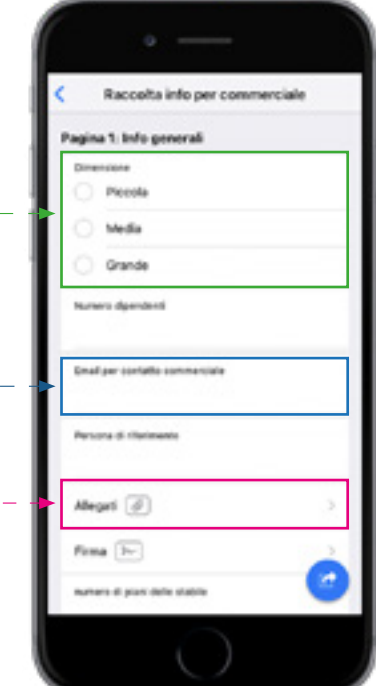

*App Assist - Compilazione checklist commerciali*

#### Filtri ed export dei dati

Checklist commerciali e Non conformità possiedono una sezione dedicata allo storico, all'interno della quale è possibile visionare tutte le compilazioni, applicare filtri in base al contenuto e procedere all'export dei dati in formato Excel per poterli ulteriormente elaborare.

Le Informazioni aggiuntive, invece, potranno essere utilizzate come filtri in fase di ricerca e gestione dei propri clienti.

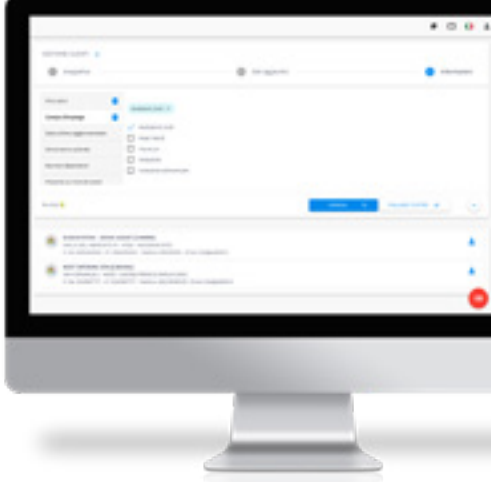

*AreaGate - Ricerca cliente con applicazione di filtri*

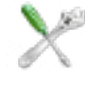

# **AreaGate: gestione interventi**

#### Archivi principali

AreaGate è anche uno strumento aggiuntivo per l'organizzazione e la gestione di clienti, interventi e matricole che può essere praticata grazie ad archivi dedicati ad ogni sezione importabili ed esportabili massivamente.

All'interno della sezione Clienti sarà possibile creare archivi dove specificare alcune informazioni di base che potranno essere associate ad ogni cliente facilitando l'operatività.

Per la Gestione interventi, invece, si potranno codificare tipi attività, priorità, stato chiamata ed importanze che potranno essere attribuite alla chiamata per meglio qualificarla.

Infine, anche gli archivi relativi alla gestione delle Matricole risultano altamente configurabili e personalizzabili grazie alla possibilità di specificare marche, modelli, produttori, componenti, difetti, soluzioni e controlli per tutto il parco macchine gestito dall'azienda. Tutte queste specifiche potranno poi essere associate ad una o più matricole/impianti.

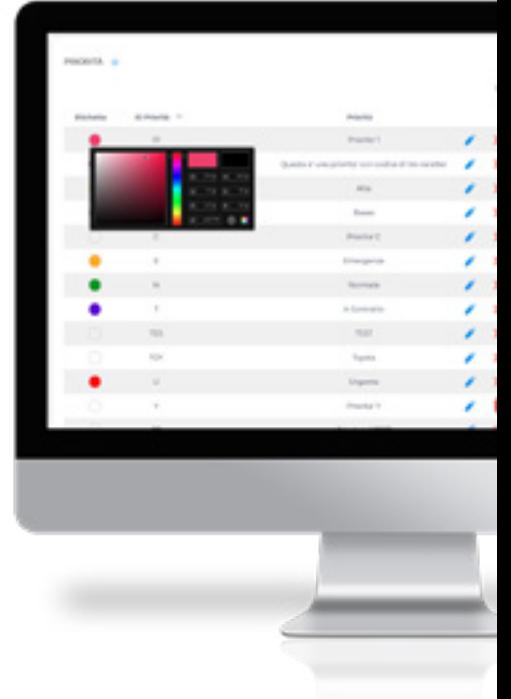

*AreaGate - Archivio delle Priorità nella Gestione interventi*

#### Gestione matricole

Nella sezione di AreaGate dedicata alle Matricole è possibile gestire tutto il parco macchine di cui l'azienda si occupa. Questa sezione è perfettamente integrata con il sistema gestionale Assist e molte delle funzioni potranno essere anche utilizzate tramite la App Assist.

Come anticipato nel paragrafo precedente, esiste la possibilità di creare archivi per gestire al meglio le matricole:

- Tipi matricola, marche, modelli e componenti permettono di qualificare le matricole in gestione facilitandone la ricerca per determinate caratteristiche;
- Difetti e soluzioni permettono al tecnico sul campo di specificare velocemente tramite un menù a tendina i difetti individuati sul macchinario e le specifiche soluzioni adottate per risolvere la problematica;
- La sezione controlli permette di gestire l'eventualità in cui si debbano eseguire attività di controllo periodiche sulle matricole. Una volta creato il controllo, questo potrà essere associato ad una o più matricole e, in base alle configurazioni, eseguito dal tecnico tramite la App o dal backoffice utilizzando AreaGate. Una volta eseguito, il controllo verrà automaticamente riprogrammato in base alla sua periodicità.

Infine, è possibile associare al profilo di ogni singola matricola allegati e foto sia da portale web, sia dal sito di intervento tramite App Assist.

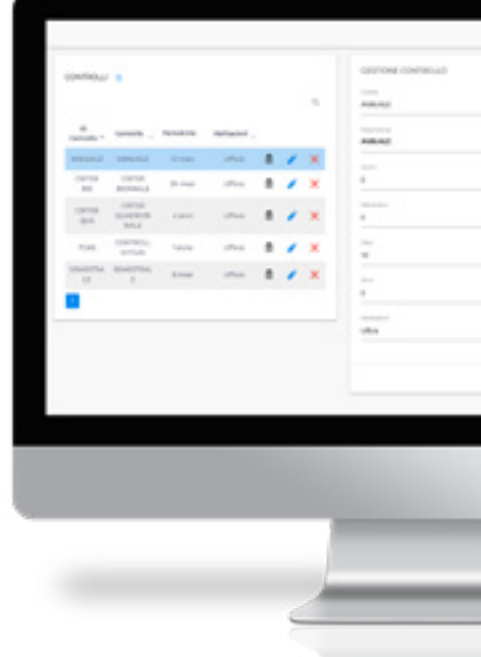

*AreaGate - Pannello inserimento Controlli su matricola*

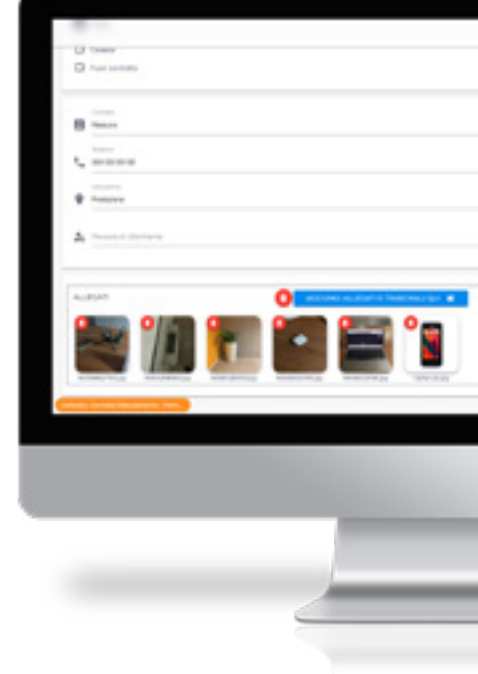

*AreaGate - Visualizzazione allegati su matricola*
#### Inserimento chiamata

All'interno della Gestione interventi di AreaGate il backoffice ha la possibilità di inserire chiamate di assistenza provenienti dai propri clienti.

Tramite un pratico e semplice pannello si potranno indicare oggetto, descrizione, contatto di riferimento interno della chiamata, specificare la matricola sulla quale si dovrà effettuare l'intervento, allegare contratti e checklist ed infine aggiungere allegati che potranno essere consultati in un secondo momento anche dal tecnico in mobilità.

Le richieste inserite potranno essere assegnate ad un tecnico tramite Scheduler o App Assist e verranno sincronizzate in tempo reale in Assist.

#### Visualizzazione interventi e download documenti

Lo storico degli interventi permette di consultare gli interventi effettuati e programmati e di scendere nel dettaglio di ognuno di essi.

È possibile visualizzare le chiamate aperte/chiuse e selezionarle per tecnici, clienti, periodo e ID intervento. Inoltre, è stata inserita la barra di ricerca che, tramite una funzione di ricerca avanzata, consente di inserire anche parametri testuali.

Sarà quindi possibile controllare le prestazioni, i materiali impiegati e le note indicate dal tecnico per la risoluzione della chiamata.

Da questo pannello si potranno anche consultare e scaricare tutti gli allegati associati alla chiamata. In particolar modo, il rapportino di intervento in formato PDF, le foto e, se il modulo checklist è attivo, si potrà effettuare il download dei modelli di certificazione compilati dai tecnici.

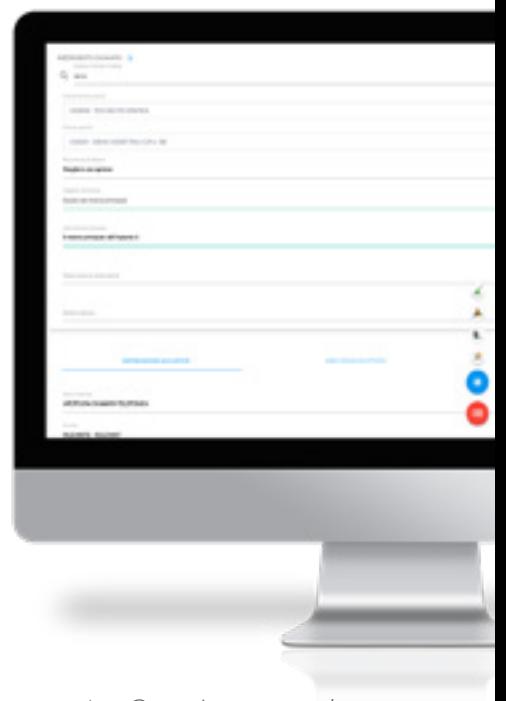

*AreaGate - Inserimento di una chiamata di assistenza*

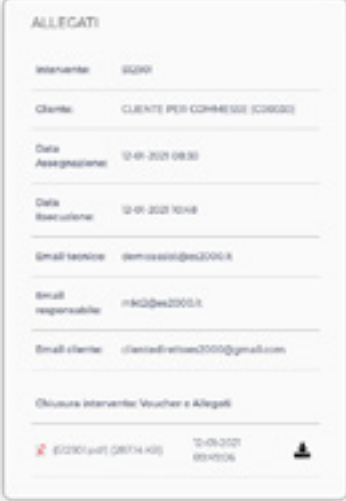

*AreaGate - Visualizzazione dati intervento e download documenti*

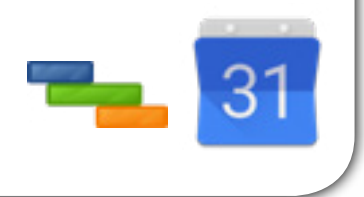

# Google Calendar & Scheduler

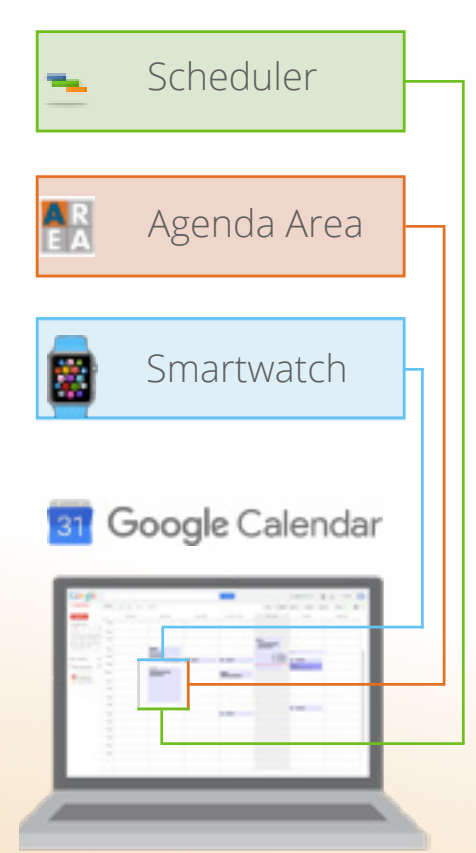

Pianifica efficacemente i tuoi interventi e accedi alle agende aziendali da qualsiasi dispositivo

*Scheduler, Agenda Area e Google Calendar lavorano in perfetta sinergia e offrono la possibilità di essere sincronizzate su qualunque dispositivo.*

*In questo modo potrai creare, spostare o cancellare le attività da uno qualsiasi di questi strumenti.* 

*Inoltre, grazie allo Scheduler, potrai avere a disposizione un innovativo strumento per gestire al meglio tutto il flusso di lavoro.*

- □ La possibilità di pianificare in maniera ottimizzata le attività dei collaboratori in modo semplice ed intuitivo;
- □ La possibilità di passare da una vista d'insieme generale ad una vista approfondita e specifica;
- □ La possibilità di inserire da Scheduler le chiamate ed assegnarle ad uno o più operatori tramite drag and drop;
- □ La possibilità di gestire la prenotazione dei veicoli;
- □ La possibilità di **condividere i calendari** dei singoli tecnici con il responsabile per avere una visione d'insieme grazie alle viste sovrapposte dei vari impegni/appuntamenti;
- □ La possibilità di sincronizzare istantaneamente e bidirezionalmente le attività e le chiamate tra Area, Calendar e i vari device configurati (computer, smartphone, tablet o smartwatch);
- □ La possibilità di consultare facilmente l'agenda dall'App nativa dei dispositivi.

# 31

## **Pianifica le attività anche in mobilità**

Grazie alla possibilità di condividere o sovrapporre più calendari dei tecnici, il responsabile può avere una visione d'insieme dei vari impegni, spostare o cancellare gli interventi e creare, spostare, modificare le attività dei tecnici ovunque si trovi in modo semplice e veloce.

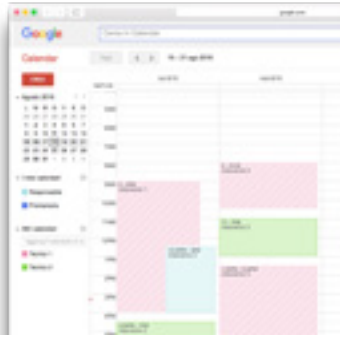

*Google Calendar - Visualizzazione interventi* 

## **Tutte le informazioni necessarie in un unico posto**

Quando si assegna una chiamata ad un tecnico tramite il gestionale Assist, istantaneamente compare sul calendario Google del tecnico un evento che riporta al suo interno le informazioni di cui avrà bisogno per eseguire l'intervento assegnato.

Sarà quindi possibile avviare la navigazione, chiamare il referente, consultare eventuali note interne o del cliente e avere la panoramica d'insieme sugli interventi da eseguire nell'arco della giornata, settimana o mese.

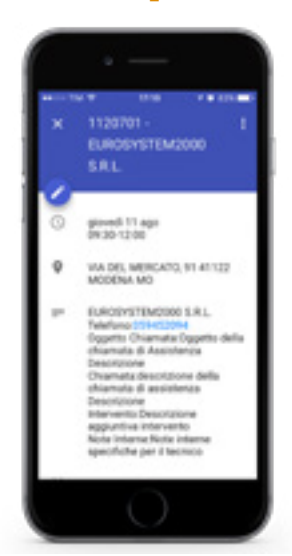

*Google Calendar - Dettaglio chiamata*

#### **Visualizza gli appuntamenti su tutti i tuoi device**

Attraverso l'integrazione con Google Calendar puoi accedere alla tua agenda da qualsiasi smartphone, tablet, smartwatch o computer in commercio sfruttando l'apposita App presente nativamente su questi device. Inoltre, inserendo un'attività da uno qualsiasi di questi, la stessa sarà sincronizzata su tutti i device configurati tramite sincronizzazione bidirezionale istantanea.

Avrai dunque a disposizione un ecosistema perfettamente integrato.

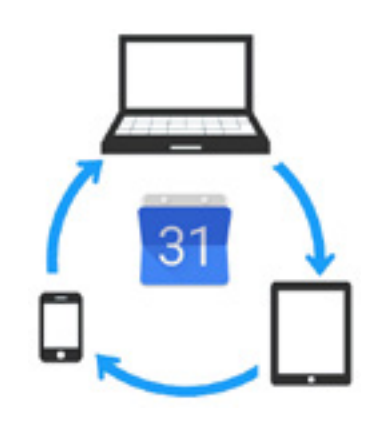

*Google Calendar - Sincronizzazione attività su tutti i dispositivi*

## **Pianificazione ottimizzata di interventi e attività**

Grazie allo Scheduler, il responsabile avrà a disposizione uno strumento per pianificare le attività dei collaboratori in modo semplice ed intuitivo. Potrà costantemente monitorare il carico di lavoro dei dipendenti e assegnare interventi con un semplice drag and drop.

Gli intervalli temporali sono dinamici e personalizzabili (1, 3, 5 giorni, settimanale, mensile), tramite il pulsante menù sarà possibile filtrare gli interventi da assegnare per contratti, interventi in scadenza o effettuando una ricerca.

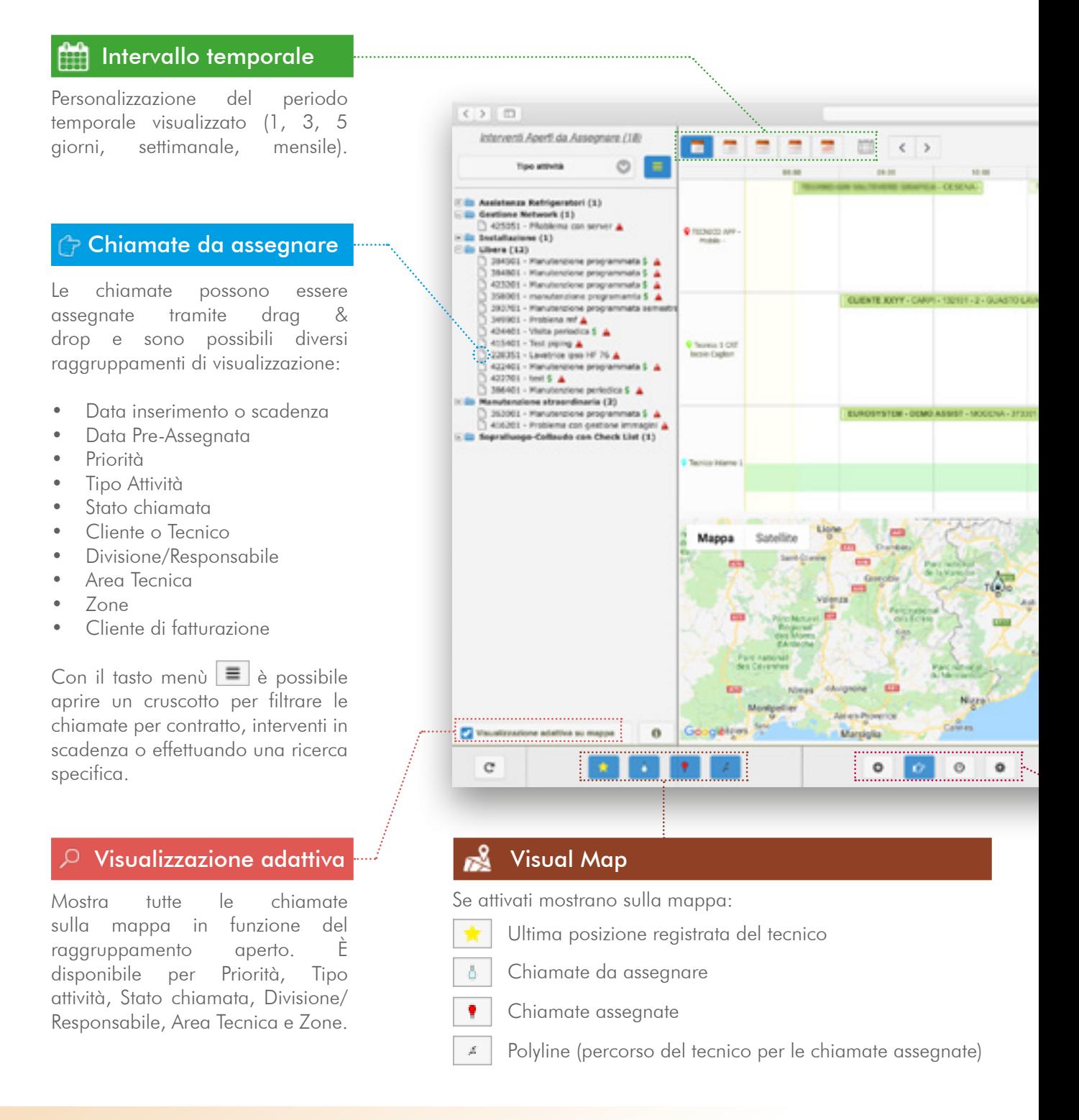

E' possibile impostare un focus "specifico" grazie ad una serie di filtri (data inserimento, scadenza o pre-assegnazione, priorità, tipo attività, stato chiamata, cliente, tecnico, divisione/responsabile, area tecnica, zone, cliente di fatturazione) che consentiranno di volta in volta di abilitare o disabilitare la visualizzazione di attività e interventi, anche sulla mappa. Infine, passando con il mouse sopra ad un intervento, ne apparirà l'anteprima. Da qui, premendo il tasto destro sarà possibile aprire la "Gestione intervento" e apportare modifiche.

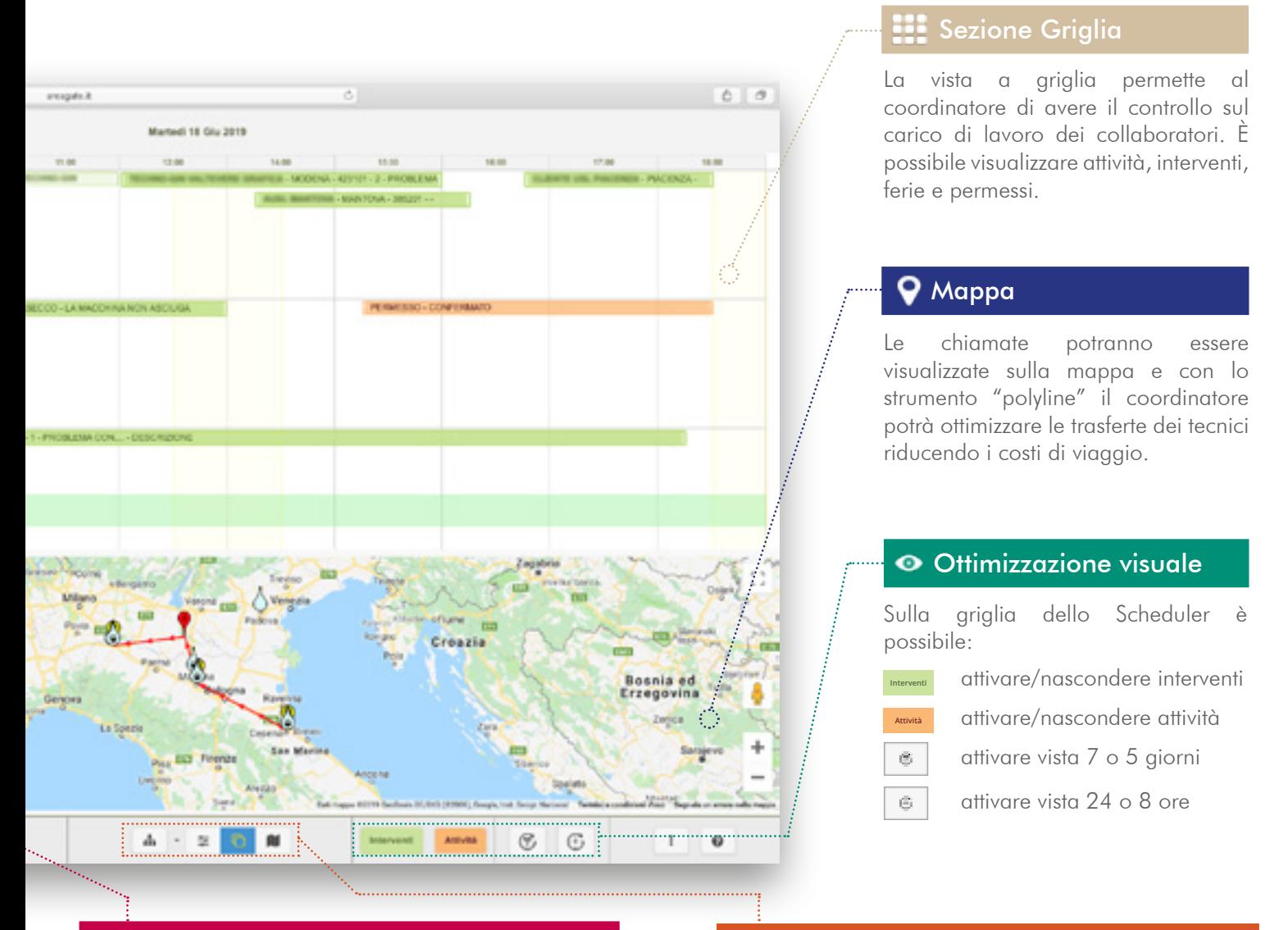

#### Gestione chiamata

La gestione operativa delle chiamate può essere effettuata direttamente da Scheduler:

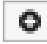

Inserisci chiamata

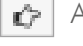

Assegna chiamata

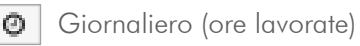

Impostazioni

#### Vista personalizzata

La visualizzazione di Scheduler può essere ottimizzata secondo diverse modalità:

- Vista scheduler 芝
- 盾 Vista ibrida (mappa + scheduler)
- я£, Vista mappa
- Æ. GANTT (rappresentazione temporale dei lavori)

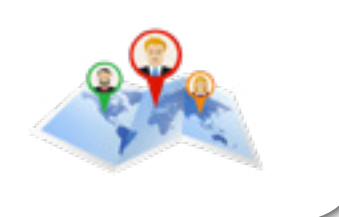

# Mappe

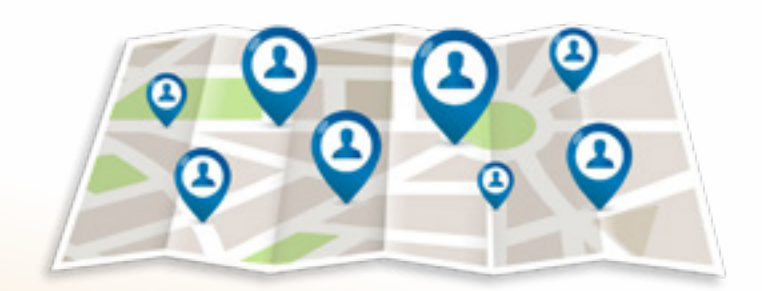

Aiuta la forza vendita sul territorio a prendere decisioni efficaci ed efficienti in base alla propria posizione

*La funzione consente di visualizzare su Google Maps clienti, fornitori, prospect e destinazioni diverse definendo un raggio geografico rispetto alla posizione nella quale ci si trova.*

*Per ogni nominativo saranno quindi disponibili una serie di attività che agevoleranno e renderanno efficaci ed efficienti le decisioni operative.* 

- □ La possibilità di visualizzare su mappa la posizione di clienti, prospect, fornitori e destinazioni diverse;
- $\Box$  La possibilità di personalizzare la visualizzazione nascondendo o combinando le diverse tipologie di nominativi;
- □ La possibilità di definire il raggio geografico nel quale visualizzare i nominativi;
- □ La possibilità di inserire nuovi nominativi recuperando automaticamente la loro posizione;
- □ La possibilità di utilizzare la vista "Google street view" per esplorare la zona geografica nella quale è collocato il nominativo;
- □ La possibilità di consultare, per ogni nominativo selezionato, attività e schede CRM, storico degli interventi effettuati, contratti, impianti e matricole, vendite, fatture, estratto conto o di inserire una nuova richiesta di assistenza.

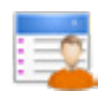

## **Un nuovo modo di consultare le informazioni**

Grazie alla funzione mappe si potranno reperire tutte le informazioni disponibili sulla App partendo da una visualizzazione geografica.

Sarà possibile effettuare una serie di attività sui nominativi tramite i link alle apposite funzioni che pre imposteranno il nominativo interessato permettendoti di velocizzarne l'utilizzo o la consultazione.

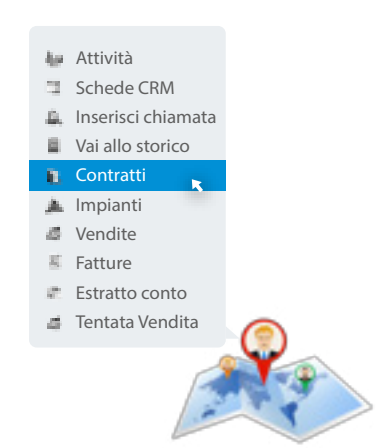

Tutto dalla mappa, senza necessità di entrare in ogni singola funzione.

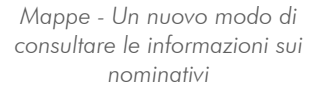

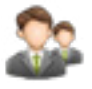

### **Pensata per semplificare l'operatività degli agenti**

Accedendo all'applicazione con un profilo agente, la funzione mappe mostrerà a quest'ultimo solo i nominativi di competenza, visualizzabili direttamente all'interno dell'intorno geografico impostato.

In questo modo sarà più semplice prendere decisioni operative efficaci in mobilità.

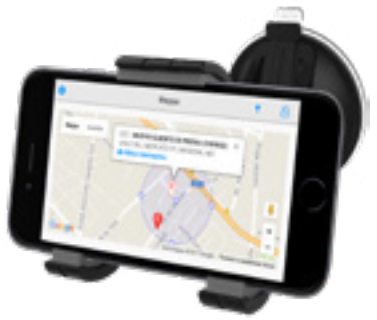

*Mappe - Consultazione in mobilità*

### **Un efficace supporto per la forza vendita**

La funzione mappe garantisce numerosi vantaggi:

- permette agli agenti di ottimizzare la giornata lavorativa mostrando loro i vari nominativi presenti nell'area dove hanno gli appuntamenti;
- permette di eseguire rapidamente una serie di attività collegate al nominativo come la consultazione dell'estratto conto, delle attività CRM, dello storico degli interventi ecc.;
- permette di esplorare la zona geografica dov'è collocato il nominativo prima di arrivare sul posto grazie alla vista "Google street view";

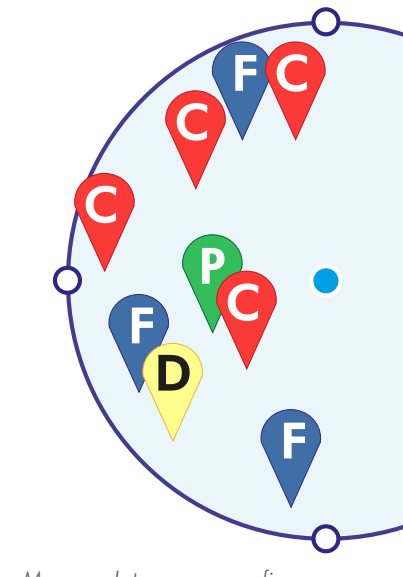

*Mappe - Intorno geografico modificabile dall'utente*

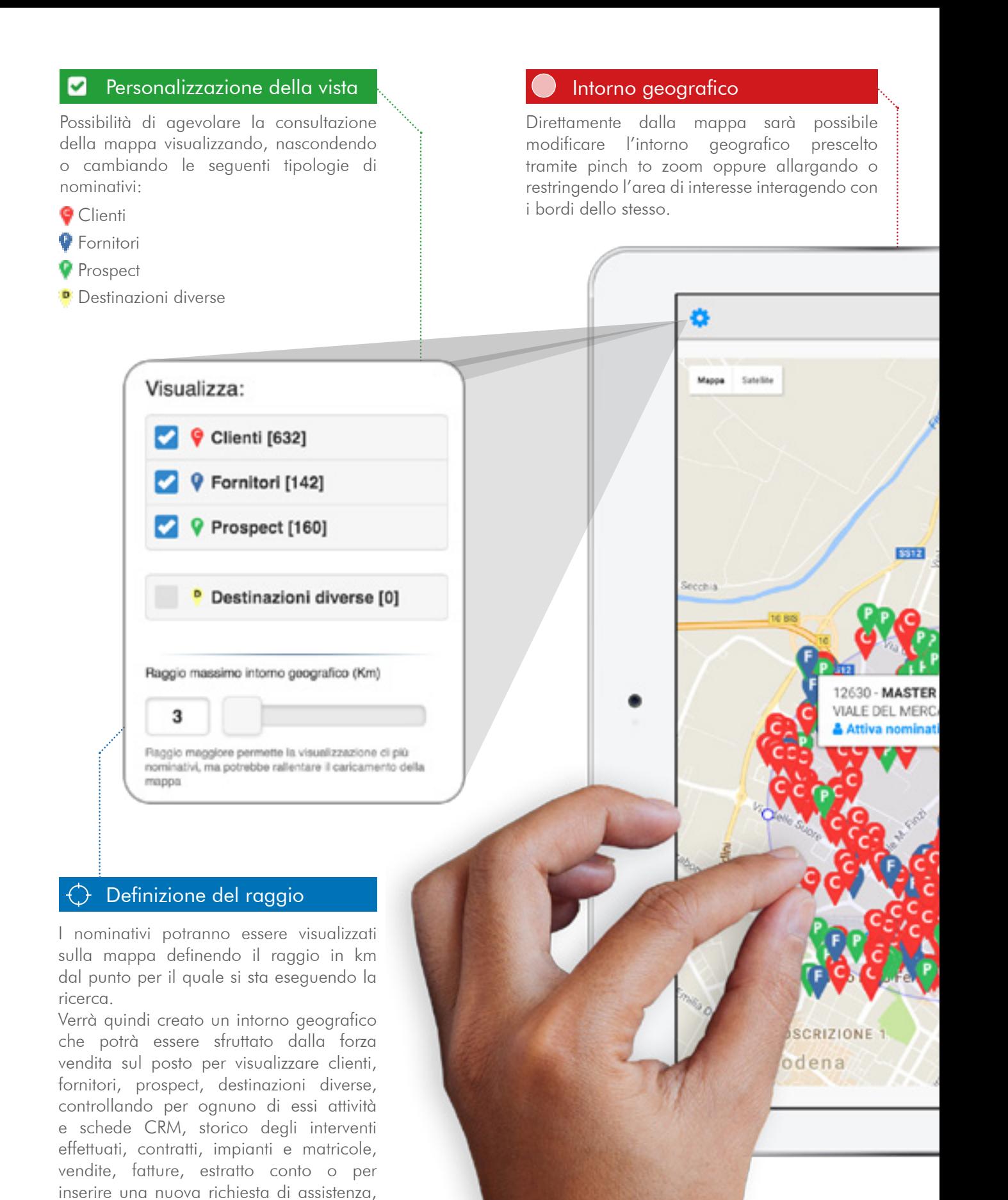

in modo da poter prendere nel minor tempo possibile decisioni operative efficaci ed efficienti in base alla propria posizione.

#### **Contatti**

La sezione contatti permette al personale sul campo di reperire velocemente tutti i contatti del nominativo attivato. Sarà quindi possibile avviare una telefonata, inviare una email o consultare i contatti registrati sull'anagrafica.

#### Attività su nominativo

Selezionando un nominativo tra quelli presenti all'interno del raggio impostato sarà possibile accedere direttamente alle principali funzionalità che lo riguardano e disponibili sull'applicazione.

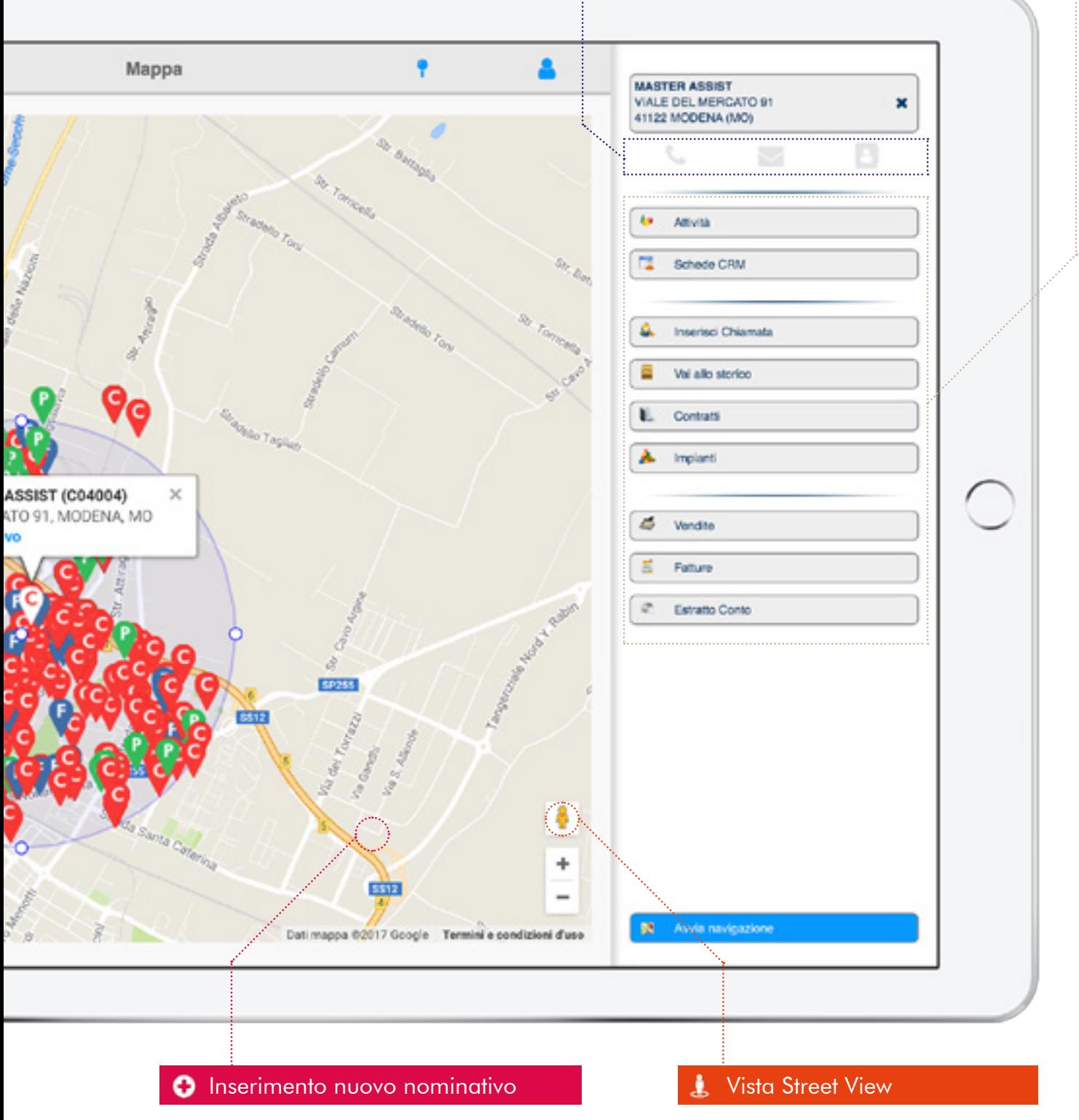

Direttamente dalla mappa sarà possibile aggiungere nuovi nominativi indicandone la posizione tramite doppio click. Il sistema proporrà quindi automaticamente l'indirizzo selezionato.

Tramite "Google street view" sarà possibile esplorare la zona geografica dov'è collocato il nominativo prima di arrivare sul posto.

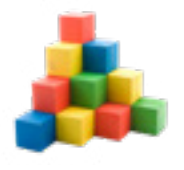

# Impianti e matricole

Gestione e consultazione dell'installato con storicizzazione degli interventi sulle matricole organizzabili con struttura multilivello

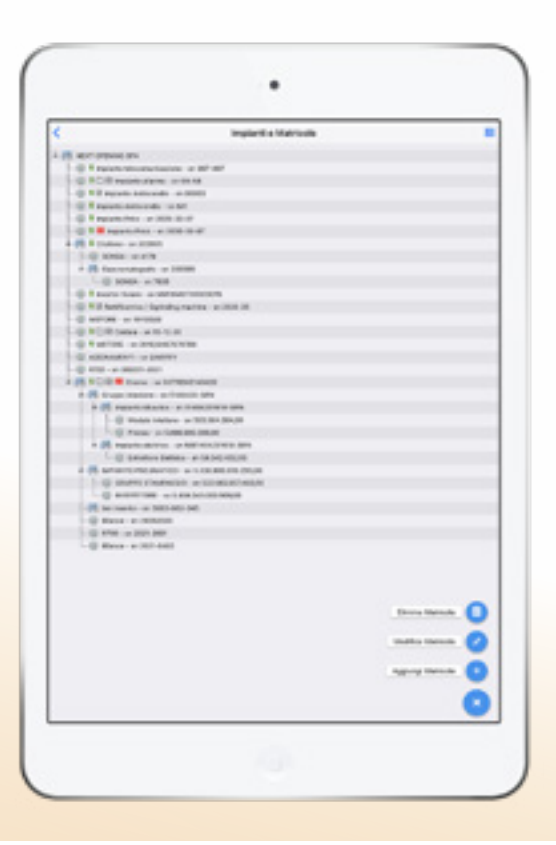

*La funzione permette di gestire la struttura e le informazioni di dettaglio degli impianti oggetto di assistenza.*

*In cantiere o presso il cliente, sarà possibile eseguire e aggiornare l'inventario delle matricole e se necessario collegarle all'intervento eseguito.*

*In questo modo si avranno statistiche precise e dettagliate sugli impianti gestiti.*

#### **In sintesi Il servizio include**

#### Da Gestionale:

- □ La possibilità di organizzare il parco macchine installato presso il cliente in una pratica vista ad albero;
- □ La possibilità di scollegare e ricollegare rami di matricole in impianti diversi mantenendo lo storico degli interventi;
- □ La possibilità di legare le matricole ad uno o più contratti;
- $\Box$  L'associazione alla matricola della componentistica installata;
- □ La possibilità di personalizzare schede aggiuntive generiche per modello o specifiche per ogni singola matricola;

#### Da App:

- □ La possibilità di effettuare il censimento e l'aggiornamento delle matricole e della componentistica mancante;
- □ Individuazione della matricola tramite lettura barcode;
- □ Consultazione delle informazioni, dei contratti e della componentistica collegata alle matricole;
- $\Box$  La possibilità di consultare schede aggiuntive delle matricole;
- □ L'opportunità di limitare la vista delle matricole in funzione del tecnico (esempio: utilizzo tecnici esterni).

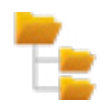

# **Vista impianti e matricole**

La sezione impianti e matricole consente un'immediata percezione del parco matricole del cliente grazie ad una pratica vista ad albero che permette di comprenderne la composizione.

Per ogni matricola sarà possibile, anche in mobilità, consultare le informazioni di dettaglio e accedere, oltre che ai dati standard, a dati personalizzabili e a documenti quali manuali, programmi di configurazione, immagini e ogni altra informazione necessaria.

La presenza di eventuali contratti o di componentistica associata, saranno immediatamente visibili grazie a specifiche icone.

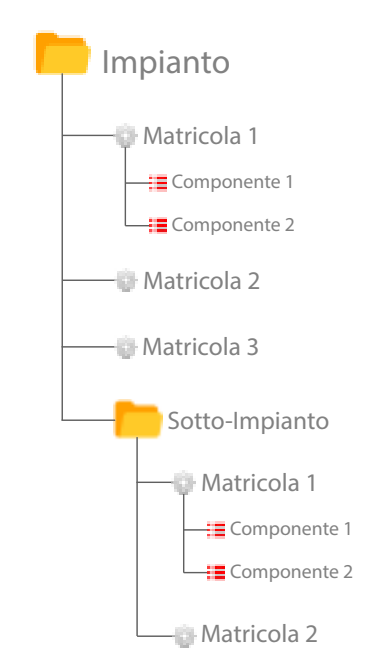

*Impianti e matricole - Vista ad albero composizione impianto*

### **Inventario degli apparati anche in mobilità**

Tramite l'App di assist il tecnico potrà aggiornare e fare l'inventario delle matricole installate direttamente presso il cliente sul quale sta facendo l'assistenza.

Avrà la possibilità di gestire "n" livelli e comporre una struttura ad albero per descrivere nel dettaglio la composizione dell'impianto.

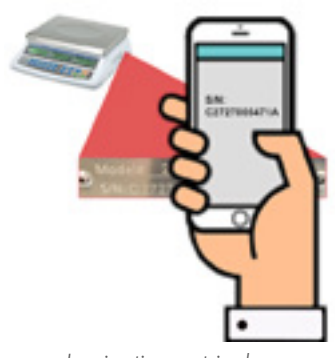

*Impianti e matricole - Individuazione matricola tramite lettura barcode*

## **Storico e statistiche**

Storicizzare la chiamata sulla matricola oltre che sul cliente che la possiede consente di non perdere lo storico degli interventi effettuati anche in caso di cambio di proprietà o nel caso in cui diversi tecnici lavorino sulla stessa matricola.

In questo modo sarà inoltre possibile ottenere statistiche approfondite sugli interventi effettuati per ogni tipologia di matricola gestita.

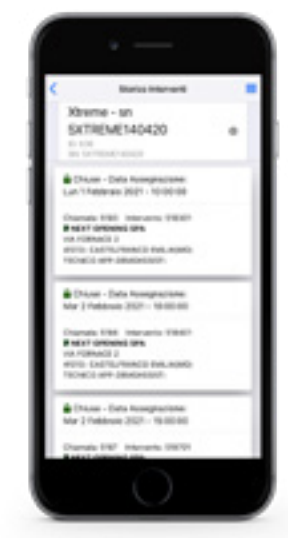

*Impianti e matricole - Storico interventi effettuati*

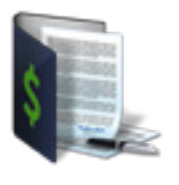

# Contratti

Gestione completa dei contratti d'assistenza per l'organizzazione di manutenzioni programmate e la gestione delle condizioni contrattuali

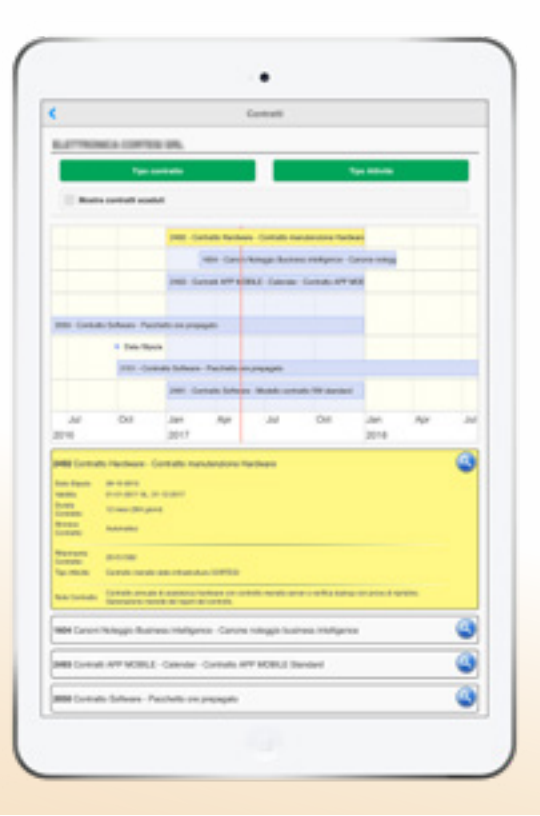

*Il modulo consente il pieno controllo dei contratti d'assistenza siano essi a scalare, programmati, scaduti o in corso.*

*Anche in mobilità è possibile aprire chiamate da contratto, gestirne la situazione e con la timeline tenere sotto controllo la loro validità.*

#### **In sintesi Il servizio include**

Da Gestionale:

- $\Box$  La possibilità di gestire **più tipologie e modelli** di contratto;
- □ La definizione delle condizioni contrattuali per la fatturazione e rateazione;
- $\Box$  La generazione degli interventi di manutenzione programmati;
- $\Box$  La stampa attraverso moduli word personalizzabili;

#### Da App:

- □ La possibilità di consultare i contratti in essere e scaduti attraverso una timeline dinamica con funzione zoom per navigare nei periodi;
- □ La visualizzazione del dettaglio nel quale consultare le condizioni contrattuali e le matricole comprese;
- □ La possibilità di inserire chiamate auto-assegnate o da assegnare collegate al contratto;
- □ La consultazione dei contratti dalla struttura impianti/ matricole.

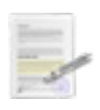

# **Tipologie e modelli di contratto personalizzabili**

Il dettaglio di ogni contratto può essere redatto indicando le prestazioni previste, i materiali compresi, gli impianti e le matricole incluse, le tariffe particolari stabilite con il cliente (come sconti e abbuoni sui valori di listino).

Sarà inoltre possibile gestire il monte ore a scalare, indicando per ogni prestazione il numero di ore di assistenza che il cliente ha sottoscritto e scalando alla chiusura di ogni singolo intervento le ore utilizzate o gli interventi compresi. In tempo reale il contratto verrà aggiornato e il cliente avrà a disposizione una situazione precisa e puntuale sulle ore di assistenza rimanenti ed utilizzabili.

In caso di contratti stagionali, la cui validità è limitata ad alcuni mesi all'anno, il rinnovo genera un nuovo contratto con la stessa periodicità, proiettata nell'anno successivo.

Nella chiusura degli interventi, tutte le condizioni particolari, prestazioni e materiali utilizzati verranno ereditati da quanto indicato sul contratto, lasciando all'operatore la sola validazione dei dati.

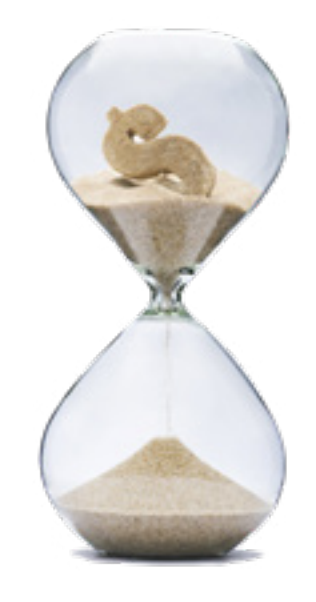

*Contratti - Gestione del monte ore a scalare*

### **Gestisci con flessibilità le condizioni di fatturazione**

La gestione dei contratti consente di definire le condizioni di pagamento (bonifico, rimessa diretta, ricevuta bancaria) e le modalità di rateazione dell'importo con il calcolo automatico della competenza economica.

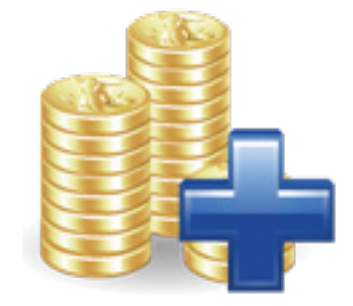

*Contratti - Gestione condizioni di fatturazione*

#### **Manutenzioni programmate con interventi pianificati o "a seguire"**

Le manutenzioni programmate possono essere definite secondo due modalità:

Pianificate: il sistema crea immediatamente ed in automatico tutte le chiamate previste da contratto, in funzione delle cadenze impostate sulle attività da eseguire

A seguire: Il sistema crea la prima chiamata di manutenzione mentre la successiva verrà creata "n" giorni dopo la chiusura del primo intervento pianificato, secondo quanto definito sul contratto. Questo consente di creare una nuova chiamata a "n" giorni esatti dalla chiusura della precedente.

Dallo Scheduler il responsabile avrà quindi a disposizione sia le chiamate programmate che le richieste di intervento pervenute; questo gli consentirà di ottimizzare viaggi, tempi e costi di percorrenza per i clienti appartenenti alla zona definita.

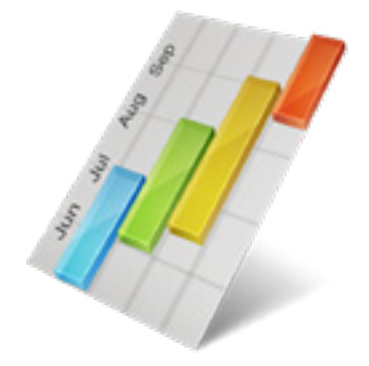

*Contratti - Manutenzioni programmate con interventi pianificati*

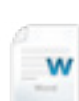

### **Modelli word personalizzabili in autonomia**

Assist consente di personalizzare in autonomia tramite word i modelli dai quali verrà generata la stampa dello specifico contratto per cliente.

Sarà quindi possibile modificare il layout del documento e inserire i parametri necessari per estrarre dal gestionale le informazioni desiderate, ottenendo un documento graficamente accattivante e completo nei contenuti.

Il documento firmato dal cliente viene archiviato nel fascicolo digitale del contratto. *Contratti - Personalizzazione dei* 

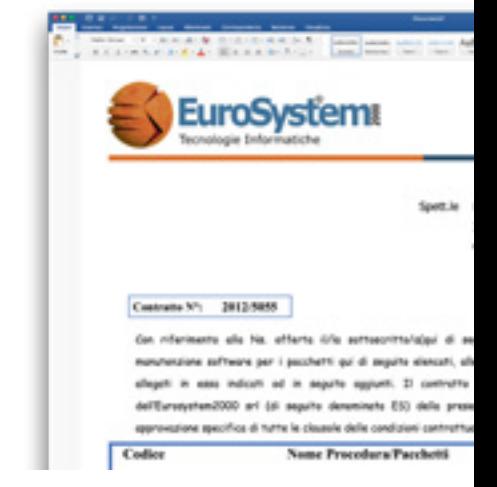

*modelli di stampa tramite word*

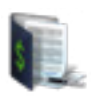

## **Vista contratti attivi da App**

La vista dei **contratti attivi** consente un'immediata percezione della situazione contratti del cliente.

Per ogni contratto è possibile visualizzare il dettaglio delle informazioni contenute (data stipula, validità, durata, modalità di rinnovo, tipo attività e contratto).

Con l'apposita funzione sarà inoltre possibile inserire una chiamata legata al contratto o alla matricola.

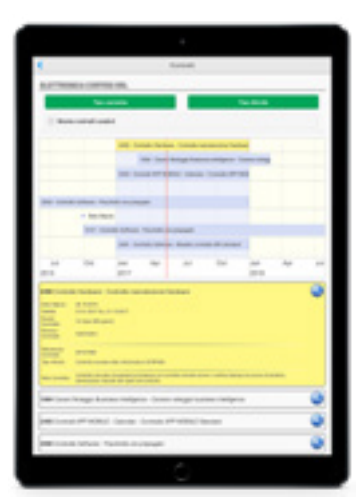

*Contratti - Vista contratti attivi*

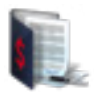

#### **Vista contratti scaduti da App**

Lo storico dei contratti scaduti è facilmente consultabile attraverso la navigazione della timeline per risalire alla corretta collocazione temporale.

In pochi istanti sarà possibile visualizzare tutti i contratti stipulati, rinnovati e scaduti con il rispettivo dettaglio che riporta tutte le informazioni salienti.

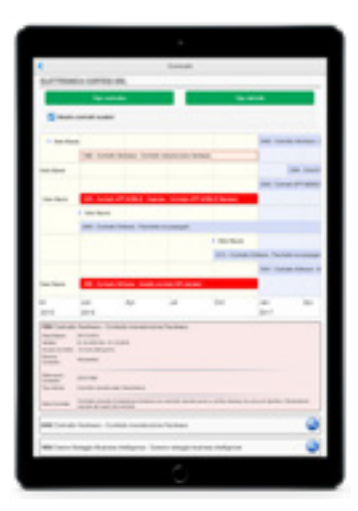

*Contratti - Vista contratti scaduti*

### **Consultazione contratti da impianti**

Dalla visualizzazione della struttura impianti/matricole è possibile consultare i contratti in essere e aprire delle chiamate d'assistenza siano esse collegate al singolo contratto oppure alle matricole in esso contenute.

La chiusura dell'intervento dal gestionale sarà più facile grazie alla acquisizione automatica delle condizioni contrattuali definite col cliente e collegate all'intervento eseguito.

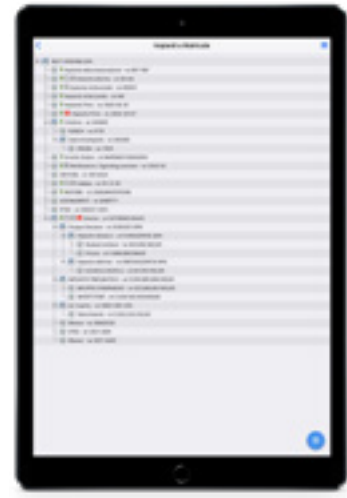

*Contratti - Vista da struttura impianti*

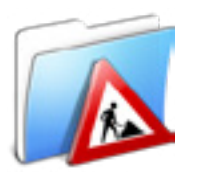

# Commesse

Organizza installazioni e interventi in modo pratico ed efficace con le commesse.

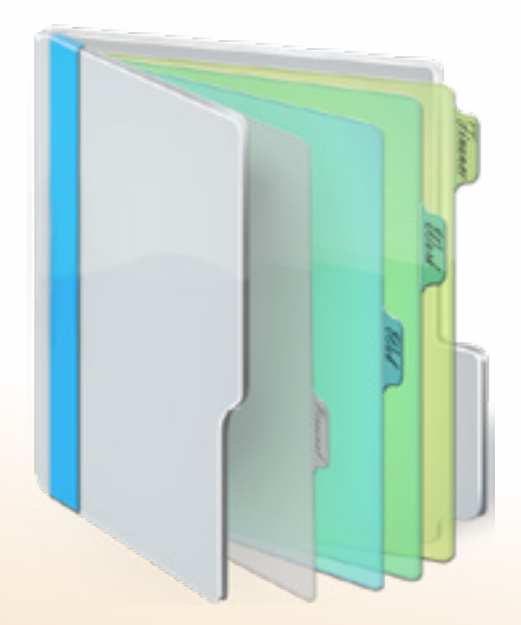

*Il modulo consente di gestire commesse in economia o a preventivo per organizzare al meglio i lavori e tenere monitorati costi e ricavi dei vari step che compongono il progetto.*

*Attraverso l'analisi delle commesse potrai quindi accorpare tutti i documenti relativi ad un determinato lavoro e generati a partire dalla fase di preventivazione fino alla sua completa realizzazione e fatturazione.* 

- □ La gestione completa di commesse in economia o a preventivo;
- □ La possibilità di gestire più tecnici e più cantieri per tenere traccia dettagliata di costi e ricavi dei materiali e della manodopera impiegati, degli acconti percepiti e dei resi di materiale che rientrano in magazzino;
- □ La gestione dei trasferimenti dei prodotti tra magazzini e cantieri;
- □ L'opportunità di aprire chiamate legate alla commessa;
- □ La possibilità di fatturare lo stato avanzamento lavori (SAL);
- □ La possibilità di navigare tra i documenti contabili e di magazzino che compongono la commessa;
- □ La possibilità di **personalizzare** report di analisi dettagliata della commessa;
- □ L'analisi approfondita della resa per commessa grazie all'integrazione con il sistema di business intelligence.

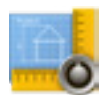

## **Gestione delle commesse in economia o preventivo**

Attraverso la gestione delle commesse potrai organizzare in modo efficace le tue installazioni.

Ogni documento gestionale e di movimentazione di magazzino potrà essere collegato alla commessa per ottenere una valutazione globale e completa dei costi sostenuti e ricavi percepiti.

Con Assist sarà più semplice gestire le commesse, i trasferimenti e l'inventario dei prodotti a cantiere.

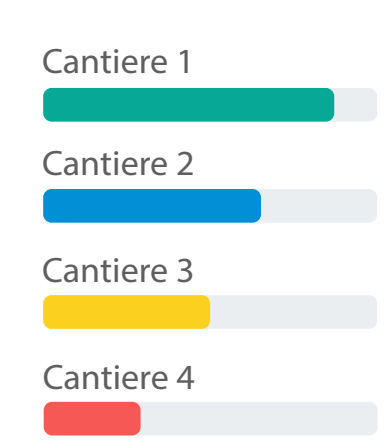

*Commesse - Possibilità di fatturare a SAL*

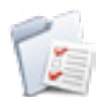

#### **Compilazione del giornaliero da App**

Assist permette di collegare la chiamata alla commessa. In questo modo il tecnico potrà compilare il giornaliero da gestionale o direttamente da App in mobilità.

I costi delle attività eseguite verranno quindi acquisiti in automatico in funzione dei costi della manodopera, di servizi di terze parti e dei **prodotti** utilizzati mentre i ricavi verranno acquisiti dalle fatture emesse.

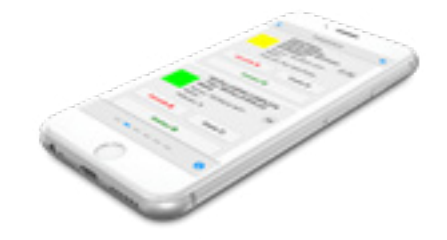

*Commesse - Compilazione giornaliero da App*

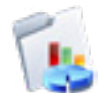

#### **Analisi della resa della commessa**

Tramite la business intelligence sarà sempre possibile analizzare in modo approfondito e puntuale costi e ricavi relativi alla commessa.

Avrai quindi la possibilità di navigare tra i documenti risalendo a monte e a valle degli stessi e realizzare grafici per monitorare le attività.

I report generati potranno anche essere condivisi all'interno dell'organizzazione.

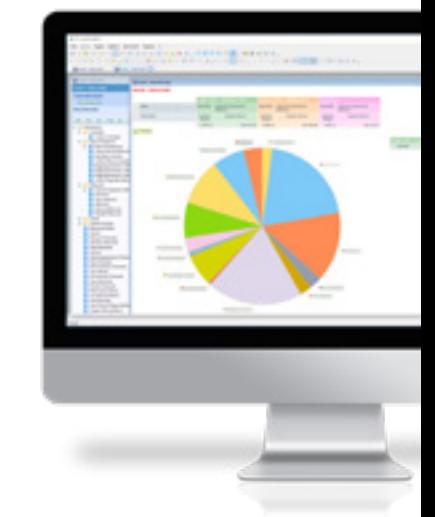

*Commesse - Analisi costi e ricavi tramite business intelligence*

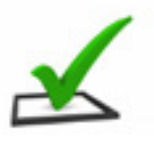

# Checklist

Compilazione di dati e informazioni predefinite attraverso checklist completamente personalizzabili

*Le checklist rappresentano un valido strumento per la compilazione dettagliata dei controlli e delle verifiche da effettuare durante le manutenzioni.*

*Tramite di esse fornirai al tecnico un elenco esaustivo di operazioni da eseguire o valori da registrare e potrai raggiungere elevati standard di qualità.*

□ Un elenco personalizzabile di operazioni da eseguire o verifiche da effettuare;

**Checklist** 

 $\triangledown$ 

- □ La possibilità di legare le checklist al tipo di attività, alla tipologia di matricola oppure alla matricola stessa oggetto di intervento;
- □ La possibilità di allegare una o più checklist per ogni chiamata;
- □ L'opportunità di includere la checklist nel rapporto di intervento oppure di creare un documento separato;
- □ La possibilità di **personalizzare** in base alle proprie esigenze le liste in completa autonomia;
- □ La possibilità di utilizzare i dati registrati per studiare attività commerciali ad hoc grazie ai filtri personalizzabili;
- □ La possibilità di personalizzare in base alle proprie esigenze i **modelli** sui quali si basano le stampe delle stesse.

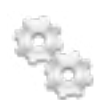

## **Creazione tramite il gestionale**

Le checklist sono facilmente creabili e personalizzabili in autonomia mediante il gestionale.

La struttura su cui si basano, infatti, è composta da tre semplici elementi:

#### Pagine:

Permettono di suddividere e quindi organizzare le informazioni su più schede, raggruppandole ad esempio per argomenti in modo da agevolarne la compilazione.

#### Riquadri:

Forma rettangolare che, all'interno della stessa pagina, consente di racchiudere delle informazioni accomunate dallo stesso argomento permettendo quindi una migliore lettura della scheda di stima.

#### Informazioni:

Predisposizione dei campi che il tecnico deve compilare in mobilità per registrare le informazioni.

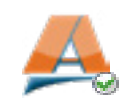

#### **Compilazione campi su App**

Lato applicazione, la struttura appena presentata, facilita al tecnico la compilazione in quanto le informazioni accomunate dallo stesso argomento vengono automaticamente disposte in pagine o in riquadri appropriati.

Sarà quindi in grado di registrare velocemente le verifiche e le misurazioni effettuate con la possibilità di prevedere a monte informazioni obbligatorie da compilare per chiudere la chiamata.

Alla chiusura dell'intervento il cliente riceverà il rapporto di lavoro contenente la checklist debitamente compilata.

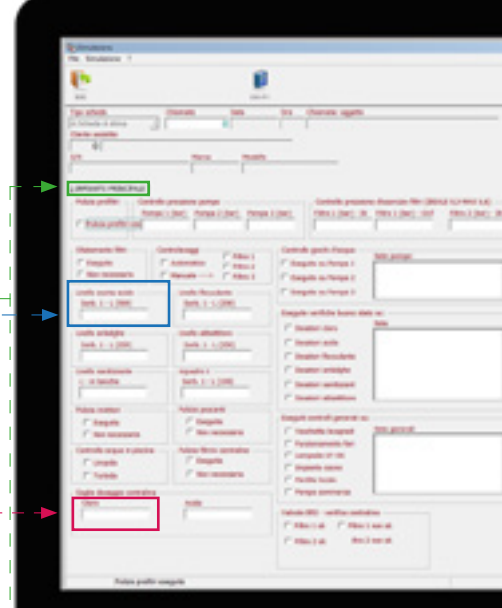

*Checklist - vista gestionale*

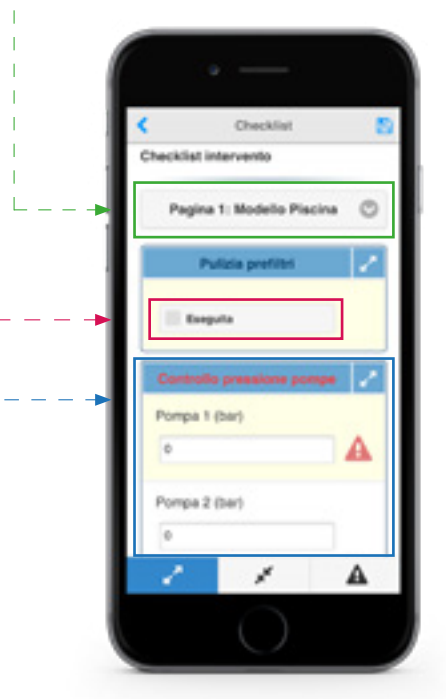

*Checklist - vista in mobilità sull'applicazione*

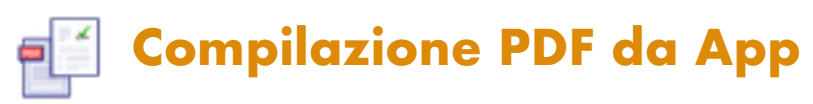

Metodologia alternativa alla precedente è quella che attraverso un sofisticato sistema di generazione dei PDF permette la compilazione della checklist direttamente sul dispositivo mobile, consentendo uno riempimento da App facilitato ed avendo una chiara visione del documento finale che verrà rilasciato al cliente. Il sistema consente anche la precompilazione del PDF con le informazioni specifiche dell'intervento (Ragione Sociale, matricole, ecc.) garantendo un'importante ottimizzazione delle tempistiche.

In base alle proprie esigenze è possibile personalizzare, sia a livello grafico che di contenuto, i modelli dei documenti associati alla "checklist elettronica" sui quali si basa la generazione del PDF allegato al rapportino d'assistenza.

All'interno del PDF è possibile compilare campi note, checkbox, liste e inserire grafiche personalizzate (firma, evidenziatore, forme e strumenti di scrittura).

Al termine della procedura il sistema trasformerà automaticamente il PDF in formato "*flat*" non modificabile, allegandolo alla mail e inviandolo direttamente al cliente.

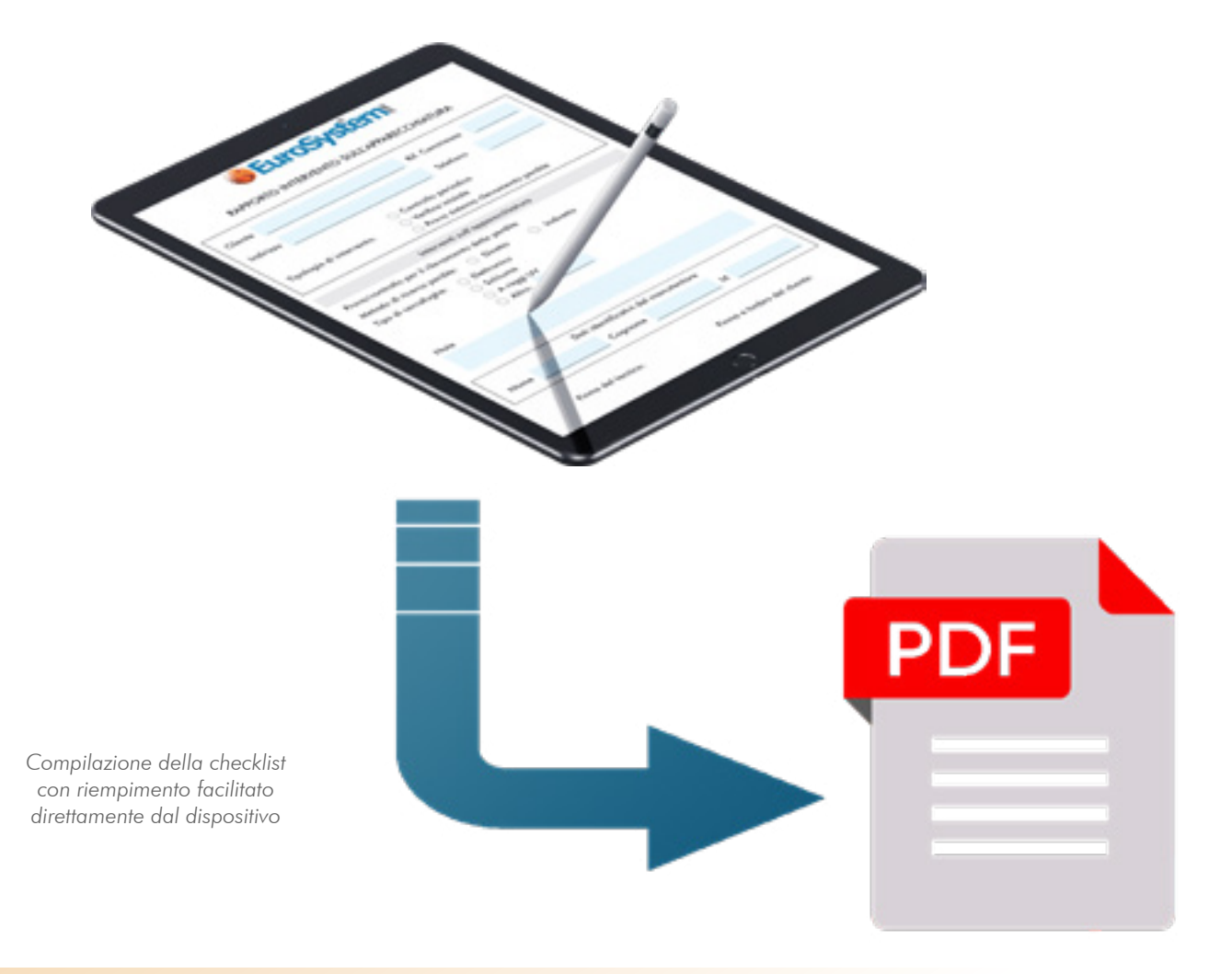

# **Uno strumento flessibile adatto ad ogni settore**

Le checklist di Assist possono essere create in autonomia e adattarsi a numerosi settori. Sono utilizzate per compilare in formato elettronico i **documenti da rilasciare al cliente** richiesti per specifici interessi o necessari per legge. Di seguito alcuni esempi:

#### $\Delta$  Bilance e misuratori fiscali

Assist permette di creare checklist per ogni matricola e compilare in mobilità la lista di controllo sui misuratori fiscali e l'attestato di verifica periodica per le bilance. Sarà inoltre possibile esportare il file da inviare all'agenzia delle entrate per ottemperare agli obblighi di legge.

#### **Piscine e parchi acquatici**

Il tecnico potrà registrare sul device i valori rilevati durante le analisi e le verifiche. Chiuso l'intervento il cliente riceverà la copia della checklist e potrà quindi avere traccia della "salute" del suo impianto. I dati registrati potranno poi essere richiamati grazie a filtri personalizzabili all'interno del gestionale.

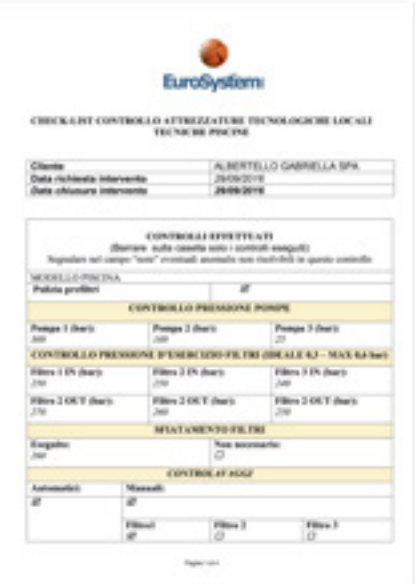

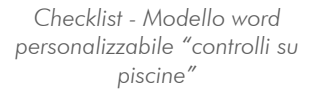

#### **Estintori**

La lettura dei barcode posti sugli estintori consente di individuare velocemente la matricola e compilare agevolmente la checklist ad essa associata.

#### ₩ Gruppi termici e refrigerazione

Concluso l'intervento si potrà compilare direttamente da smartphone il "rapporto di controllo di efficienza energetica" grazie ad una semplice checklist. Il rapporto compilato verrà quindi archiviato sulla chiamata e inviato via email al cliente. Di "cartaceo" resterà solo il libretto dell'impianto, che, come previsto dalla normativa, dovrà essere conservato "fisicamente" dal cliente.

Le checklist possono inoltre essere usate per i registri delle apparecchiature contenenti gas fluorurati ad effetto serra (Dichiarazione F-Gas).

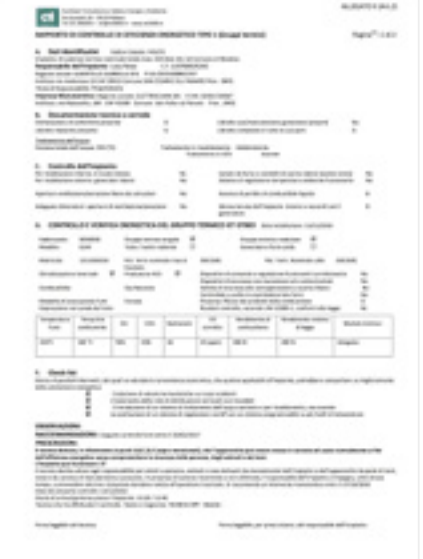

*Checklist - Modello word personalizzabile "rapporto di controllo di efficienza energetica"*

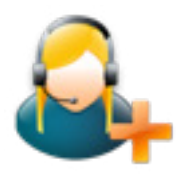

# Email Piping

Il servizio consente di aprire autonomamente richieste di assistenza tramite l'invio di una semplice email

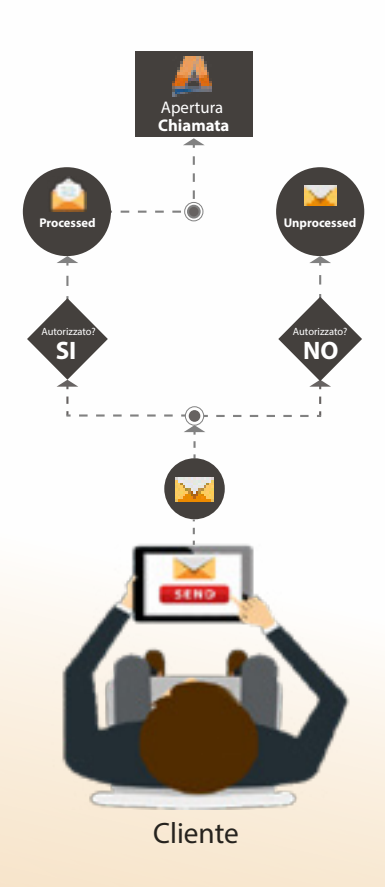

*L'email piping consente di inserire autonomamente nel gestionale le richieste di assistenza tramite l'invio di una email da indirizzi di posta elettronica preautorizzati.* 

*Il sistema è in grado di processare le email, capirne il contenuto e aprire le richieste di assistenza.*

*Particolarmente indicato nei casi di segnalazioni guasto inviate da sistemi automatici.*

*Servizio H24!* 

- □ La possibilità da parte dei clienti abilitati (o dei sistemi automatici) di inserire autonomamente le richieste d'assistenza in Assist tramite l'invio di una email all'indirizzo di posta elettronica predefinito;
- □ La possibilità di connettersi agli indirizzi di posta elettronica esistenti senza quindi dover creare un'infrastruttura dedicata;
- □ L'opportunità di consultare le email ricevute ma non processate automaticamente dal sistema, per non perdere nessuna segnalazione;
- □ La potenzialità di permettere a diversi indirizzi email facenti capo allo stesso cliente di aprire richieste di assistenza per conto di quest'ultimo (non vi è nessun limite al numero di indirizzi email autorizzabili);
- □ La possibilità di aprire la chiamata su un nominativo indicato nel corpo dell'email ricevuta e di codificarlo automaticamente in anagrafica se non presente.

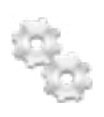

## **Email Piping: come funziona**

Attraverso l'email piping il sistema è in grado di generare automaticamente chiamate di assistenza, partendo dalle email provenienti dagli indirizzi di posta elettronica pre-autorizzati dei tuoi clienti.

In questo modo risparmierai tempo ed eviterai possibili errori dovuti all'inserimento manuale delle chiamate.

Sia che l'email provenga da un sistema automatico, da un cliente o da qualsiasi altro livello abilitato, il sistema è in grado di processarne il contenuto e di generare automaticamente la chiamata che comparirà istantaneamente nel gestionale.

Il cliente e il responsabile aziendale riceveranno immediatamente notifica di apertura della stessa con il risultato che avrai la possibilità di offrire un servizio disponibile H24.

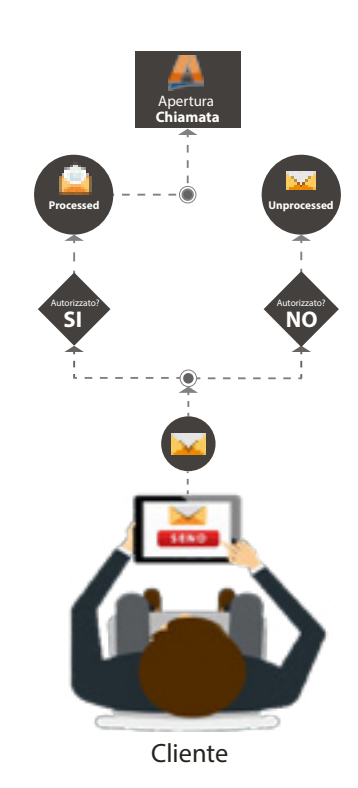

*Email Piping - Schema funzionamento del servizio*

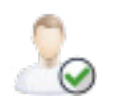

### **Sei tu a decidere chi può aprire una chiamata**

Attraverso il portale web hai la possibilità di **definire** l'elenco dei clienti autorizzati ad aprire una chiamata tramite email.

Tutto quello che ti serve è quindi l'elenco degli indirizzi email che vuoi abilitare all'utilizzo del servizio. Ricorda: solo le email autorizzate verranno processate!

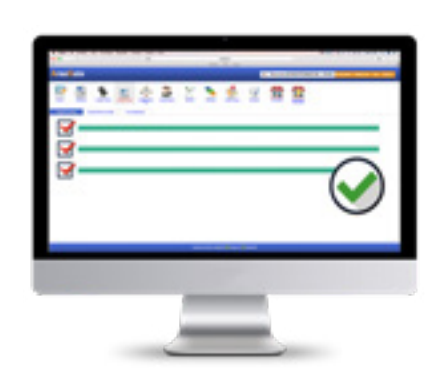

*Email Piping - Definizione indirizzi email autorizzati ad aprire le chiamate*

# G

## **Funzionalità avanzata: riconoscimento campi nel corpo della email**

<sup>2</sup> Inserimento/potione chiamata

 $z = 1$ 

 $-901$ 

Kin.

 $\sqrt{1-x}$ 

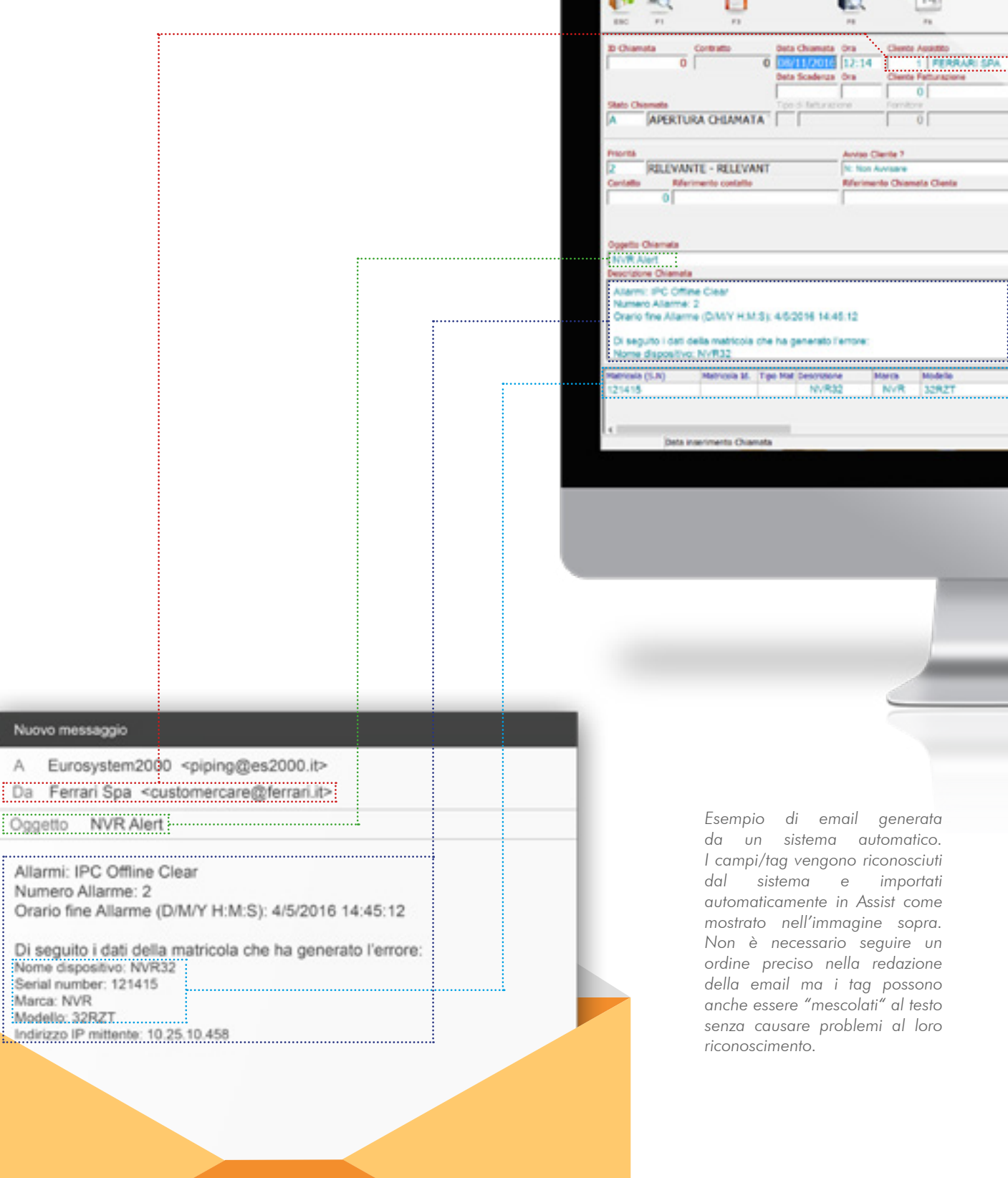

#### **Nessuna email ricevuta viene smarrita, solo quelle autorizzate vengono processate**

Tramite un sofisticato sistema di controlli incrociati, le uniche email a generare automaticamente le chiamate saranno quelle provenienti dagli indirizzi di posta elettronica pre-autorizzati.

Le altre verranno spostate in una cartella secondaria in attesa di un tuo controllo. Non temere quindi, non perderai neanche una email in quanto il sistema non le cancella automaticamente ma si limita a spostarle in attesa che tu decida cosa farne!

Hai sempre sotto controllo la situazione delle email processate in automatico dal sistema o da processare manualmente.

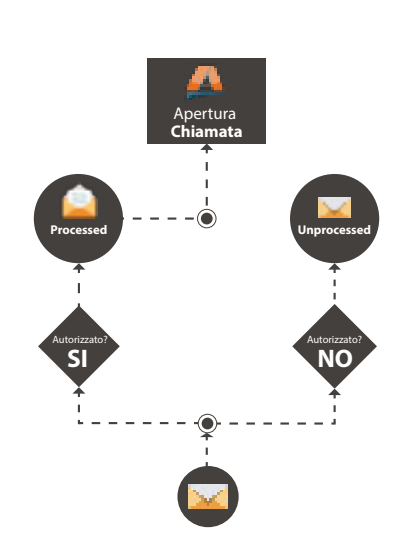

*Email Piping - Controlli pre apertura chiamata*

#### **Permetti ai sistemi automatici di aprire chiamate in Assist**

Alcuni sistemi automatici possono essere configurati in modo da inviare automaticamente email nel momento in cui si verificano delle anomalie.

Inserendo nelle impostazioni di quest'ultimi la casella di posta elettronica configurata per ricevere le richieste d'assistenza, il sistema aprirà autonomamente le chiamate ogni volta che riceverà email generate da questi dispositivi.

Sarà inoltre possibile personalizzare il corpo dell'email con dei "tag" che agevoleranno il riconoscimento e il corretto collocamento delle informazioni durante l'inserimento automatico della chiamata nel gestionale.

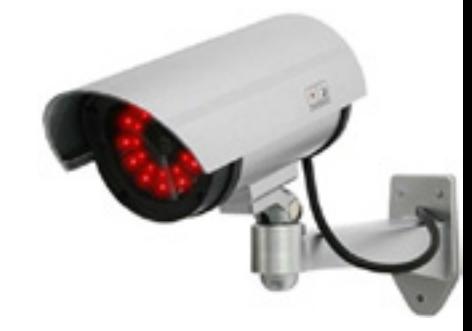

*Email Piping - I sistemi automatici possono aprire chiamate in Assist*

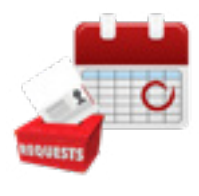

# Ferie e Permessi

Inserimento e gestione delle richieste di ferie, permessi e malattia direttamente da app

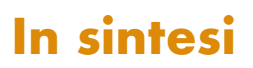

*Il modulo consente al personale interno di inserire velocemente le richieste di ferie, permessi o malattia e di consultarne lo stato di approvazione.*

*Le richieste verranno centralizzate in un pannello dal quale il responsabile, tramite smartphone o tablet, potrà gestirle efficacemente consultando la disponibilità delle risorse nel periodo interessato prima di procedere all'approvazione.* 

#### **In sintesi Il servizio include**

Per il personale:

□ Possibilità di inserire ferie, permessi e malattia direttamente dall'app;

٠

VENTURELLI

PINO

VENTURELLI

PINO

VENTURDLE

PINO **SNTURELL**   $\mathbf{r}$  +

< Int I=

 $rac{018}{17.16}$ 

**No. 25 Sa**  $3018$ **VE 66** tar 25 Set

**VERS**  $126.6$ 018

far 25 Set

 $\frac{10.15}{10.15}$ 

 $-26.8$ **Marine**  $u \geq 0$ 

 $16.15$  $-26.8$ 

2018

- □ Possibilità di allegare documenti dalla gallery del dispositivo, dalla fotocamera o da Dropbox (es. certificati medici);
- □ Possibilità di consultare lo stato di approvazione delle richieste effettuate (confermate, con riserva, non confermate);
- □ Possibilità di scambiare messaggi con il responsabile tramite un sistema di chat interno;

#### Per il responsabile:

- $\Box$  Centralizzazione delle richieste di ferie, permessi e malattia;
- □ Possibilità di visualizzare la disponibilità delle risorse in una comoda vista timeline prima di approvare le richieste;
- □ Sincronizzazione delle richieste con Area e Scheduler;
- □ Notifiche push di inserimento o approvazione richiesta;
- $\Box$  Report mensile automatico via email contenente un file excel riepilogativo dei dati, pronto per essere gestito e inviato al consulente del lavoro.

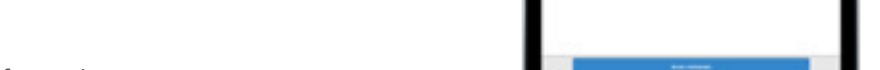

*Ferie e permessi - Richiesta malattia*

## **Richiedi periodi di ferie, permessi o malattia da App**

Dall'applicazione sarà possibile richiedere periodi di ferie, permessi o malattia in modo facile e veloce.

Il tecnico, in tempo reale, potrà inoltre tenere sotto controllo lo stato di approvazione delle richieste effettuate, chattare direttamente con il responsabile o allegare documenti tramite fotocamera, galleria immagini o dropbox.

La vista timeline consente infine di avere una visione d'insieme intuitiva delle richieste effettuate e del loro stato di approvazione.

## **Gestione e approvazione delle richieste**

Tutte le richieste di ferie, permessi e malattie dei dipendenti saranno istantaneamente notificate al responsabile che, entrando nell'apposita funzione, potrà visualizzarle in ordine cronologico o in vista timeline e gestirle agevolmente.

Tramite la visualizzazione "timeline" potrà inoltre avere una chiara percezione della disponibilità dei collaboratori nel periodo interessato dalla richiesta e assicurarsi di avere sempre una adeguata copertura prima di approvarla.

### **Stati di approvazione e Sync**

Il responsabile avrà a disposizione tre stati di approvazione della richiesta: confermata, confermata con riserva, rifiutata. Sarà inoltre possibile impostare l'approvazione "automatica" delle richieste a livello di singola persona che fa parte dell'organizzazione.

Una volta approvata, la richiesta sarà sincronizzata istantaneamente in Area, Scheduler e Calendar con lo stato ben visibile nell'oggetto.

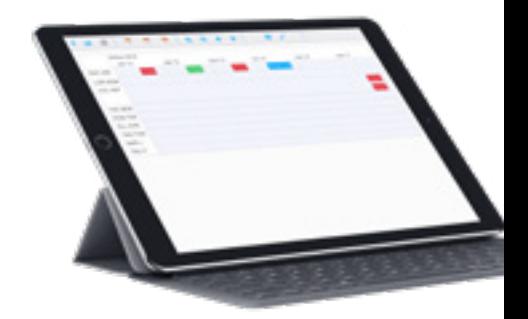

*Ferie e permessi - Vista Timeline*

|                                                                                                    | P.                                                               |   |  |
|----------------------------------------------------------------------------------------------------|------------------------------------------------------------------|---|--|
| $\overline{a}$                                                                                                    | The first term of the property of the con-                       | ÷ |  |
| <b>KING OF</b><br><b>SECTION</b><br><b>STRAIGHTS</b><br>-                                                                                               | <b>MONEY</b><br>The lands of the                                 |   |  |
| <b>ESPECIES</b><br><b>SECTION</b><br><b>TOMATO</b><br><b>SER</b>                                                                                        | <b>SERVICE</b><br><b>The Corporation</b>                         |   |  |
| $\frac{1}{2}$<br>T'Small Rd.<br>the con-<br>-                                                                                                    | de commercio<br><b>Passed Milled</b><br><b><i>CARD COMPA</i></b> |   |  |
| Little and<br><b>BOOT</b><br><b>COMMERCIAL</b><br><b>SERVICES</b><br>-                                                                                  | <b>Kingdom</b><br><b>Thomas, Thomas</b>                          |   |  |
| TO STAND ROLL<br><b>START COMPANY</b><br>CA Thomas Wind<br><b>START</b>                                                                                 | <b>Georgenstown</b><br>Thermal city.                             |   |  |
| <b>TITALLITE</b><br><b>SERVICES</b><br>Libraries<br><b>CALL AND</b><br>--                                                                               | <b>SUBSIDIATE</b><br>States deliver                              |   |  |
| <b>TITALLY TOO</b><br><b>STATE</b><br>AT SHARA GELD<br><b>CONT</b><br>-                                                                                 | <b>START CO.</b><br><b>Daniel Trailer</b>                        |   |  |
| 1. Block of MI<br><b>SERVICE</b><br>College Ave.<br><b>COLOR</b><br>--                                                                                  | in contract.<br><b>General Ave.</b>                              |   |  |
| 3. Sept. 22.2<br>$\frac{1}{2} \left( \frac{1}{2} \right) \left( \frac{1}{2} \right)$<br>Ŧ<br><b>A GROUND AND A</b><br>$-1$<br>--                        | <b>MONTES</b><br><b>General Avenue Accord</b>                    |   |  |
| <b>A1906-016</b><br><b>START OF</b><br>Account of the<br>$\frac{1}{2} \left( \frac{1}{2} \right) \left( \frac{1}{2} \right) \left( \frac{1}{2} \right)$ | <b>MONTES</b><br><b>Service des</b>                              |   |  |

*Ferie e permessi - Stati di approvazione*

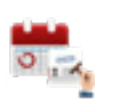

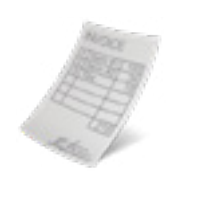

# Preventivi

Veloci, pratici e personalizzabili. Con Assist avrai a disposizione una gestione professionale dei preventivi

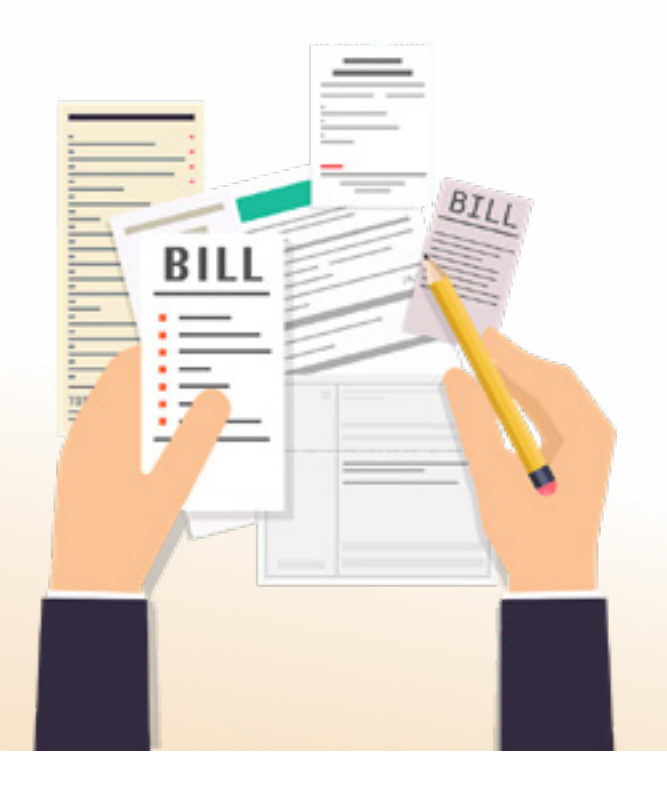

*Flessibili e dinamici, i preventivi possono essere formulati in più modalità e con layout differenti per adattarsi alle tue esigenze gestionali; in pochi istanti li puoi inviare direttamente via email ai tuoi clienti.* 

*Con immagini e campi descrittivi rendi il tuo preventivo ancora più chiaro e completo.*

- □ La possibilità di gestire preventivi per clienti acquisiti e potenziali;
- □ La possibilità di collegare il preventivo alla scheda CRM e/o alla chiamata in Assist;
- □ La possibilità di gestire per ogni prodotto il tempo di installazione con calcolo automatico del tempo di manodopera necessario;
- □ La possibilità di realizzare preventivi per capitolato dove alcune voci sono visibili e altre non visibili;
- □ La possibilità di esportare i dati del preventivo su un foglio Excel e di importarlo nuovamente per aggiornare i valori modificati;
- □ La possibilità di inserire sulla stampa del preventivo le immagini collegate ai prodotti;
- □ La possibilità di creare più modelli di stampa in funzione della tipologia di preventivo;
- □ La possibilità di trasformare il preventivo in ordine.

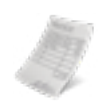

## **Preventivi integrati nel gestionale**

Per clienti acquisiti o potenziali puoi creare preventivi all'interno dei quali suddividere in blocchi di prodotti e servizi proposti con i rispettivi subtotali.

Ogni prodotto può essere corredano di immagine e di scheda tecnica che si allegherà al preventivo stesso.

L'organizzazione del preventivo per capitolato, ti consente inoltre di scegliere quali voci rendere visibili e non visibili sulla stampa del documento.

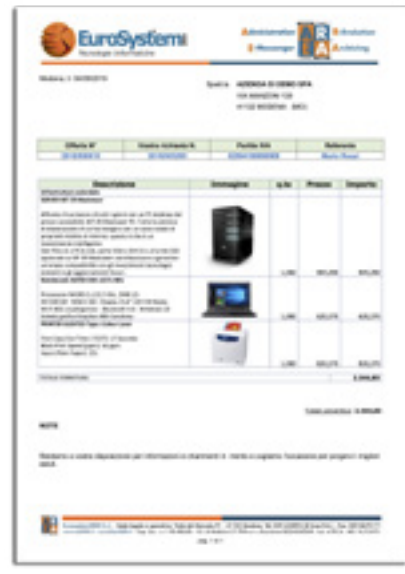

*Preventivi - Immagini dei prodotti sulla stampa del preventivo* 

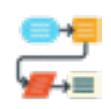

#### **Flusso integrato dei documenti**

I preventivi diventano il primo documento di un flusso che termina con la scrittura contabile.

Per qualsiasi documento (preventivo, ordine, contratto, DDT, fattura o scrittura contabile) è possibile navigare a monte e a valle per consultare l'elemento precedente o successivo della catena da un'unica maschera di visualizzazione.

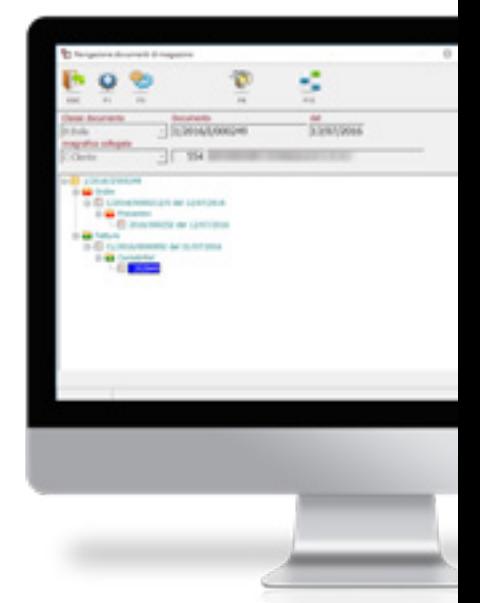

*Preventivi - Navigazione tra i documenti*

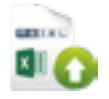

#### **Caricamento listini fornitori**

Con Assist avrai la possibilità di creare preventivi attingendo prodotti e condizioni economiche dai listini merce dei fornitori.

Questo consente di avere sempre una base dati aggiornata da utilizzare nelle tue offerte.

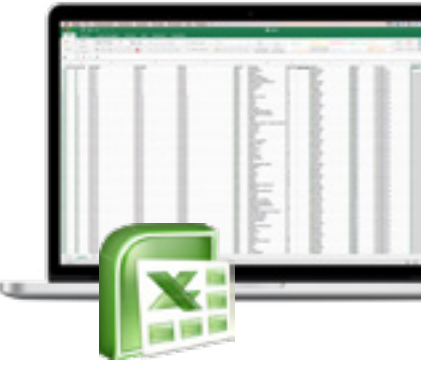

*Preventivi - Importazione listini fornitore (da Excel, testo e tracciati Metel)*

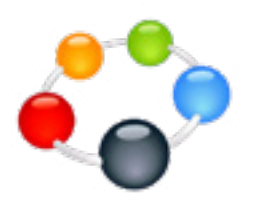

# Customer Relationship Management

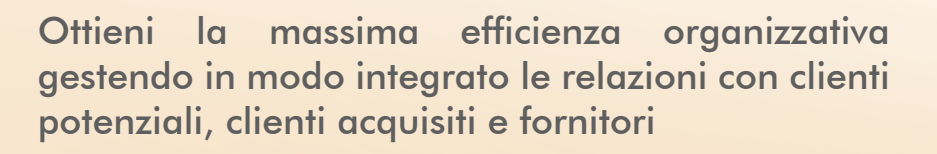

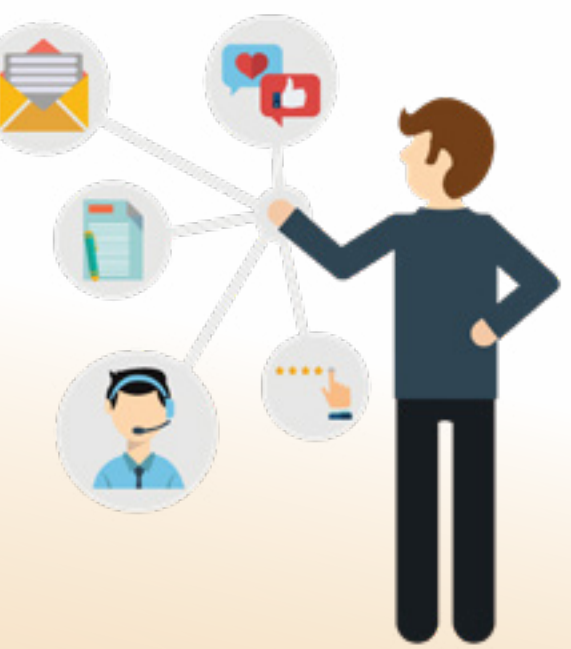

*La funzione consente di tenere traccia di tutte le attività e le relazioni con i nominativi, pianificando, storicizzando e centralizzando il tutto sulla scheda degli stessi.*

*Anche in mobilità potrai creare attività, consultare quelle eseguite con i relativi documenti archiviati e accedere alle schede informative dei tuoi nominativi.* 

- □ La possibilità di centralizzare la comunicazione interna tramite l'assegnazione di task e la loro condivisione mediante storicizzazione sui nominativi;
- □ La possibilità di **archiviare le comunicazioni** esterne ricevute e inviate ad un nominativo (telefonate, email, fax);
- □ La possibilità di creare schede flessibili e personalizzabili per diverse entità (clienti, prospect, fornitori e altro ancora);
- □ La possibilità di definire e aggiornare in autonomia le informazioni da collocare sulle schede;
- □ L'integrazione con Assist, che consente di creare in autonomia schede aggiuntive per modelli o tipologie di matricola;
- $\Box$  La possibilità di avere un sistema integrato e sempre allineato grazie ad un'agenda condivisa sincronizzabile con Google Calendar e Scheduler;
- □ La possibilità di inserire e consultare le attività di un nominativo, di scaricare allegati e documenti per il pieno controllo del tuo patrimonio informativo anche da App.

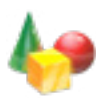

#### **Attività CRM**

Le Attività CRM consentono di collegare alla scheda del nominativo le attività pianificate ed eseguite da tutti i collaboratori dell'azienda; su un cliente potenziale o acquisito potrai tenere traccia di tutti gli eventi per averli a disposizione anche in mobilità.

In questo modo è possibile agevolare la comunicazione interna in quanto verranno storicizzate sul nominativo, e quindi risulteranno centralizzate, sia le chiamate chiuse dal tecnico in mobilità, sia le attività eseguite dal commerciale, dall'amministrazione e dai vari utenti abilitati.

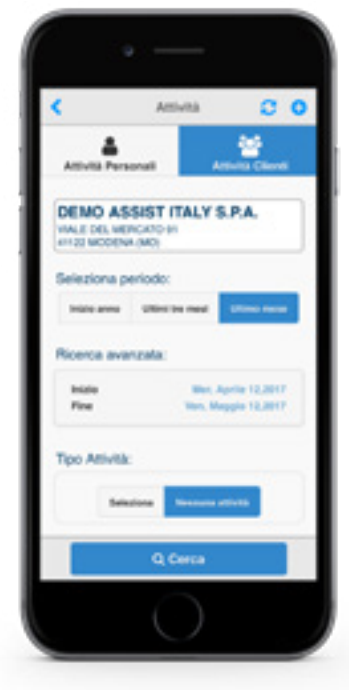

*CRM - consultazione attività CRM su cliente da App*

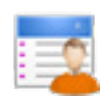

### **Una scheda personalizzabile per ogni nominativo**

Assist consente la creazione e la gestione di schede differenti per diversi tipi di nominativi come clienti, prospect, fornitori, filiali, società controllate, dipendenti, flotta automezzi ecc. rendendo il sistema aperto ad ogni necessità gestionale.

Inoltre è possibile creare schede CRM per le matricole in modo da storicizzare per modello o singolo apparato file esterni di diverso tipo come manuali o disegni. Queste informazioni saranno consultabili in mobilità durante le assistenze.

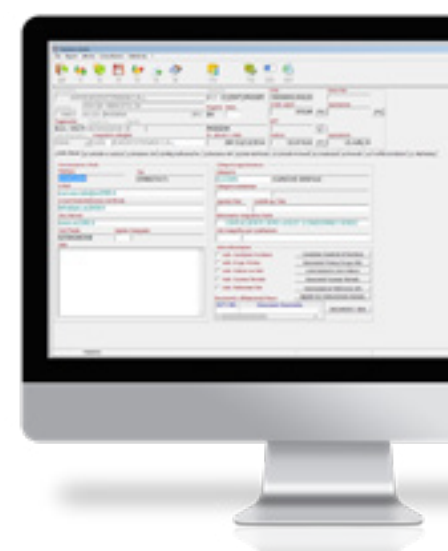

*CRM - scheda nominativo consultata da gestionale*

# **Schede CRM e attività consultabili in mobilità**

Informazioni, contatti, documenti e attività sono consultabili anche in mobilità attraverso l'App.

Grazie all'integrazione con Google Calendar potrai consultare e spostare i tuoi appuntamenti e in tempo reale l'agenda aziendale verrà sincronizzata.

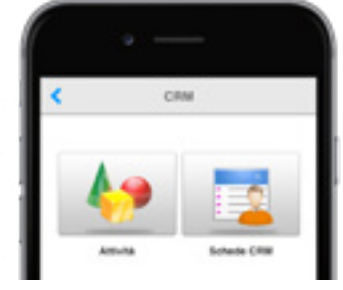

*CRM - scheda CRM o attività consultabili da App*

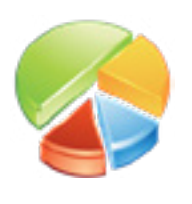

# Business Intelligence

Trasforma i dati delle assistenze e i dati commerciali e amministrativi in conoscenza a supporto delle decisioni aziendali

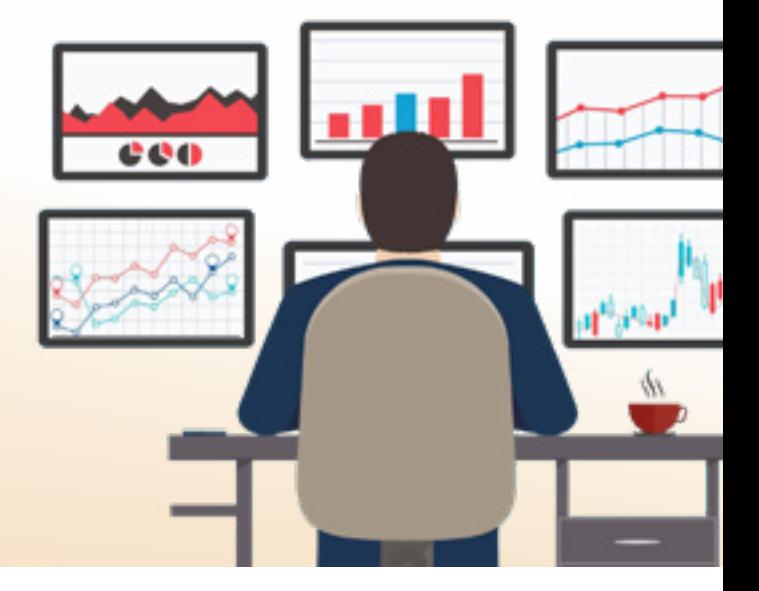

*Il modulo consente l'analisi chiara, completa e puntuale dei risultati aziendali per fornire supporto ai processi decisionali.*

*Dopo una prima panoramica fornita dalla Dashboard di AreaGate, tramite il modulo di business intelligence è possibile creare report personalizzati e condivisibili combinando i dati delle assistenze con i dati commerciali ed amministrativi.*

- □ La possibilità di ottenere con un click delle statistiche complete fondate su dati certi inerenti l'attività aziendale;
- □ La possibilità di **condividere i report** creati con i collaboratori in modo da far circolare le informazioni importanti all'interno dell'azienda;
- □ La possibilità di analizzare nel dettaglio i dati delle attività manutentive e di assistenza attraverso grafici navigabili;
- □ La possibilità di confrontare i dati ottenuti su periodi differenti;
- □ La possibilità di includere nei dati ottenuti campi calcolati per ottenere statistiche ancora più precise e complete;
- □ Diversi "cubi" che permettono l'analisi approfondita di commesse, contratti, dati di acquisto, vendite e dossier CRM;
- □ La possibilità di impostare la pubblicazione automatica di statistiche a destinatari configurati.

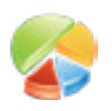

#### **Business intelligence: a cosa serve**

L'enorme volume di dati e informazioni che ogni giorno viene generato all'interno dell'azienda è generalmente trascurato perché difficile da reperire e perché richiede un'ingente quantità di tempo per essere riorganizzato.

Grazie al modulo di business intelligence è invece possibile estrarre in pochi istanti le informazioni e trasformarle in conoscenza, grazie a statistiche e grafici dinamici e navigabili può diventare un efficace supporto alle decisioni aziendali.

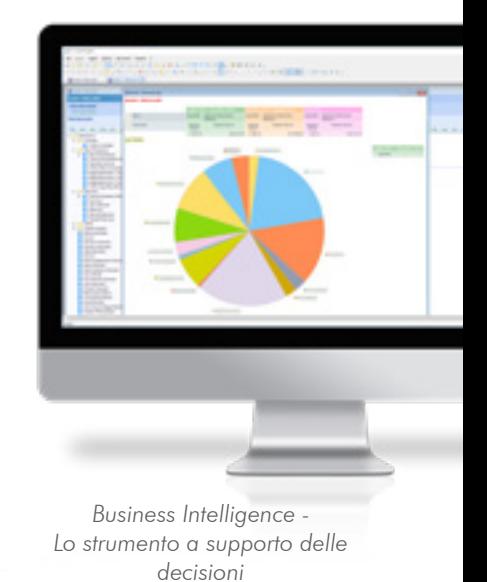

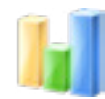

### **Analisi approfondita delle attività d'assistenza**

Per approfondire la visione d'insieme fornita dalla dashboard di AreaGate è possibile utilizzare il modulo di business intelligence per ottenere report accurati sulle attività di assistenza.

I dati commerciali ed amministrativi come quelli relativi ad acquisti, vendite, magazzino, ordini, esposizione contabile, redditività dei clienti, possono quindi essere combinati in modo da essere trasformati in importanti informazioni a supporto delle decisioni del management.

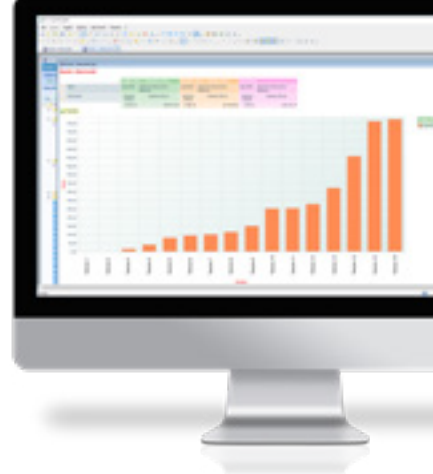

*Business Intelligence - Analisi approfondita dei dati aziendali*

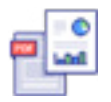

#### **Condivisione dei report all'interno dell'azienda**

I report creati possono essere automatizzati e condivisi inviandoli direttamente per posta elettronica o pubblicandoli su portali e siti internet.

L'agente, il tecnico e il cliente potranno pertanto consultare, esplorare e utilizzare le informazioni legate alla loro produttività navigando tra i grafici in sola modalità di lettura.

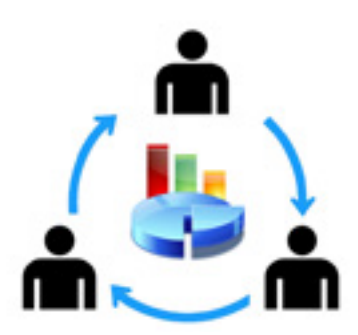

*Business Intelligence - Condivisione report all'interno dell'organizzazione*

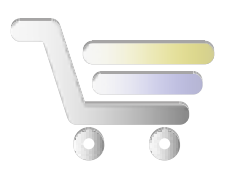

# E-commerce & App

Per agenti, tecnici e clienti. Organizza e gestisci i tuoi canali di vendita su Web ed App in pochi e semplici passaggi

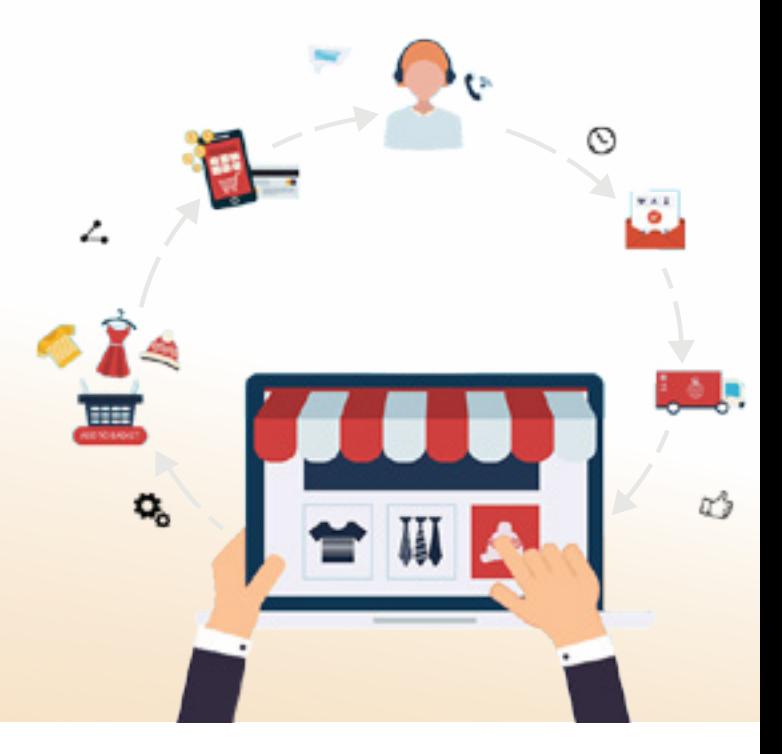

*Il modulo mette a disposizione uno strumento unico nel suo genere che tramite un pannello di gestione ti consente di organizzare in pochi minuti la forza vendita; che si tratti del tuo e-commerce personalizzato, o della App da dare agli agenti, oppure della App da dare ai tuoi clienti per poter fare gli ordini in totale autonomia.*

*Ordini, Preventivi, Schede Tecniche, Gallerie fotografiche, Statistiche di vendita, Messaggistica avanzata (Mail, SMS, Notifiche Push) e molto altro sono a tua disposizione.*

- $\Box$  Un portale e-commerce dedicato e pronto all'uso;
- □ La completa configurazione e gestione del proprio negozio on-line;
- □ La possibilità di effettuare pagamenti rapidi con **Paypal**;
- □ Il caricamento automatico degli ordini all'interno del gestionale;
- □ La possibilità di raccogliere ordini su nuovi clienti e la loro sincronizzazione in tempo reale con tutti i dispositivi;
- □ Nessun limite nell'inserimento di categorie, sottocategorie e prodotti;
- □ Possibilità di applicare infinite specifiche tecniche ad ogni singolo articolo;
- □ Possibilità di inserire gallery fotografica su ogni articolo;
- $\Box$  App dedicata per la forza vendita;
- □ App dedicata per i tuoi clienti.

#### **Shop on-line personalizzabile e gestibile in completa autonomia**

Grazie ad una semplice interfaccia di configurazione sarà possibile creare il proprio shop on-line in brevissimo tempo e metterlo a disposizione dei propri clienti. Si potranno scegliere varie modalità di visualizzazione dei prodotti, navigare tra categorie e sottocategorie ed applicare molteplici filtri di ricerca.

L'integrazione nativa tra il gestionale e l'ecommerce consente di avere l'intera anagrafica merci a disposizione per la pubblicazione dei prodotti sullo shop. In pochissimi clic, dal pannello di amministrazione si potranno selezionare le merci da vendere on-line, inserire descrizioni, specifiche tecniche ed allegare foto o schede tecniche. Tutti gli ordini provenienti dallo shop on-line o dall'App dedicata verranno riportati automaticamente sul gestionale ed evidenziati con specifici flag per identificarne la provenienza.

Inoltre, dall'area amministrativa dello shop è possibile visualizzare le statistiche riguardanti gli ordini che permetteranno una chiara e veloce valutazione delle proprie performance.

Il sistema conferisce anche la possibilità della completa gestione delle specifiche tecniche, le quali possono essere create ed associate liberamente a tutti i prodotti. Ogni specifica si rende disponibile nell'area pubblica come filtro dinamico per facilitare al massimo la ricerca dei prodotti da parte del cliente.

E-commerce, sistema gestionale e App Assist: un sistema perfettamente integrato e facilmente configurabile in grado di migliorare le performance aziendali e regalare ai propri clienti un'esperienza di acquisto semplificata.

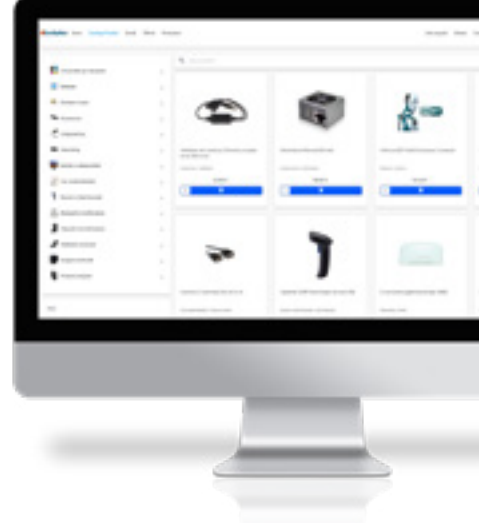

*Visualizzazione catalogo prodotti*

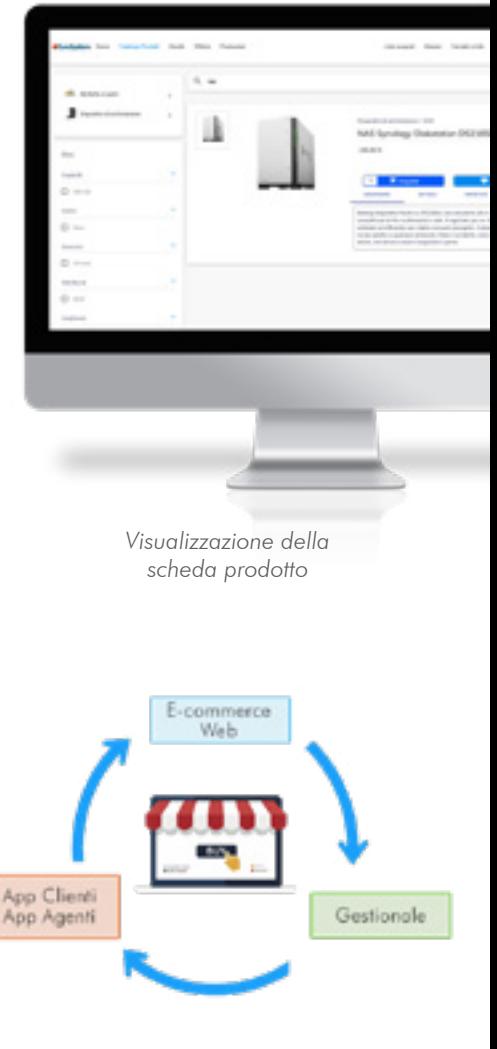

*Perfetta integrazione e sincronizzazione dei sistemi*

## **Subito on-line in pochi e semplici passaggi**

Dall'attivazione del servizio al momento in cui il proprio web shop sarà pronto a ricevere gli ordini il passo è breve: una volta caricati i prodotti direttamente dal gestionale, inserite le immagini e le descrizioni lo shop è già disponibile per soddisfare le esigenze dei propri clienti e ricevere ordini dal web.

Questo strumento permetterà di far conoscere il proprio brand e aumentarne l'impatto sul mercato, raggiungere prospect e acquirenti in tutto il mondo, guidarli nell'esperienza di acquisto e celebrare con loro il lancio di nuovi prodotti tramite promozioni, novità e messaggi personalizzati.

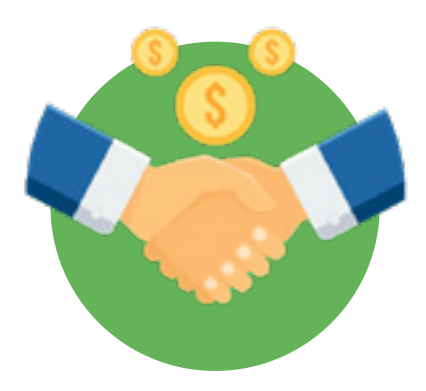

*Pensa, vendi. Con lo shop il passo è breve*

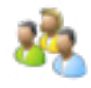

#### **App Clienti: raggiungi i clienti in qualsiasi momento**

Aumentare il livello di fidelizzazione dei propri clienti diventa più facile grazie alla App dedicata al proprio store. Utilizzando questo strumento i clienti potranno navigare all'interno del negozio on-line, ricercare prodotti tramite filtri, verificarne la disponibilità, visualizzare i dettagli e ricevere notifiche push per promozioni e novità in qualsiasi momento.

Grazie alla sincronizzazione nativa tra gestionale ed e-commerce, tutti gli ordini effettuati dalla App verranno processati attraverso server protetti e saranno immediatamente accessibili dal sistema gestionale evidenziati da uno specifico flag.

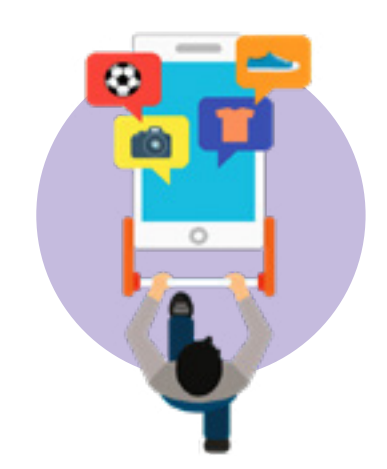

*Fidelizza i tuoi clienti con la App del tuo store*
# **App Agenti: un potente strumento al servizio della forza vendita**

L'App dedicata ad agenti e tecnici è il modo migliore per potenziare la propria forza vendita sul territorio.

Grazie a questa funzionalità, il venditore avrà accesso diretto allo shop e potrà gestire ogni singolo cliente, le scontistiche a ciascuno dedicate e gli omaggi, inserire nuovi clienti, effettuare ordini e preventivi ed inviare tramite mail la documentazione relativa ai prodotti.

Inoltre, gli articoli potranno essere visualizzati per set tipico, novità, preferiti e promozioni, oppure ricercati dal catalogo, filtrando per specifica tecnica o nella ricerca libera. Ancora una volta, gli ordini inseriti da questa fonte saranno immediatamente sincronizzati con il sistema gestionale.

Ordini, Preventivi, Allegati e Schede tecniche potranno essere inviati direttamente al cliente via mail.

I venditori avranno a disposizione un sistema completo di consultazione dello storico ordinato e venduto. Sono inoltre consultabili numerose statistiche organizzate su grafici navigabili da computer, tablet o smartphone.

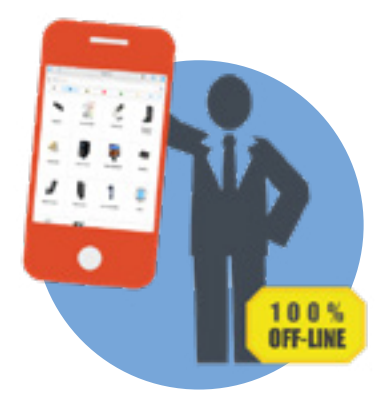

*Con la App Agenti faciliti il lavoro della forza vendita e aumenti i profitti*

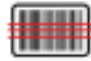

# **Lettura avanzata dei prodotti**

Grazie alla possibilità di installare la App sul lettore laser CIPHERLAB RS31 è possibile utilizzare, oltre a tutte le funzioni standard, anche funzioni ottimizzate per la lettura avanzata degli articoli (lettura di articoli da scaffale, lettura di pallet, ecc.).

Il dispositivo consente una lettura perfetta di ogni tipologia di barcode (anche QR Code) e tutti gli articoli letti verranno inseriti automaticamente nel carrello, pronti per essere confermati.

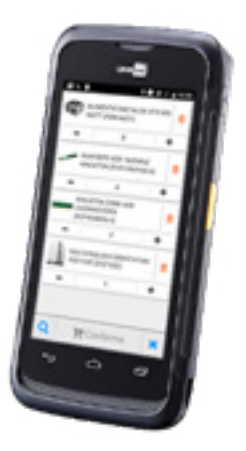

*Lettore di barcode CIPHERLAB RS31*

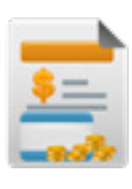

# Contabilità, Magazzino, Fatturazione

Un gestionale ERP a supporto della tua attività

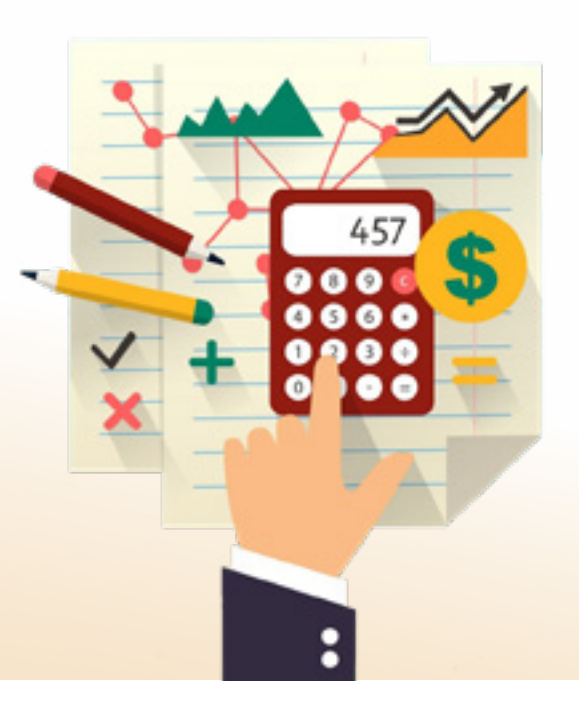

*La struttura ERP di Assist consente una completa gestione delle necessità amministrative delle aziende.* 

*Per le imprese che intendono avere un unico sistema gestionale integrato, Assist propone una serie di moduli che consentono di incrementare la produttività ed avere un controllo diretto dell'attività aziendale.*

# **In sintesi Il servizio include**

- □ Possibilità di fatturare unitamente o in modo suddiviso assistenze, manutenzioni, contratti e vendite, con varie possibilità di esposizione dei dati in fattura;
- □ Fatturazione alla pubblica amministrazione;
- $\Box$  Fatturazione organizzata per cliente padre figlio;
- □ Contabilizzazione automatica delle fatture clienti e fornitori;
- □ Navigazione tra i documenti contabili;
- □ Gestione dei flussi previsionali;
- □ Statistiche approfondite e navigabili sui dati contabili;
- □ Gestione completa di più magazzini aziendali, interni ed esterni all'azienda;
- □ Effettuare trasferimenti tra magazzini, gestione giacenze e inventario;
- □ Gestione scorte, ordini, riordini automatici e valorizzazione di magazzino.

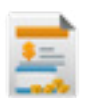

# **Fatturazione elettronica**

Assist consente la **fatturazione integrata degli interventi** eseguiti, dei contratti stipulati e dei servizi e prodotti venduti al cliente.

Tramite l'interfacciamento con un intermediario per l'invio e la ricezione delle fatture elettroniche, Assist mette a disposizione un innovativo cruscotto attraverso il quale effettuare l'invio delle fatture. Sarà possibile anche visualizzare gli esiti degli invii direttamente da questo pannello. Un sistema speculare permetterà di ricevere le fatture dei fornitori per la successiva contabilizzazione.

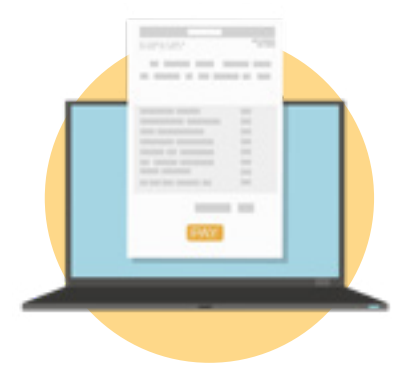

*Fatturazione elettronica - Scelta dei dati e delle voci da stampare*

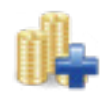

# **Contabilità**

Il modulo di contabilità generale consente una gestione completa ed integrata di tutte le necessità amministrative.

Create le fatture cliente, queste vengono contabilizzate per generare in automatico lo scadenzario attivo. Inoltre, scadenzario passivo, incassi e pagamenti, riba, cespiti, centri di costo, cash flow e redazione del bilancio sono solo alcune delle funzionalità che rendono l'azienda autonoma nella gestione interna della parte contabile.

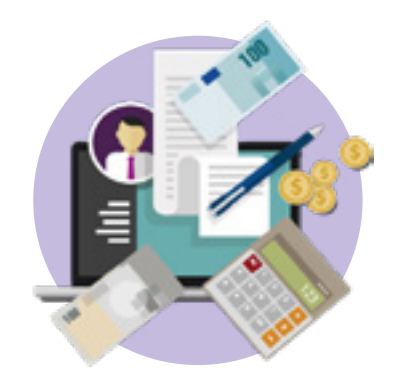

*Contabilità - Gestione di tutte le necessità amministrative*

## **Magazzino**

Con Assist è possibile gestire più magazzini aziendali attraverso i quali organizzare i magazzini viaggianti dei tecnici per avere sempre le movimentazioni dei prodotti sotto controllo.

Attraverso l'App è possibile effettuare i trasferimenti tra magazzini rendendo autonomi i tecnici, gestire l'inventario, le liste di prelievo e consultare le giacenze.

Il gestionale Assist può interfacciarsi con i magazzini verticali in modo da facilitare il controllo sulla movimentazione delle merci.

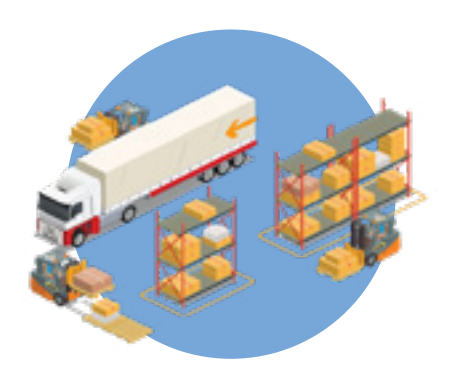

*Magazzino - Gestione scorte, ordini e riordini automatici*

# **I moduli di Assist**

Assist è un software modulare dove le varie funzionalità possono essere aggiunte in qualunque momento al pacchetto base in funzione delle specifiche esigenze di ogni singola azienda. Alcuni moduli sono a costo fisso, altri dipendenti dal numero di utenze richieste.

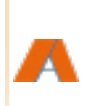

#### Modulo Base

Il modulo base di Assist include tutte le funzionalità per la gestione delle assistenze tecniche, dei preventivi, del magazzino, degli ordini clienti/fornitori, della fatturazione e dell'archiviazione digitale.

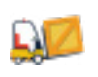

## Riparazioni interne

Modulo a costo fisso per gestire tutto il flusso delle riparazioni interne

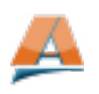

#### AreaGate & App

Modulo a costo variabile per poter utilizzare tutti i servizi di AreaGate e delle App

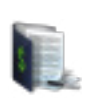

#### **Contratti**

Modulo a costo fisso per gestire tutti i contratti di assistenza e le manutenzioni programmate

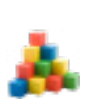

#### Impianti e matricole

Modulo a costo fisso per gestire impianti e matricole

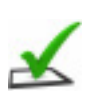

#### **Checklist**

Modulo a costo fisso per gestire le checklist di controllo su interventi e matricole

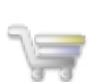

#### Shop

Modulo a costo fisso per gestire la raccolta ordini da App e le vendite on-line

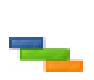

#### Scheduler

Modulo a costo variabile per collegare tecnici allo scheduler aziendale

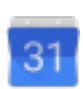

#### Calendar

Modulo a costo variabile per collegare agende tecnici con account calendar

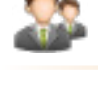

#### Accesso agenti

Modulo a costo fisso per gestire accessi e consultazioni per agente

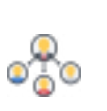

#### Accesso clienti padre

Modulo a costo fisso per gestire accessi e consultazioni per cliente di fatturazione

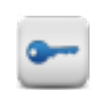

### Accesso Clienti & Piping

Modulo a costo variabile per abilitare email piping e inserimento chiamate da parte dei clienti

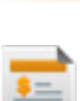

#### **Contabilità**

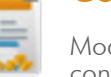

Modulo a costo fisso per gestire tutta la contabilità aziendale internamente

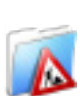

#### Commesse

Modulo a costo fisso per gestire le commesse di installazione

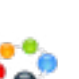

#### **CRM**

Modulo a costo fisso per gestire l'organizzazione aziendale e le relazioni con i clienti

#### Business intelligence

Modulo a costo variabile per la gestione avanzata delle statistiche

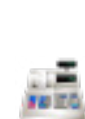

#### Tentata vendita

Modulo a costo fisso per gestire la tentata vendita

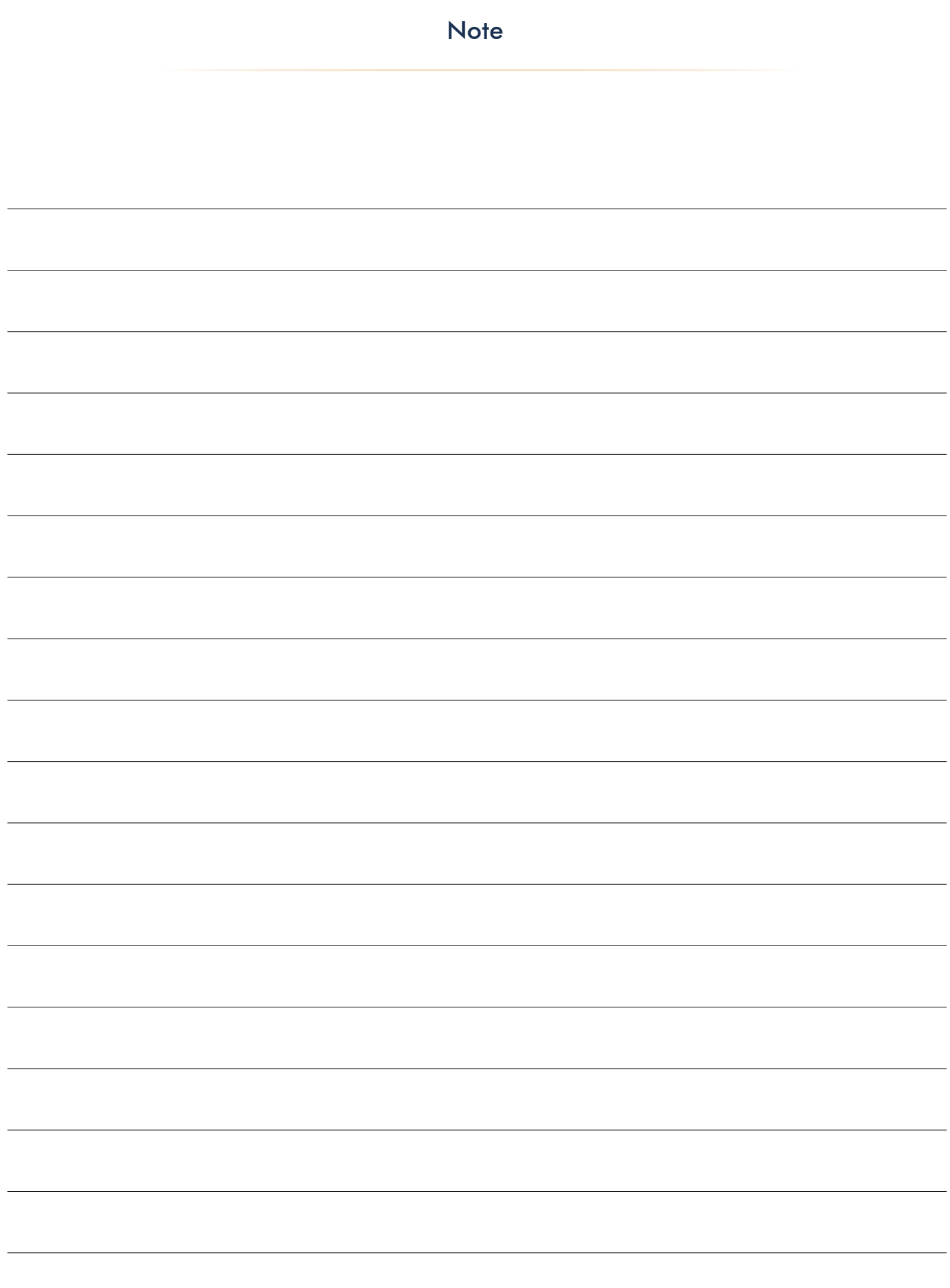

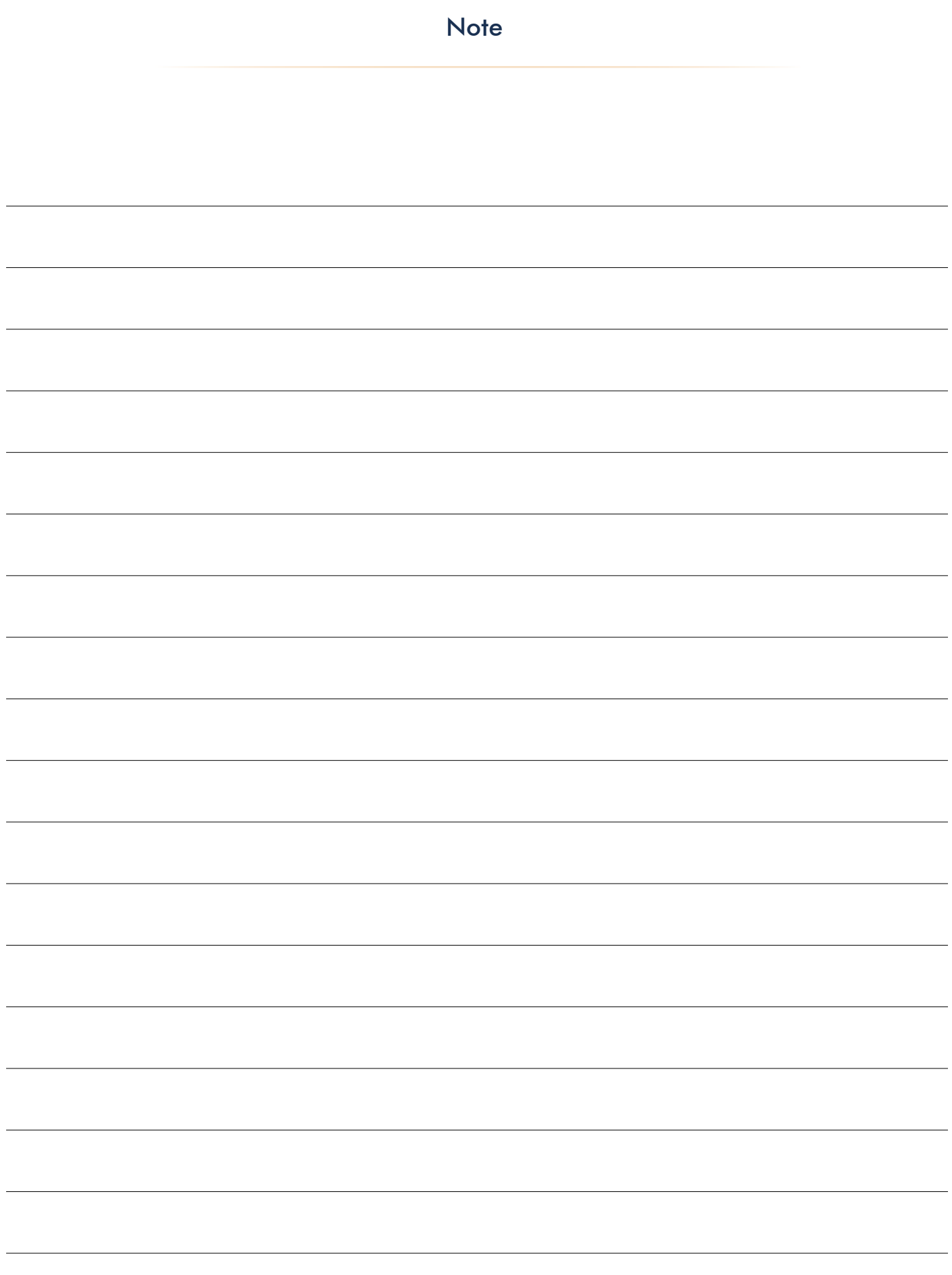

www.assistsolution.it

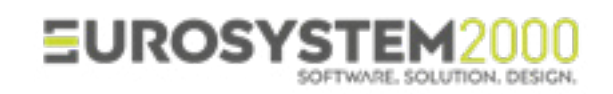

Strada Ponte Alto Sud, 74 - 41123 Modena Tel. 059.452094 - Fax. 059.8672171 www.es2000.it - e-mail: mkt@es2000.it